#### Grupo ARCOSuc3m | Universidad Carlos III de Madrid

#### Tema 1 Introducción a los computadores

Estructura de Computadores Grado en Ingeniería Informática

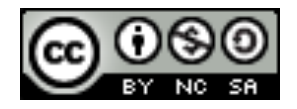

## Contenidos

- 1. ¿Qué es un computador?
- 2. Concepto de estructura y arquitectura
- 3. Elementos constructivos de un computador
- 4. Computador Von Neumann
- 5. Instrucciones máquina y programación
- 6. Fases de ejecución de una instrucción
- 7. Parámetros característicos de un computador
- 8. Tipos de computadores
- 9. Evolución histórica

#### ¿Qué aspecto tiene un computador?

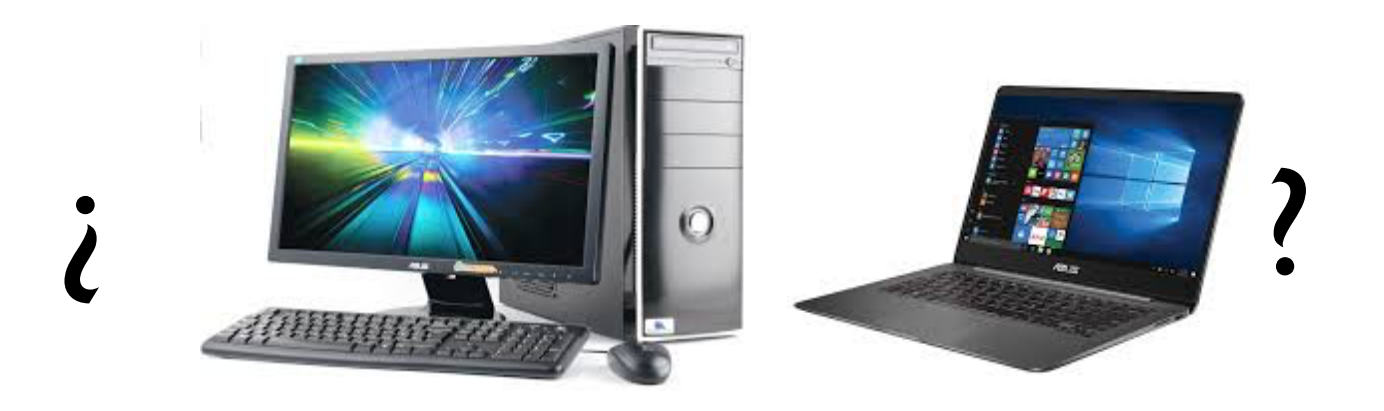

Félix García-Carballeira, Alejandro Calderón Mateos 3 ARCOS @ UC3M

## ¿Qué aspecto tiene un computador?

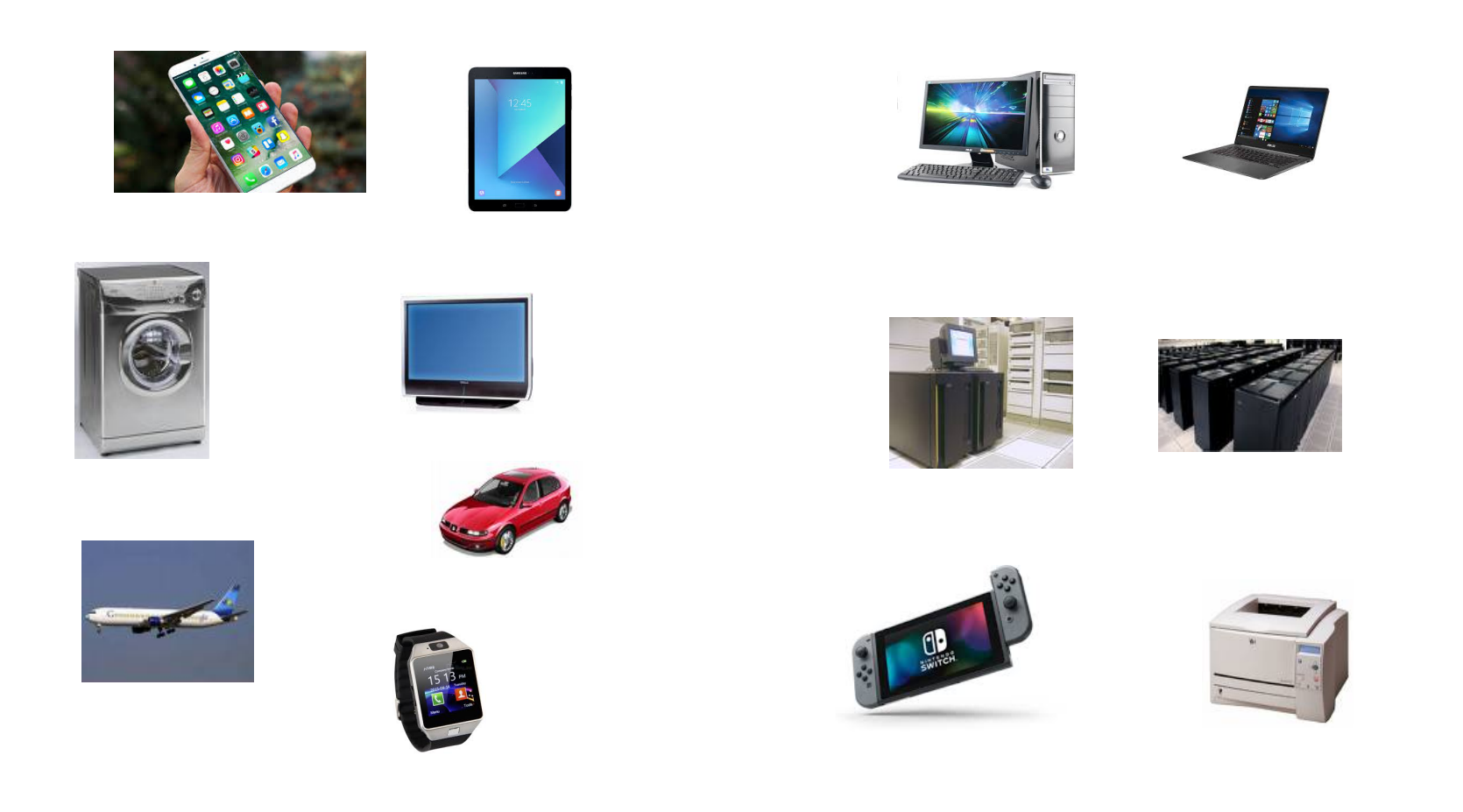

Félix García-Carballeira, Alejandro Calderón Mateos 4 ARCOS @ UC3M

#### Industria de los semiconductores

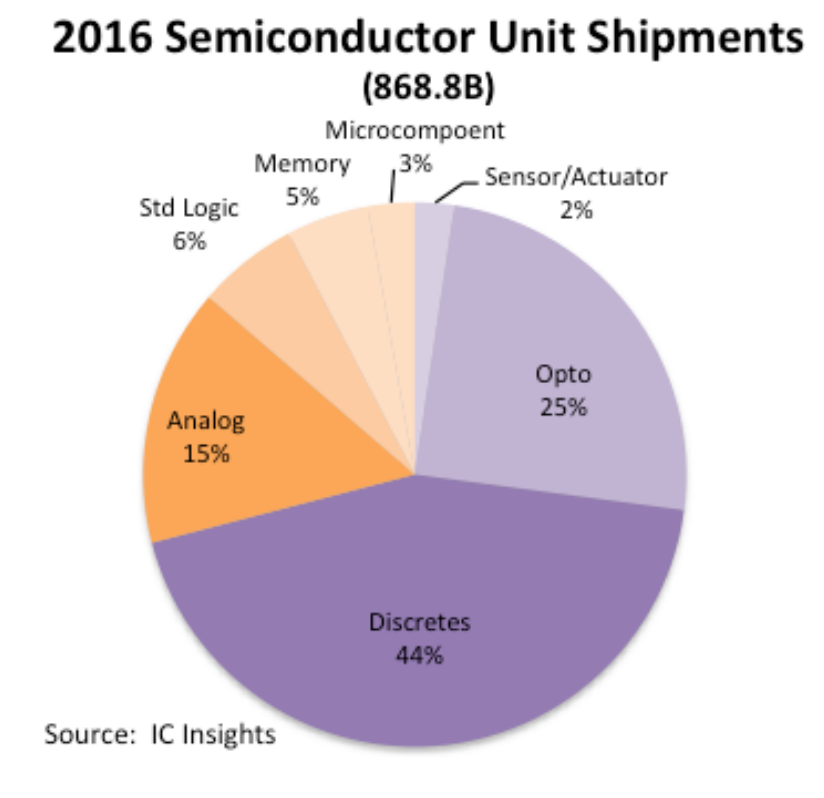

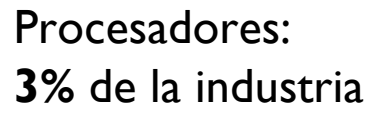

Félix García-Carballeira, Alejandro Calderón Mateos 5 ARCOS @ UC3M

¿Qué es un computador?

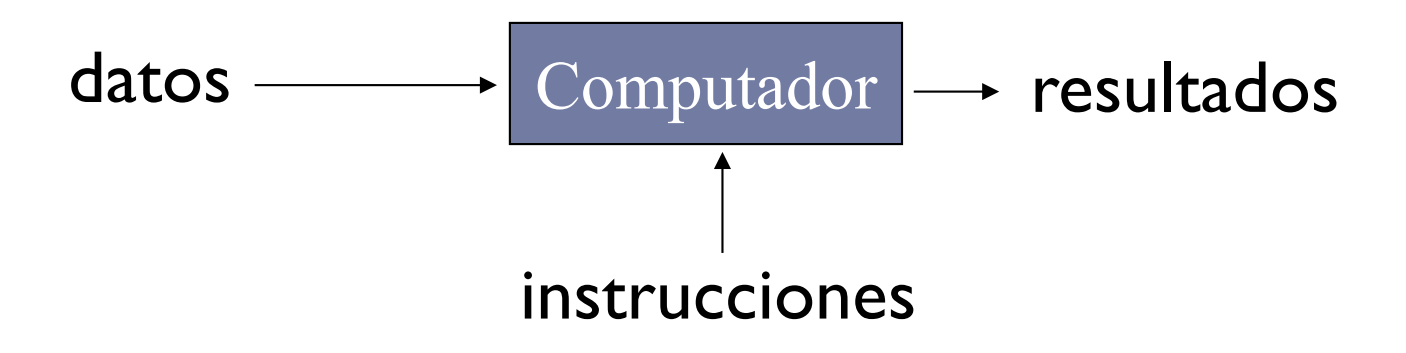

#### } **Computador: máquina destinada a procesar datos.**

} Sobre ellos se aplican unas instrucciones obteniendo después unos resultados (datos/información)

## ¿Qué es un computador?

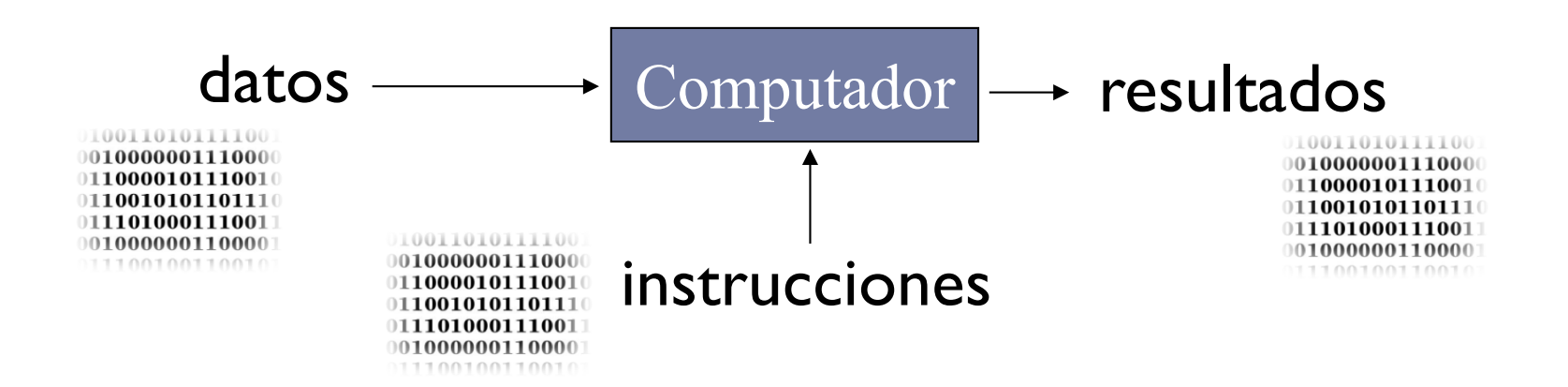

#### } **Computador: máquina destinada a procesar datos.**

▶ Computador digital: datos e instrucciones en formato binario.

## ¿Qué es un computador?

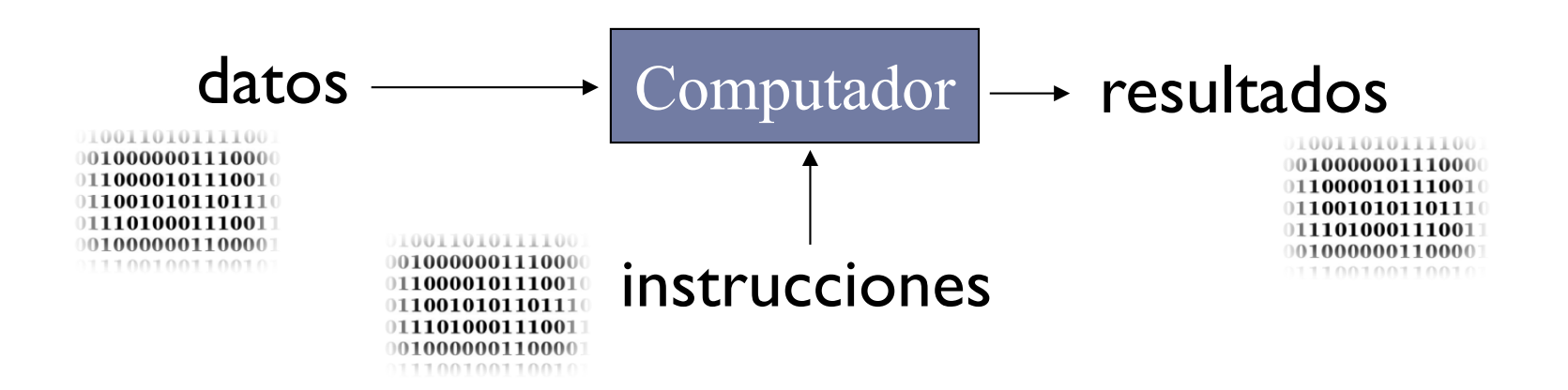

#### } **Computador: máquina destinada a procesar datos.**

- ▶ Computador digital: datos e instrucciones en formato binario.
- } Matemáticamente se puede representar como:

 $f : \{ 0,1 \}^n \longrightarrow \{ 0,1 \}^m$ 

## Contenidos

- 1. ¿Qué es un computador?
- 2. Concepto de estructura y arquitectura
- 3. Elementos constructivos de un computador
- 4. Computador Von Neumann
- 5. Instrucciones máquina y programación
- 6. Fases de ejecución de una instrucción
- 7. Parámetros característicos de un computador
- 8. Tipos de computadores
- 9. Evolución histórica

#### ¿Qué aspectos hay que conocer en un computador?

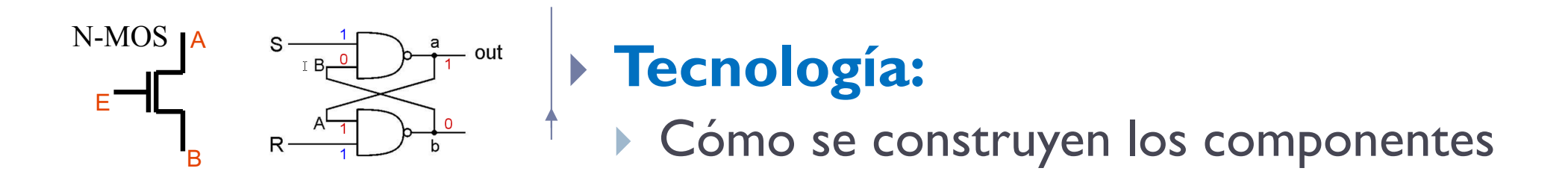

Félix García-Carballeira, Alejandro Calderón Mateos 10 ARCOS @ UC3M

#### ¿Qué aspectos hay que conocer en un computador?

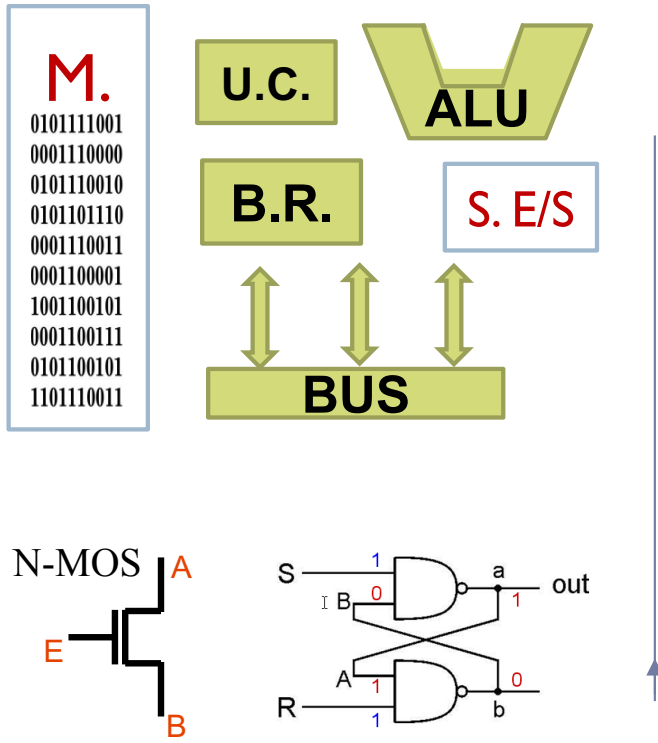

#### } **Estructura:**

▶ Componentes y su organización

## } **Tecnología:**  ▶ Cómo se construyen los componentes

Félix García-Carballeira, Alejandro Calderón Mateos 11 ARCOS @ UC3M

#### ¿Qué aspectos hay que conocer en un computador?

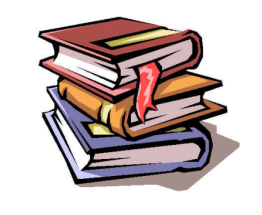

#### **M. U.C. ALU** 0001110000 0101110010 **B.R.** S. E/S 0101101110 0001110011 0001100001 1001100101 0001100111 0101100101 **BUS** 1101110011

#### } **Arquitectura:**

} Atributos visibles para un programador

#### } **Estructura:**

▶ Componentes y su organización

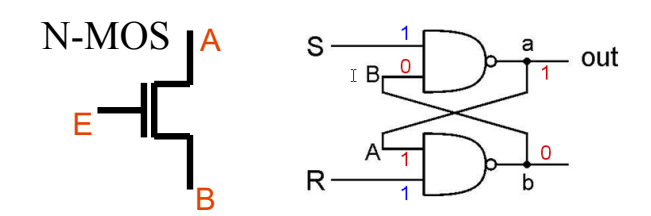

#### } **Tecnología:**  } Cómo se construyen los componentes

Félix García-Carballeira, Alejandro Calderón Mateos 12 ARCOS @ UC3M

## Arquitectura de un computador

#### } Atributos visibles para un programador

- } Juego de instrucciones que ofrece la máquina (ISA, Instruction Set Architecture)
- } Tipo y formato de datos que es capaz de utilizar el computador
- } Número y tamaño de los registros
- **Técnicas y mecanismos de E/S**
- } Técnicas de direccionamiento de la memoria

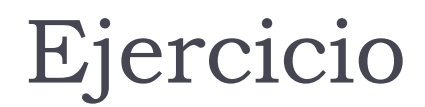

- ▶ ¿Qué es un computador?
- ▶ ¿Qué aspecto tiene un computador?
- } ¿Qué aspectos de un computador se han de conocer?

## Contenidos

- 1. ¿Qué es un computador?
- 2. Concepto de estructura y arquitectura
- 3. Elementos constructivos de un computador
- 4. Computador Von Neumann
- 5. Instrucciones máquina y programación
- 6. Fases de ejecución de una instrucción
- 7. Parámetros característicos de un computador
- 8. Tipos de computadores
- 9. Evolución histórica

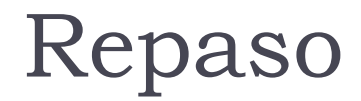

} Sistema digital basado en: 0 y 1

▶ Elementos constructivos: transistores, puertas lógicas, ...:

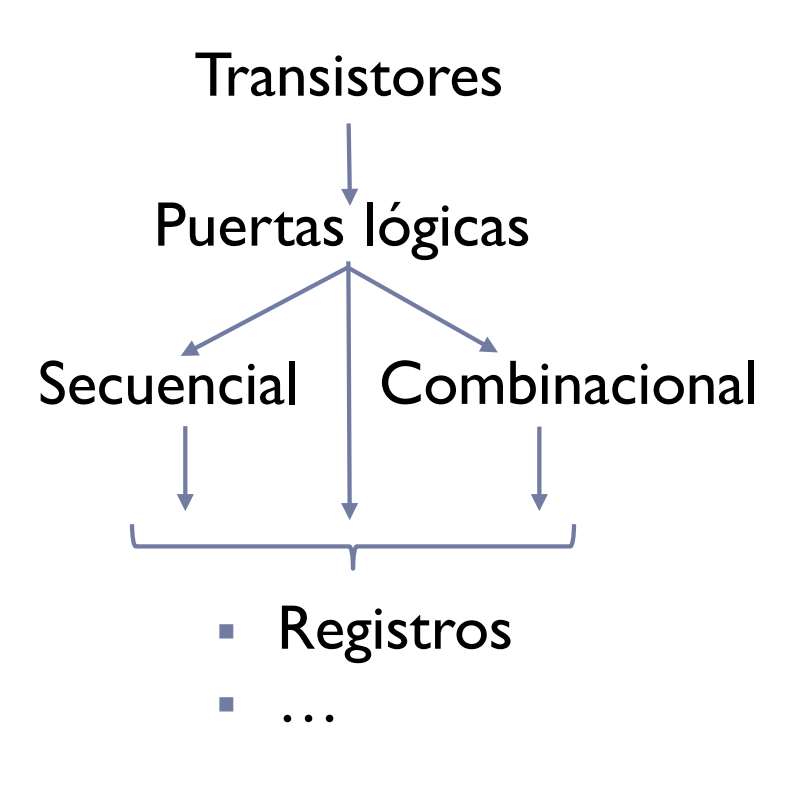

Félix García-Carballeira, Alejandro Calderón Mateos 16 ARCOS @ UC3M

#### Sistema binario

▶ Binario  $X = 1 0 1 0 0 1 0 (1)$  $... 2^7 2^6 2^5 2^4 2^3 2^2 2^1 2^0$ dígito binario  $d_i$ Peso p<sub>i</sub>

• Valor =  $d_{31} \times 2^{31} + d_{30} \times 2^{30} + ... + d_1 \times 2^{1} + d_0 \times 2^{0}$ 

#### Sistema binario

} Binario

 $X = 1 0 1 0 0 1 0 (1)$  $... 2^7 2^6 2^5 2^4 2^3 2^2 2^1 2^0$ dígito binario  $d_i$ Peso p<sub>i</sub>

• Valor =  $d_{31} \times 2^{31} + d_{30} \times 2^{30} + ... + d_1 \times 2^{1} + d_0 \times 2^{0}$ 

- } ¿Cuántos valores se pueden representar con n bits? **2n**
- } ¿Cuántos bits se necesitan para representar m 'valores'? **Log2(m)**
- Con n bits, si los valores a representar son números y comienzo en el 0, ¿Cuál es el máximo valor representable? **2n-1**

#### Sistema binario

} Binario

 $X = 1 0 1 0 0 1 0 (1)$  $... 2^7 2^6 2^5 2^4 2^3 2^2 2^1 2^0$ dígito binario  $d_i$ Peso p<sub>i</sub>

• Valor =  $d_{31} \times 2^{31} + d_{30} \times 2^{30} + ... + d_1 \times 2^{1} + d_0 \times 2^{0}$ 

- } ¿Cuántos valores se pueden representar con n bits? **2n**
- *i*Cuántos bits se necesitan para representar m 'valores'? **Log<sub>2</sub>(m)**
- **por exceso**
- Con n bits, si los valores a representar son números y comienzo en el 0, ¿Cuál es el máximo valor representable? **2n-1**

## Ejercicio

- } ¿Cuántos códigos distintos se pueden codificar con 8 bits?
- } ¿Cuántos bits hacen falta para representar 512 códigos?

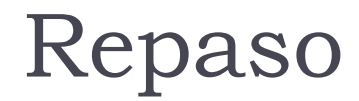

▶ Sistema digital basado en: 0 y 1

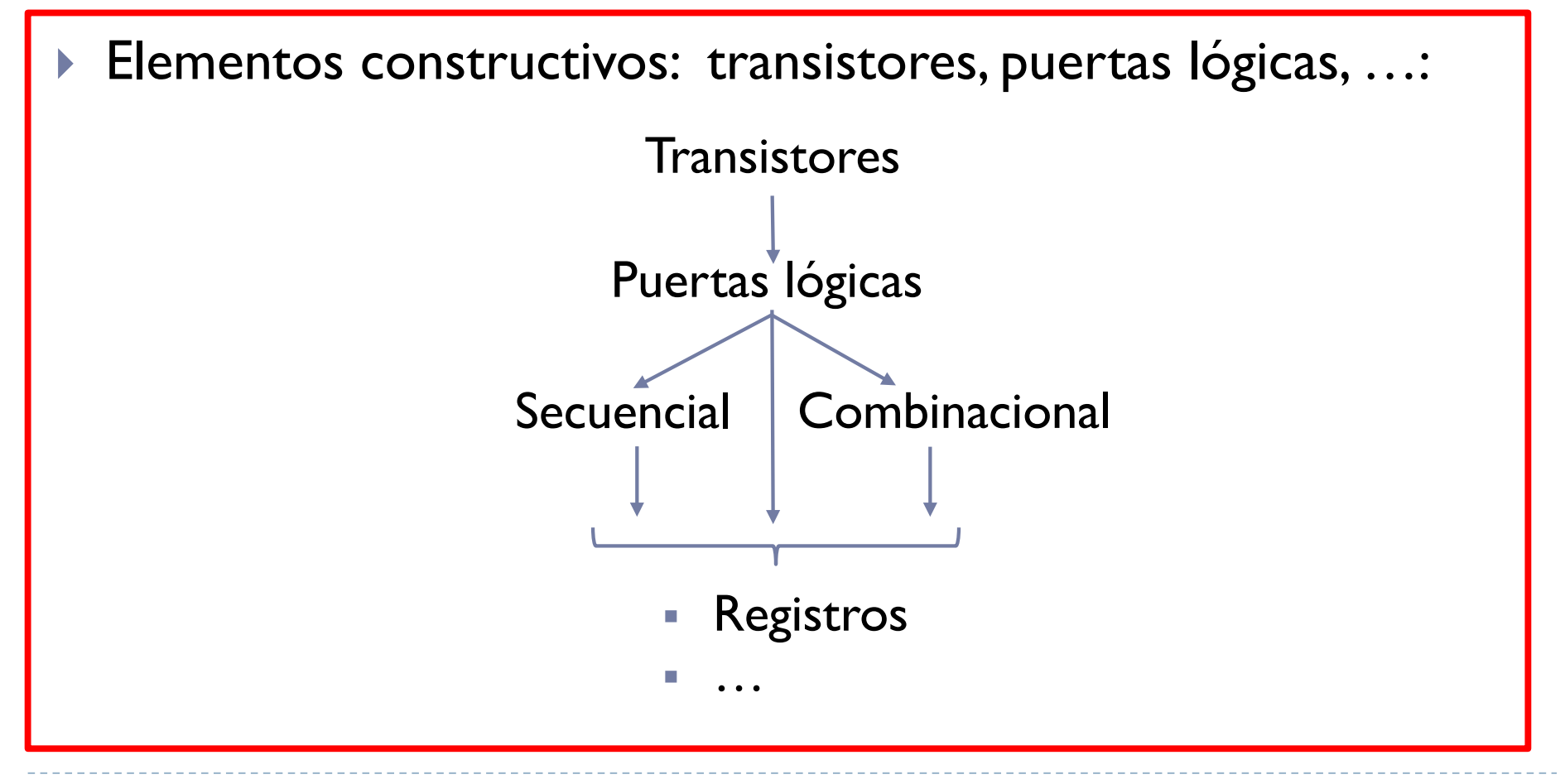

Félix García-Carballeira, Alejandro Calderón Mateos 21 ARCOS @ UC3M

#### Transistor

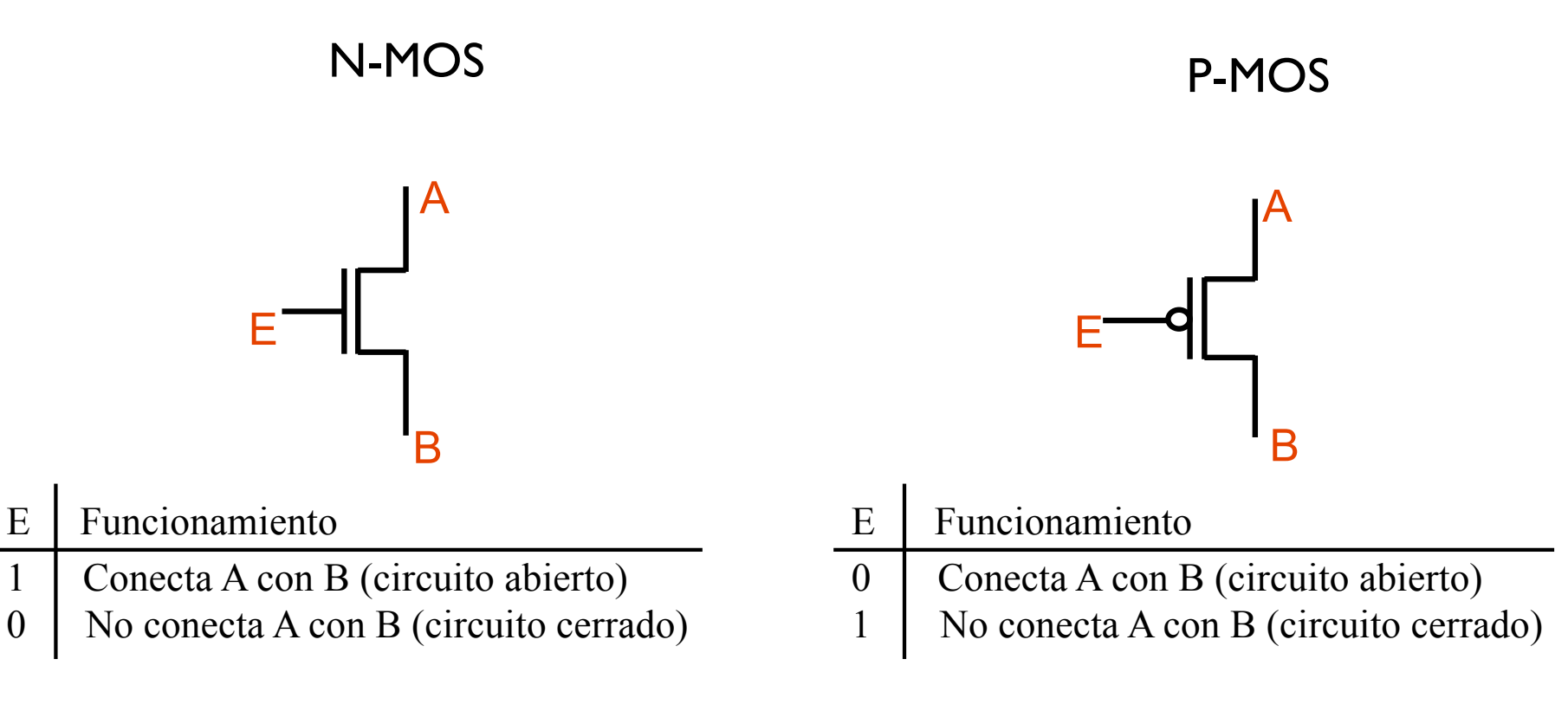

- ▶ Un transistor actúa como un interruptor
- } Los transistores tipo p y n son transistores de tipo MOSFET (Metal-Oxide-Semiconductor-Field-Effect Transistor)
- } La combinación de transistores tipo p y n dan lugar a la familia CMOS

#### Puertas lógicas

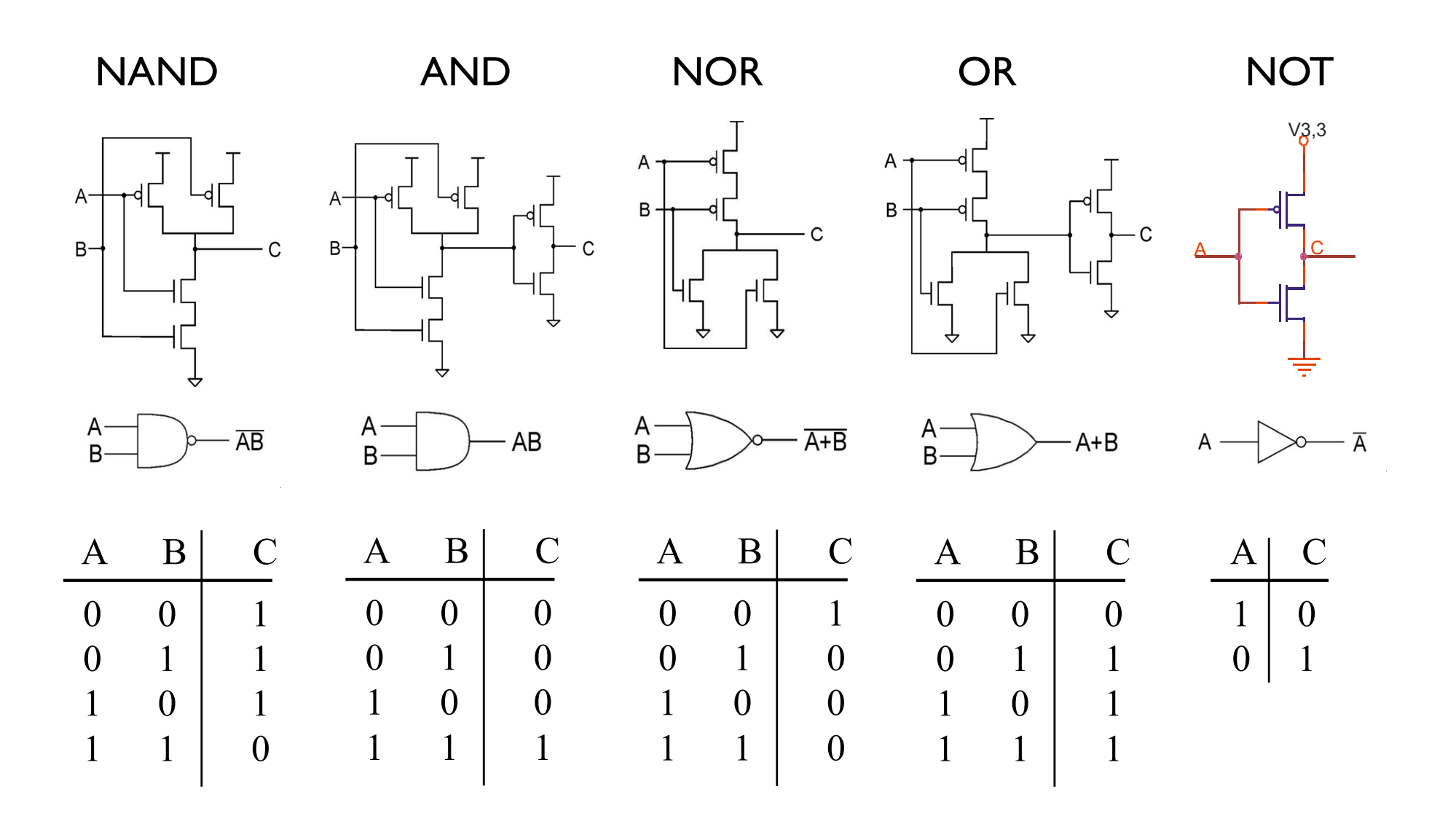

Félix García-Carballeira, Alejandro Calderón Mateos 23 ARCOS @ UC3M

## Circuitos combinacionales

- } La salida depende solo de los valores de entrada
- ▶ Ejemplos:
	- ▶ Decodifcadores
	- } Multiplexores
	- **Operadores aritméticos y lógicos**

## Decodificadores

- } Transforma un valor codificado en la activación de una señal de salida
	- } Los codificadores realizan el proceso inverso

n entradas, 2<sup>n</sup> salidas

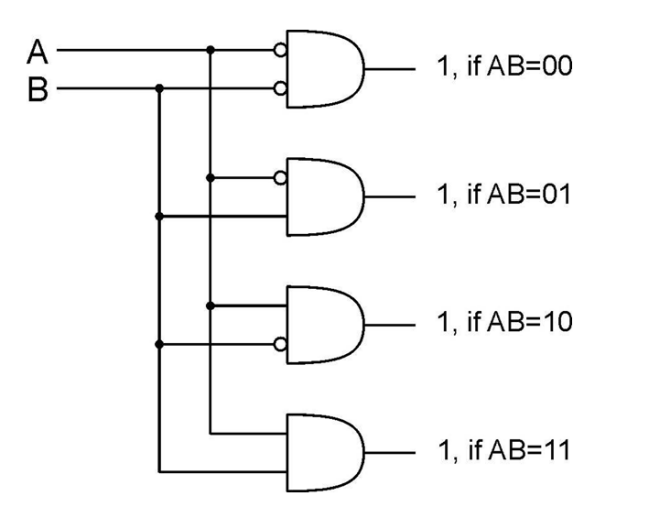

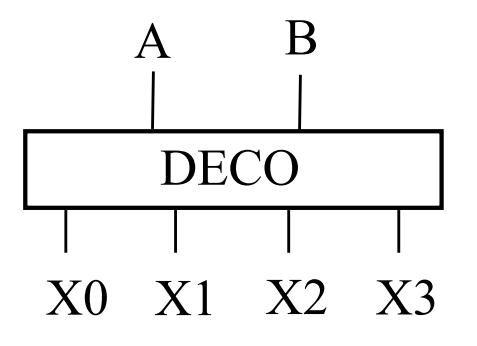

Félix García-Carballeira, Alejandro Calderón Mateos 25 ARCOS @ UC3M

## Multiplexores

- } Selecciona una de las entradas y copia su valor a la salida
	- } Los demultiplexores realizan el proceso inverso
- $\triangleright$  Con N entradas se necesitan log<sub>2</sub>N señales de control

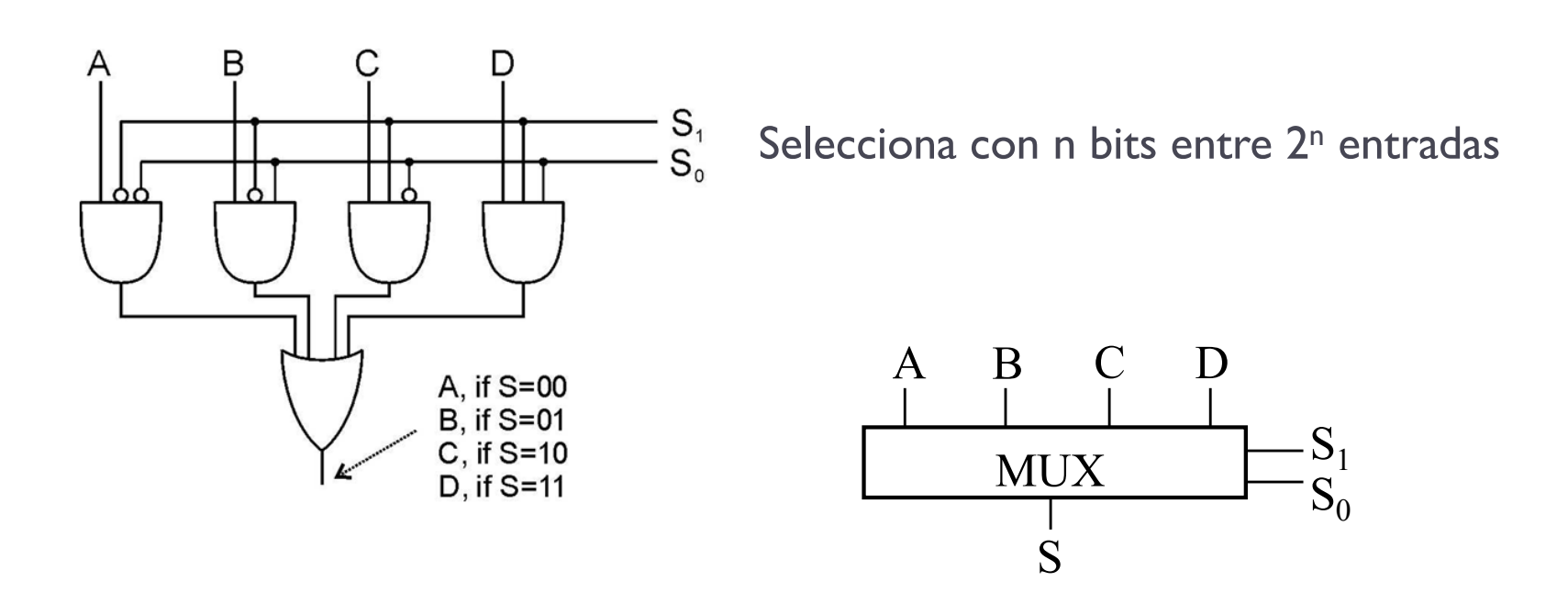

Félix García-Carballeira, Alejandro Calderón Mateos 26 ARCOS @ UC3M

## ALU. Unidades aritmético-lógicas

▶ Realiza una operación aritmético-lógica

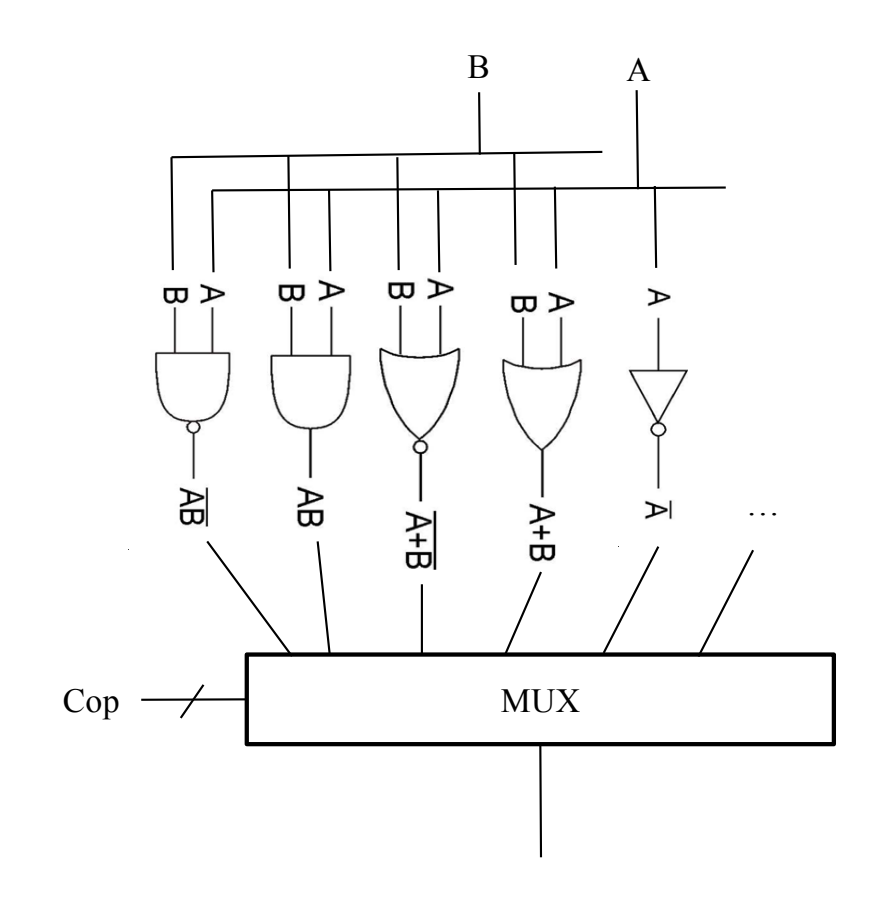

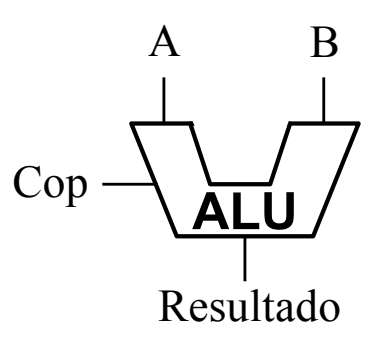

Félix García-Carballeira, Alejandro Calderón Mateos 27 ARCOS @ UC3M

## Circuitos secuenciales

- } La salida depende de los valores de entrada y del estado actual
	- } Necesitan almacenar estado

BIESTABLE R-S
BIESTABLE D

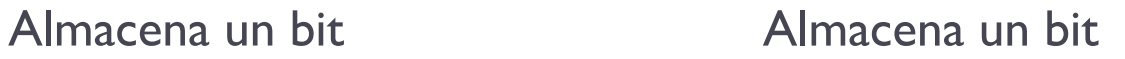

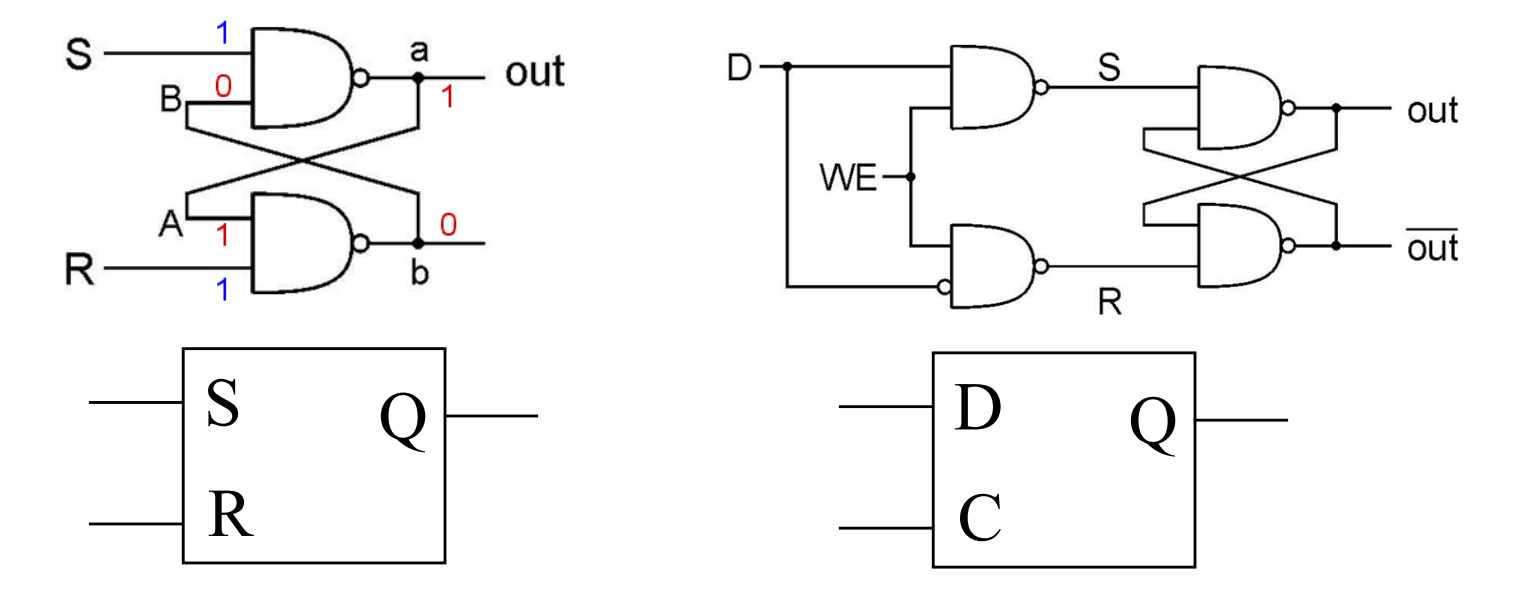

Félix García-Carballeira, Alejandro Calderón Mateos 28 ARCOS @ UC3M

#### Registro

} Elemento que almacena n bits (a la vez)

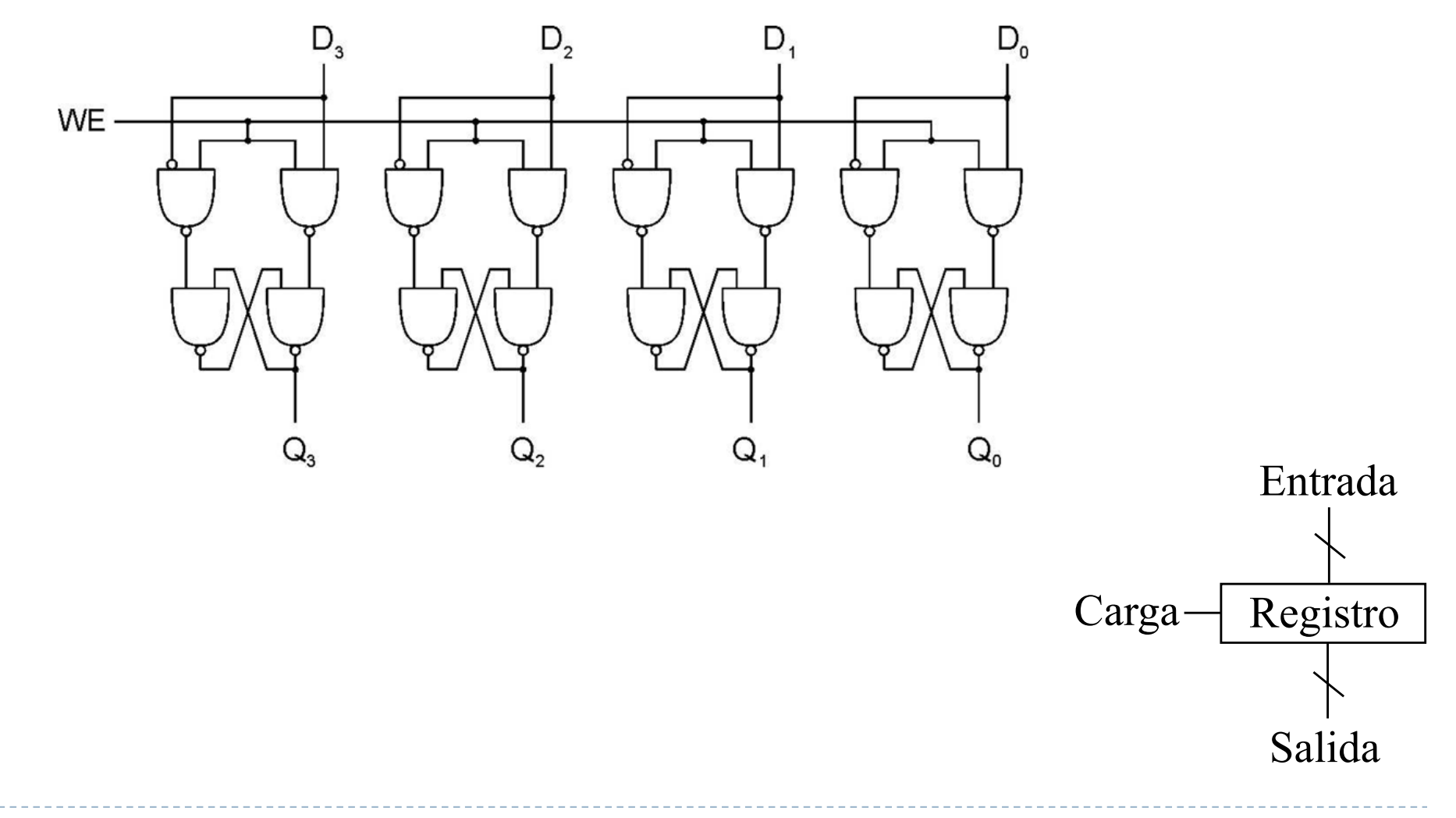

Félix García-Carballeira, Alejandro Calderón Mateos 29 ARCOS @ UC3M

## Registro

- } Elemento que almacena n bits (a la vez)
	- } Durante el nivel de Carga el registro tiene el valor antiguo
	- ▶ En el flanco de Carga se almacena el valor en la entrada

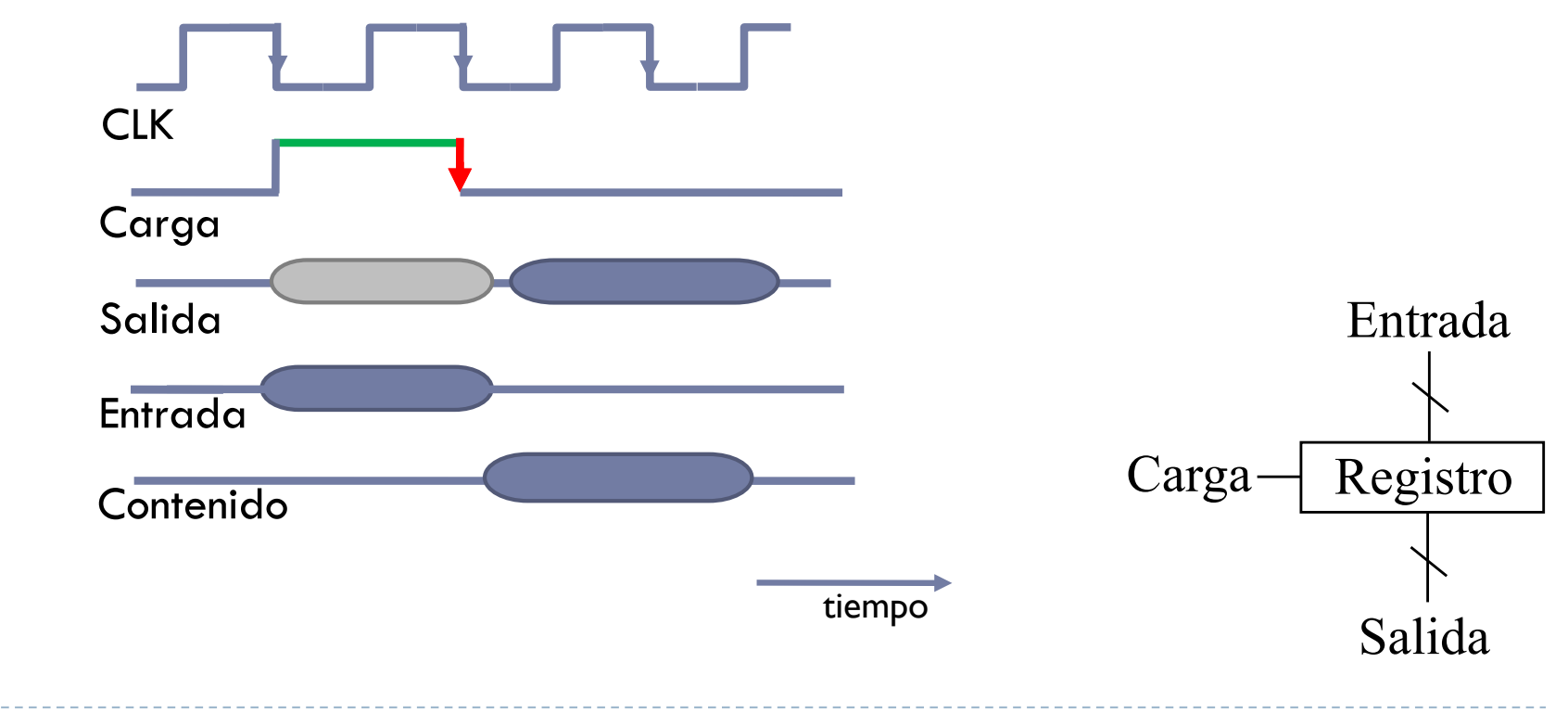

Félix García-Carballeira, Alejandro Calderón Mateos 30 ARCOS @ UC3M

## Contenidos

- 1. ¿Qué es un computador?
- 2. Concepto de estructura y arquitectura
- 3. Elementos constructivos de un computador
- 4. Computador Von Neumann
- 5. Instrucciones máquina y programación
- 6. Fases de ejecución de una instrucción
- 7. Parámetros característicos de un computador
- 8. Tipos de computadores
- 9. Evolución histórica

#### ¿Podemos distinguir los componentes internos al abrir un ordenador personal?

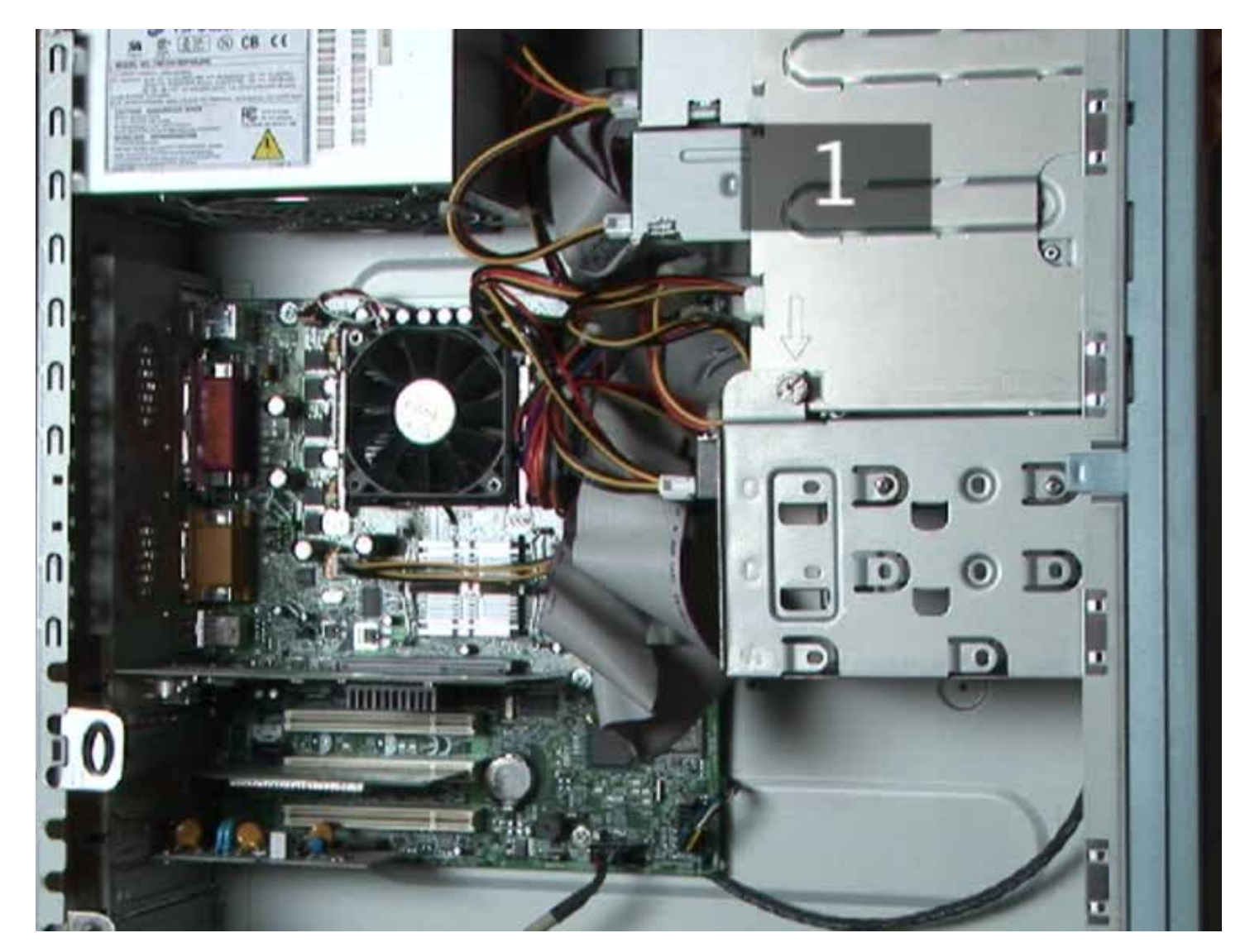

http://www.videojug.com/film/what-components-are-inside-my-computer

Félix García-Carballeira, Alejandro Calderón Mateos 32 ARCOS @ UC3M

#### ¿Podemos distinguir los componentes internos al abrir un ordenador personal?

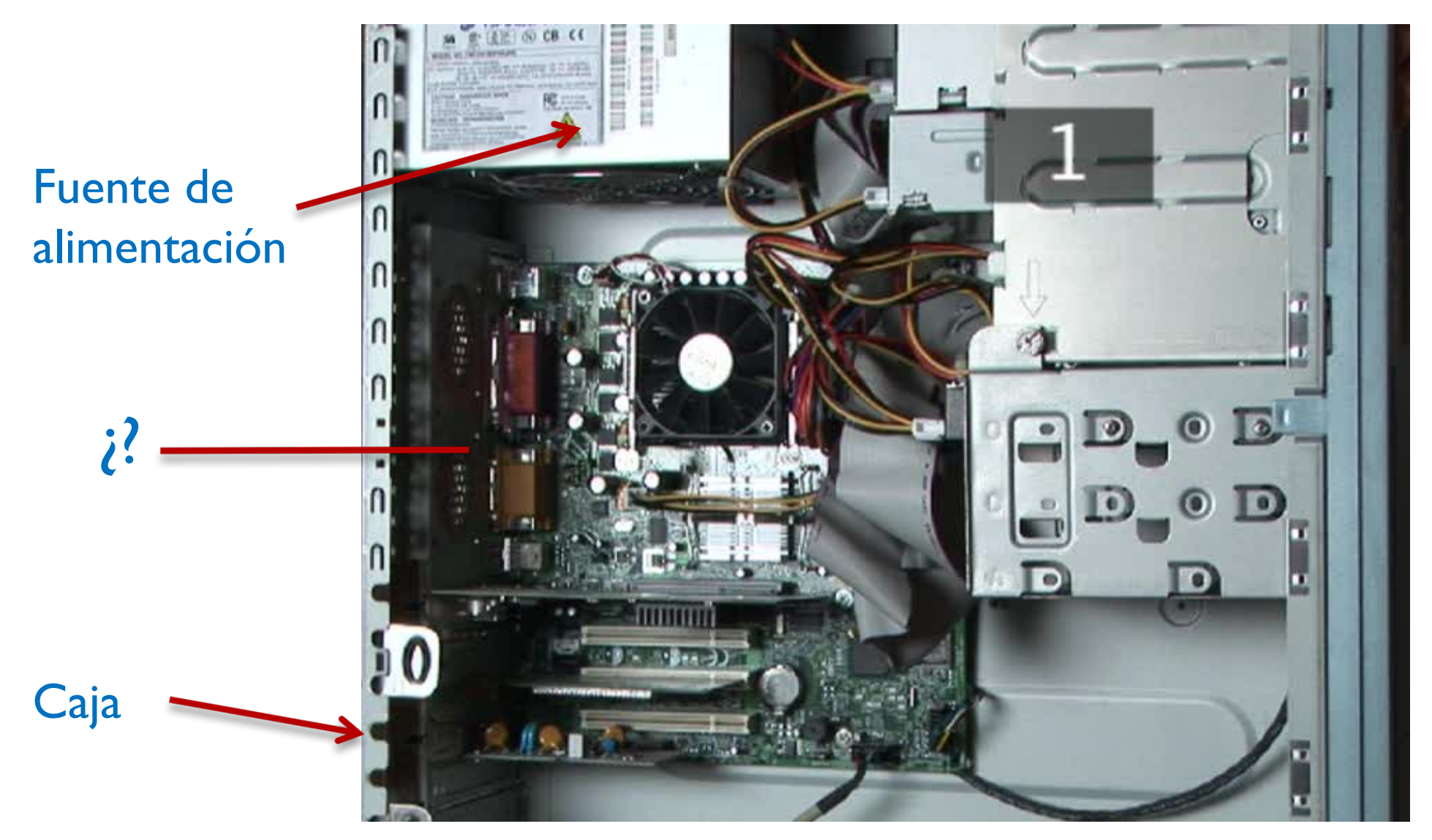

http://www.videojug.com/film/what-components-are-inside-my-computer

Félix García-Carballeira, Alejandro Calderón Mateos 33 ARCOS @ UC3M

## Modelo usado como base

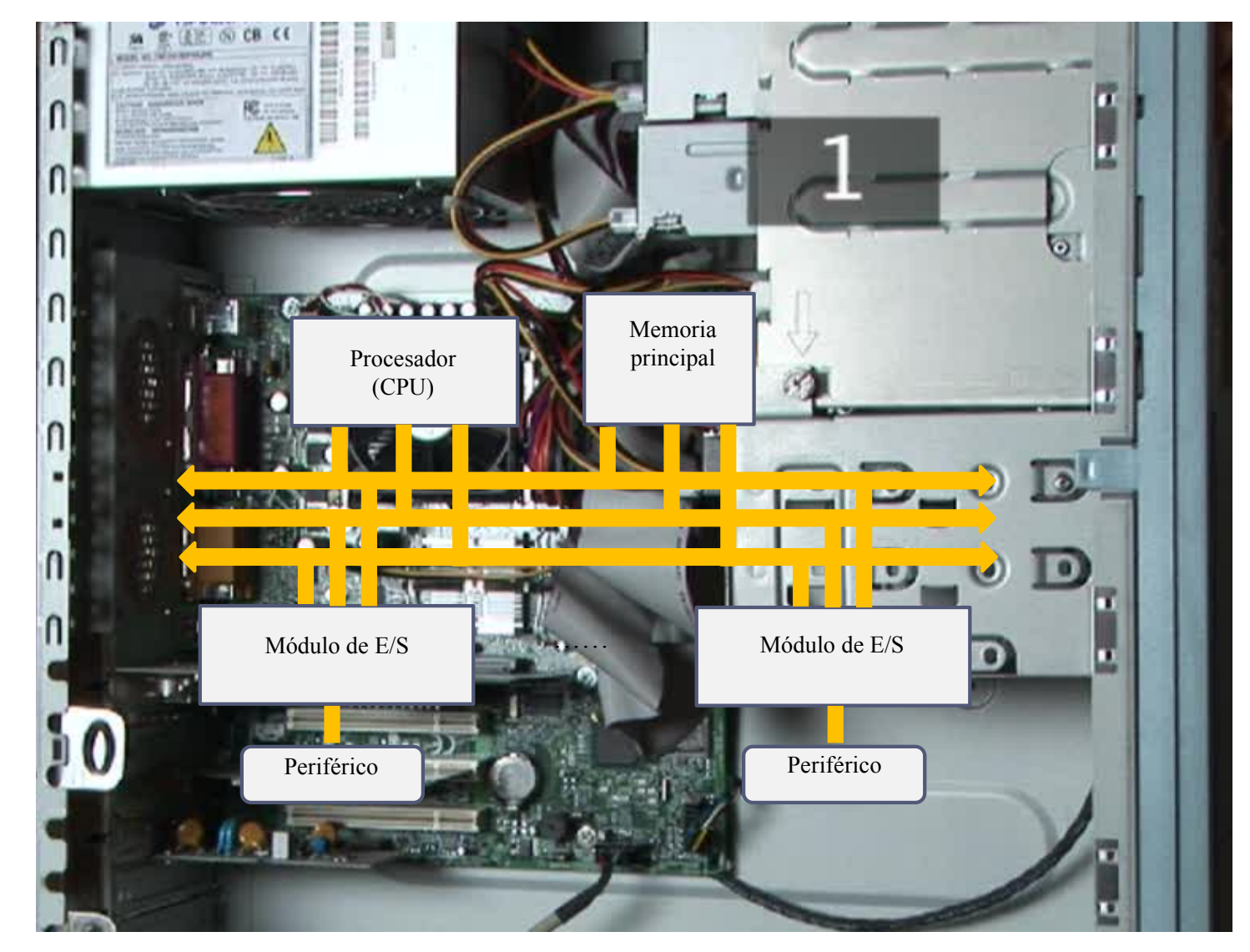

http://www.videojug.com/film/what-components-are-inside-my-computer

Félix García-Carballeira, Alejandro Calderón Mateos 34 ARCOS @ UC3M

# Computador Von Neumann

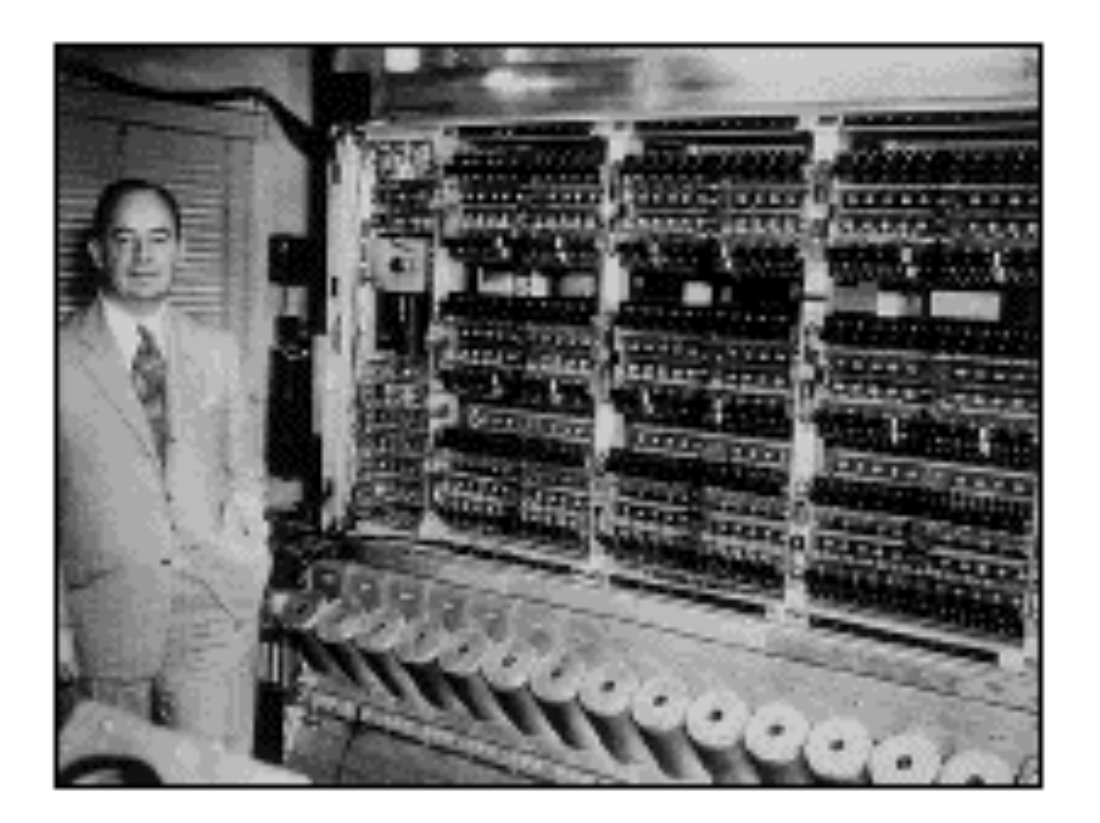

Máquina capaz de ejecutar una serie de instrucciones elementales (instrucciones máquina) que están almacenadas en memoria (son leídas y ejecutadas)

# Arquitectura Von Neumann

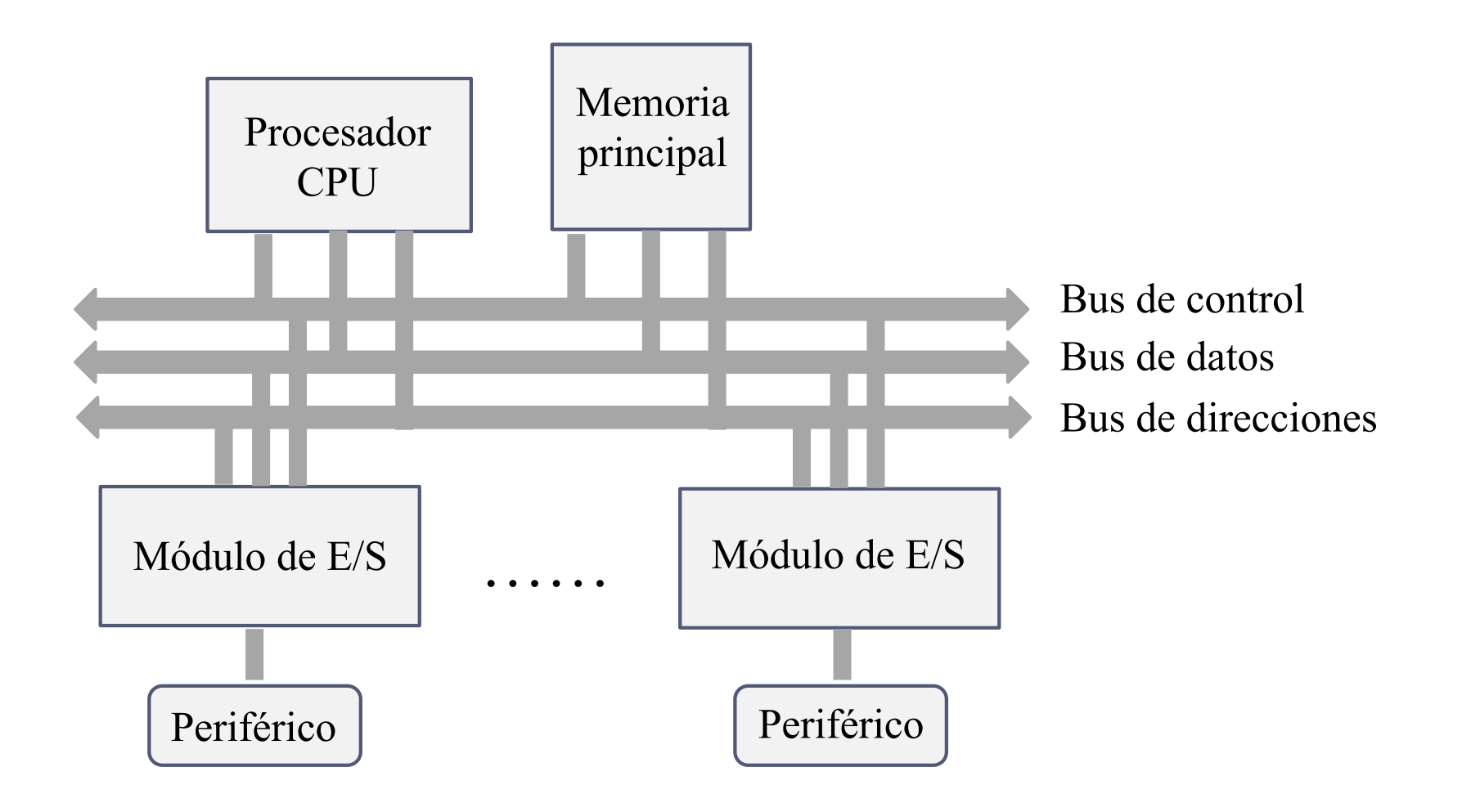

Félix García-Carballeira, Alejandro Calderón Mateos 36 ARCOS @ UC3M
# Arquitectura Von Neumann (1/4)

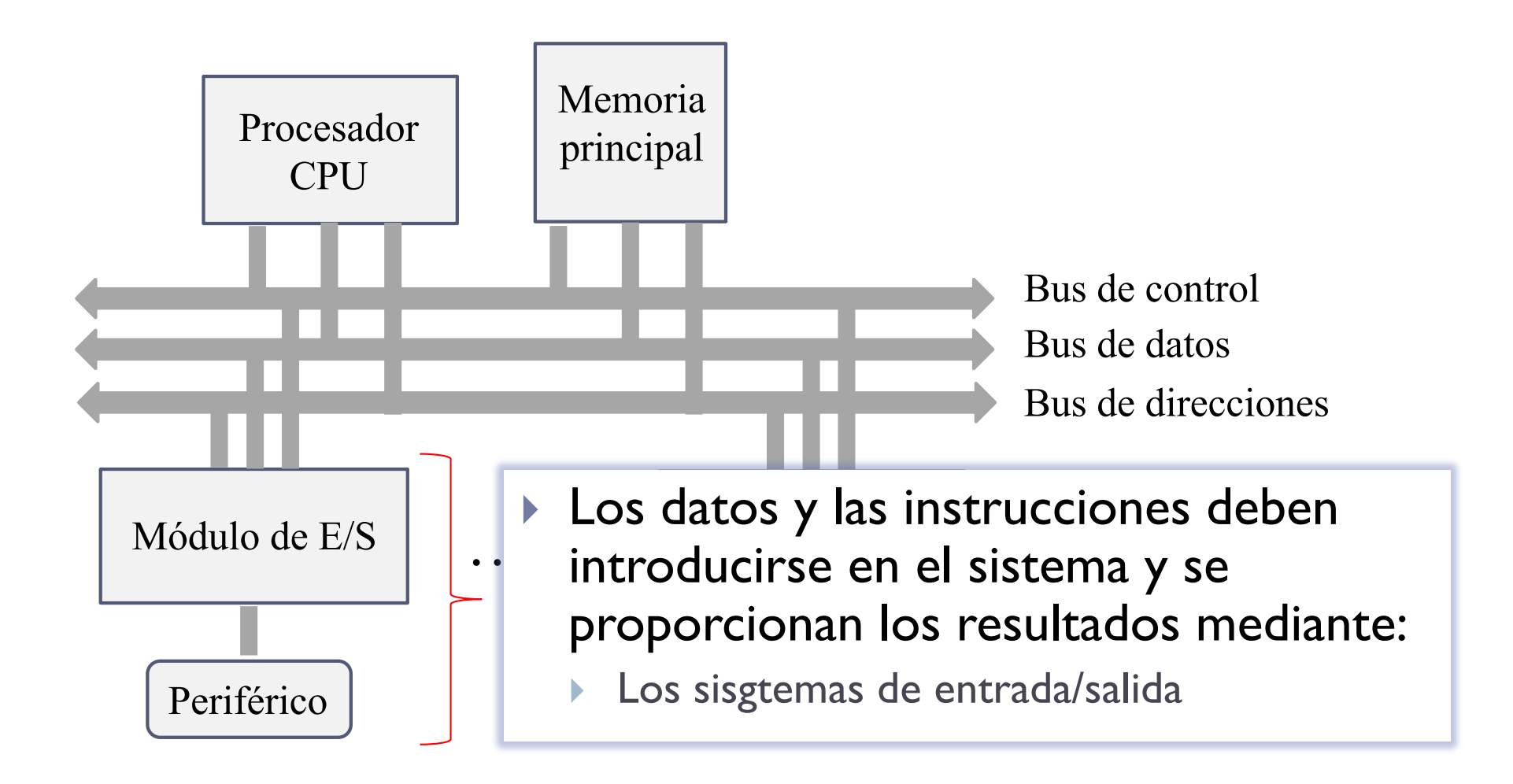

# Arquitectura Von Neumann (1/4)

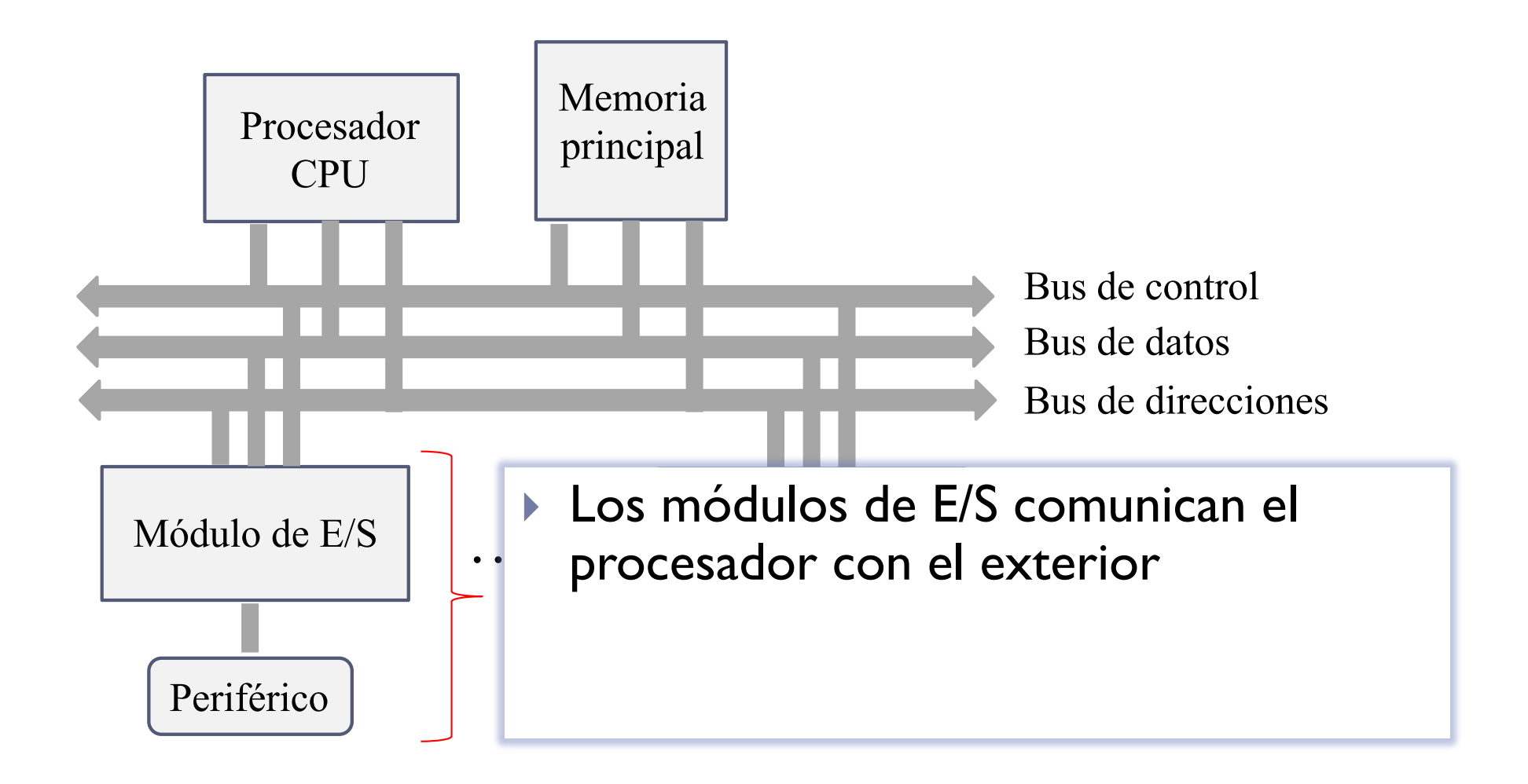

Félix García-Carballeira, Alejandro Calderón Mateos 38 ARCOS @ UC3M

#### Ejemplo de módulos + periféricos **almacenamiento**

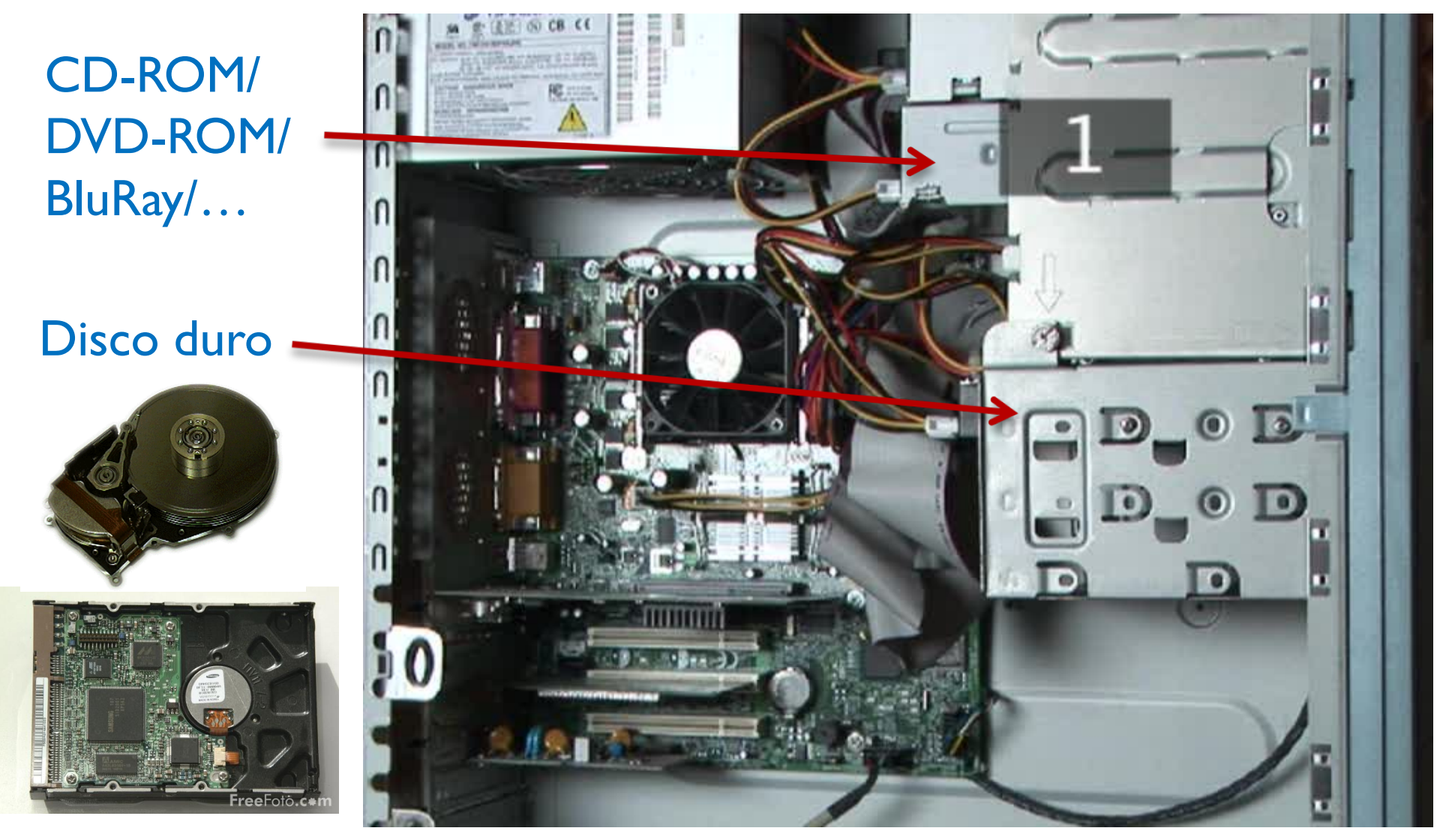

http://www.videojug.com/film/what-components-are-inside-my-computer

Félix García-Carballeira, Alejandro Calderón Mateos 39 ARCOS @ UC3M

#### Ejemplo de módulos + periféricos **comunicación**

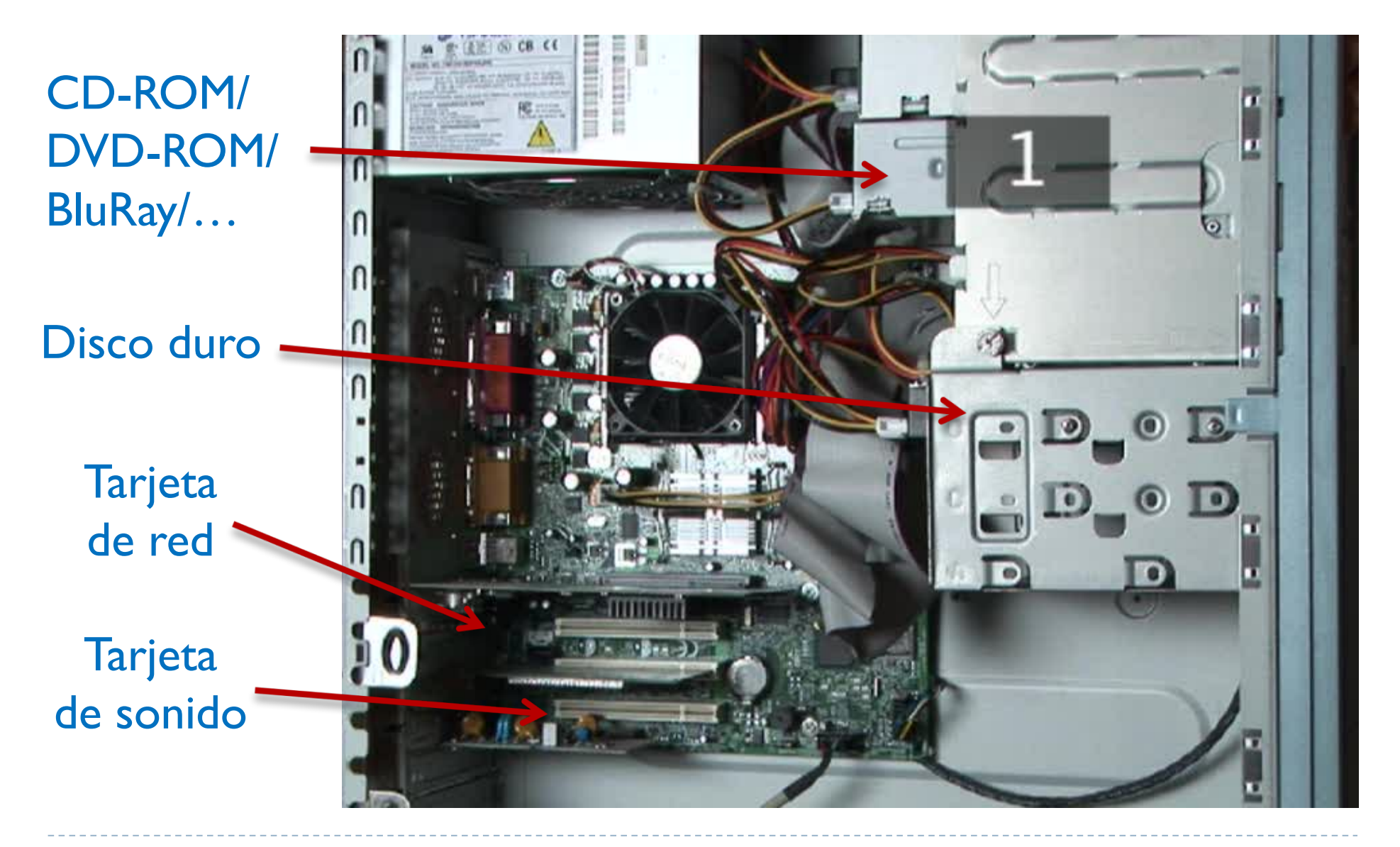

Félix García-Carballeira, Alejandro Calderón Mateos  $40$  http://www.videojug.com/film/what-components-are-inside-my-computer  $\rm{ARCOS}$   $@$   $\rm{UC3M}$ 

# Arquitectura Von Neumann (2/4)

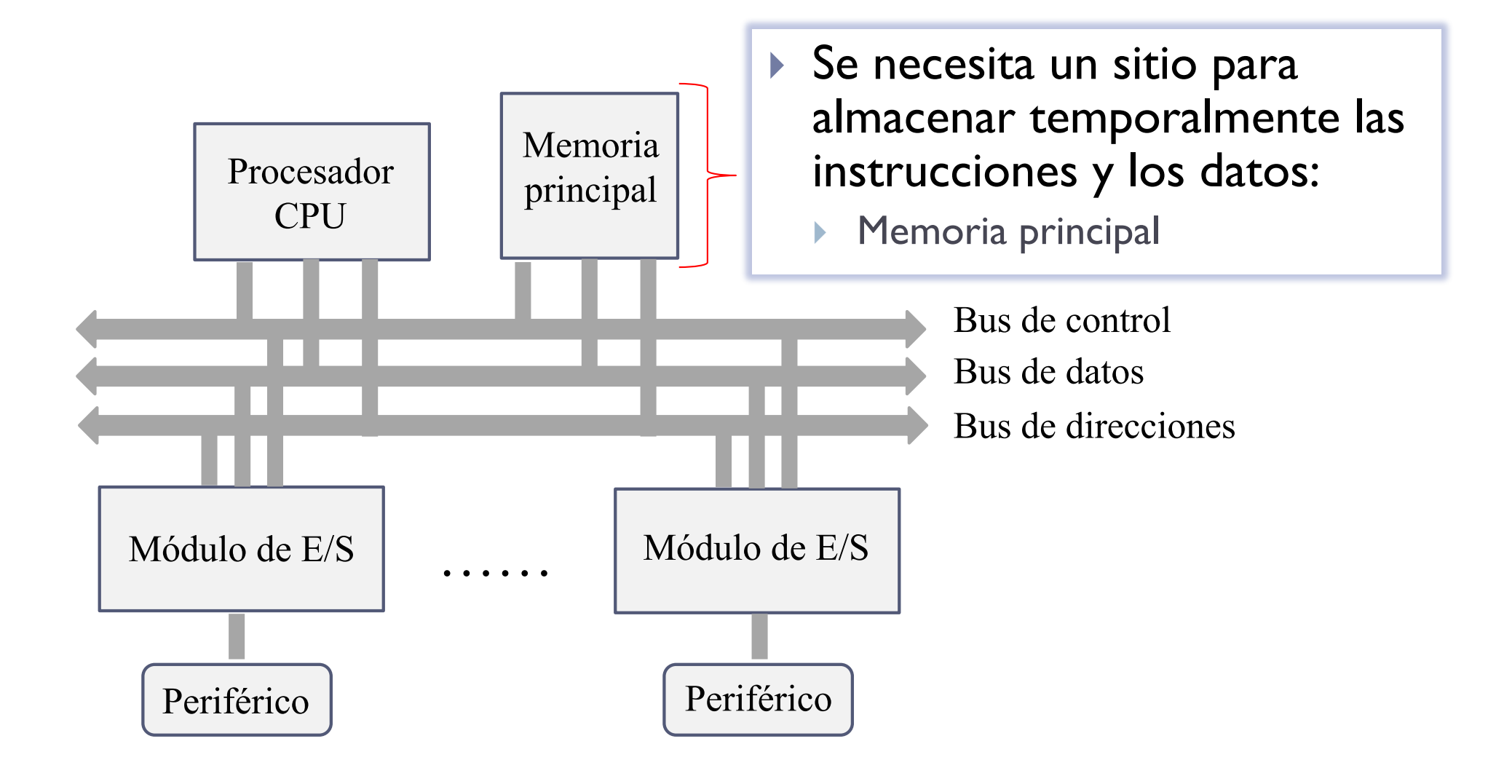

Félix García-Carballeira, Alejandro Calderón Mateos 41 ARCOS @ UC3M

## Ejemplo de memoria principal

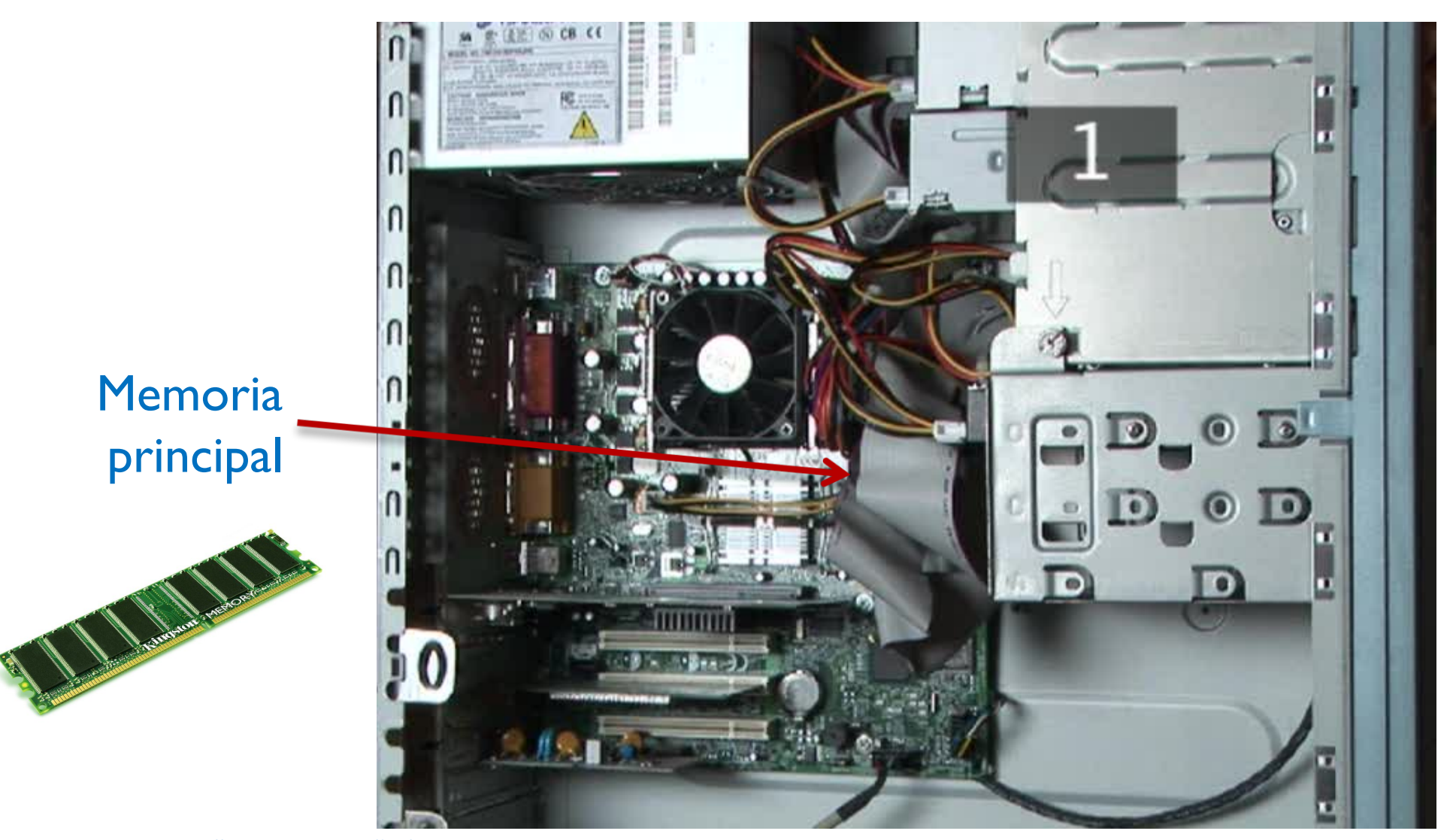

http://www.videojug.com/film/what-components-are-inside-my-computer

Félix García-Carballeira, Alejandro Calderón Mateos 42 ARCOS @ UC3M

## Elementos de la memoria principal

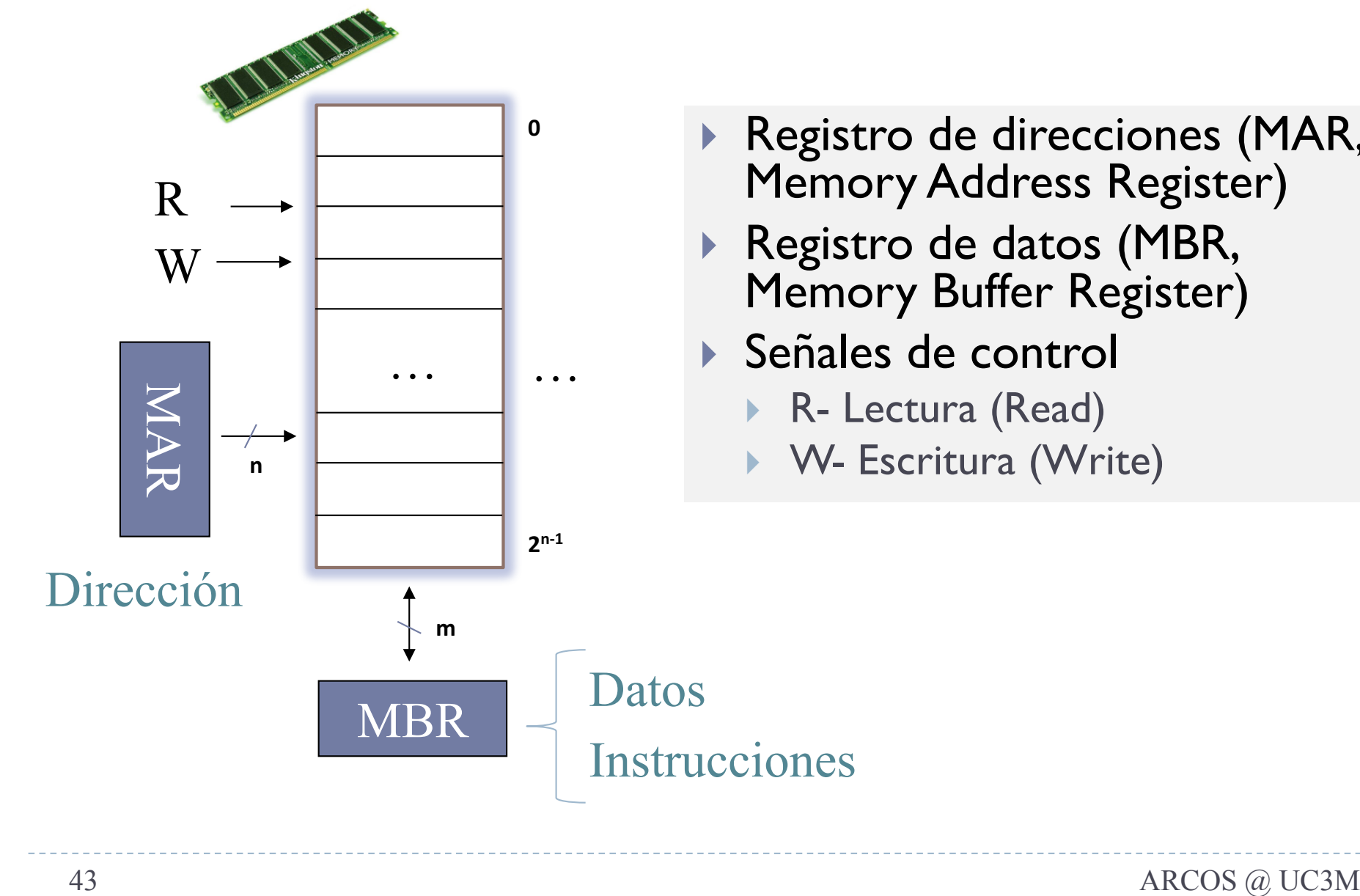

- } Registro de direcciones (MAR, Memory Address Register)
- ▶ Registro de datos (MBR, Memory Buffer Register)
- ▶ Señales de control
	- } R- Lectura (Read)
	-

#### Espacio de direcciones vs. tamaño de palabra

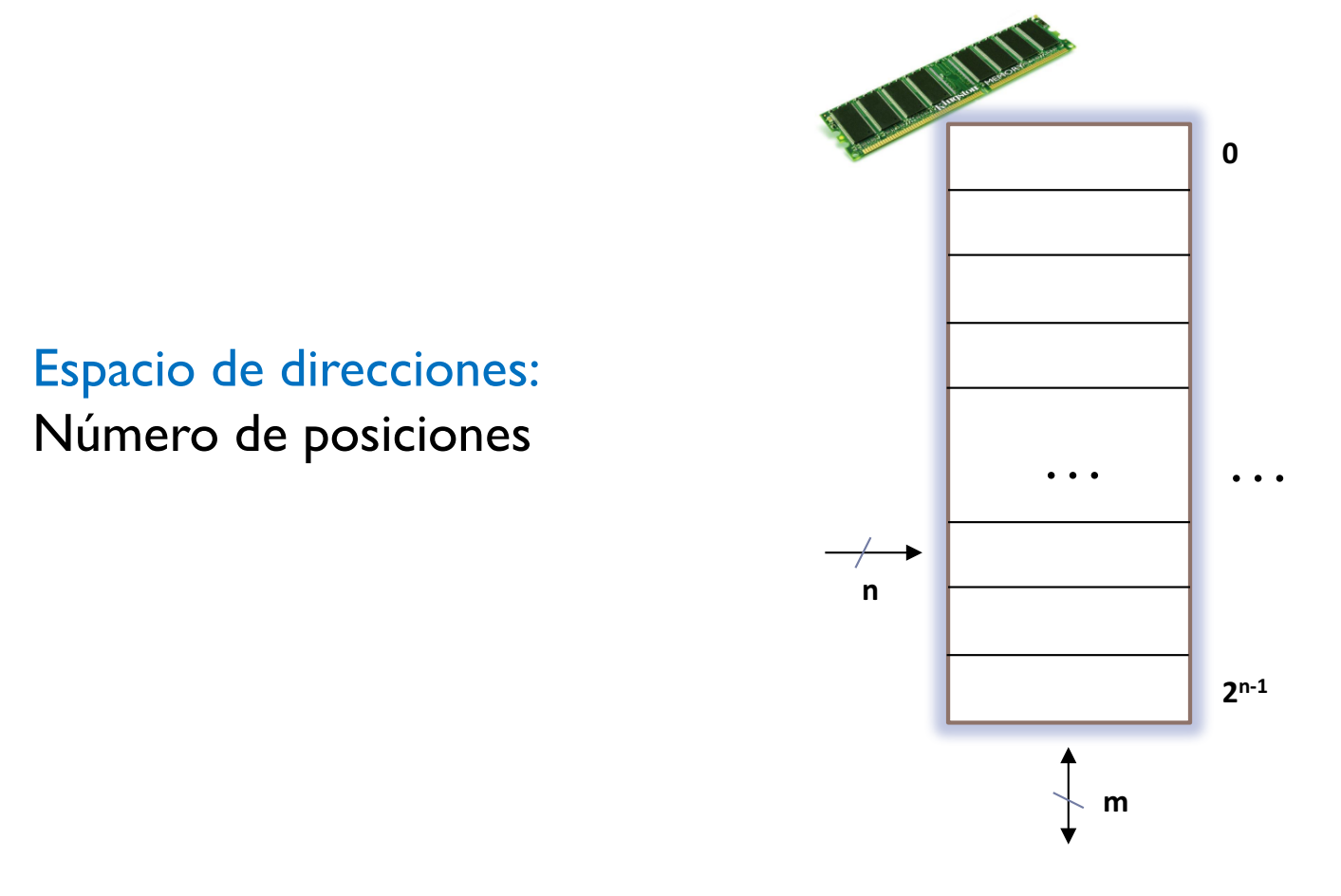

#### Tamaño de cada posición: Número de bits por posición

Félix García-Carballeira, Alejandro Calderón Mateos 44 ARCOS @ UC3M

#### Espacio de direcciones vs. tamaño de palabra

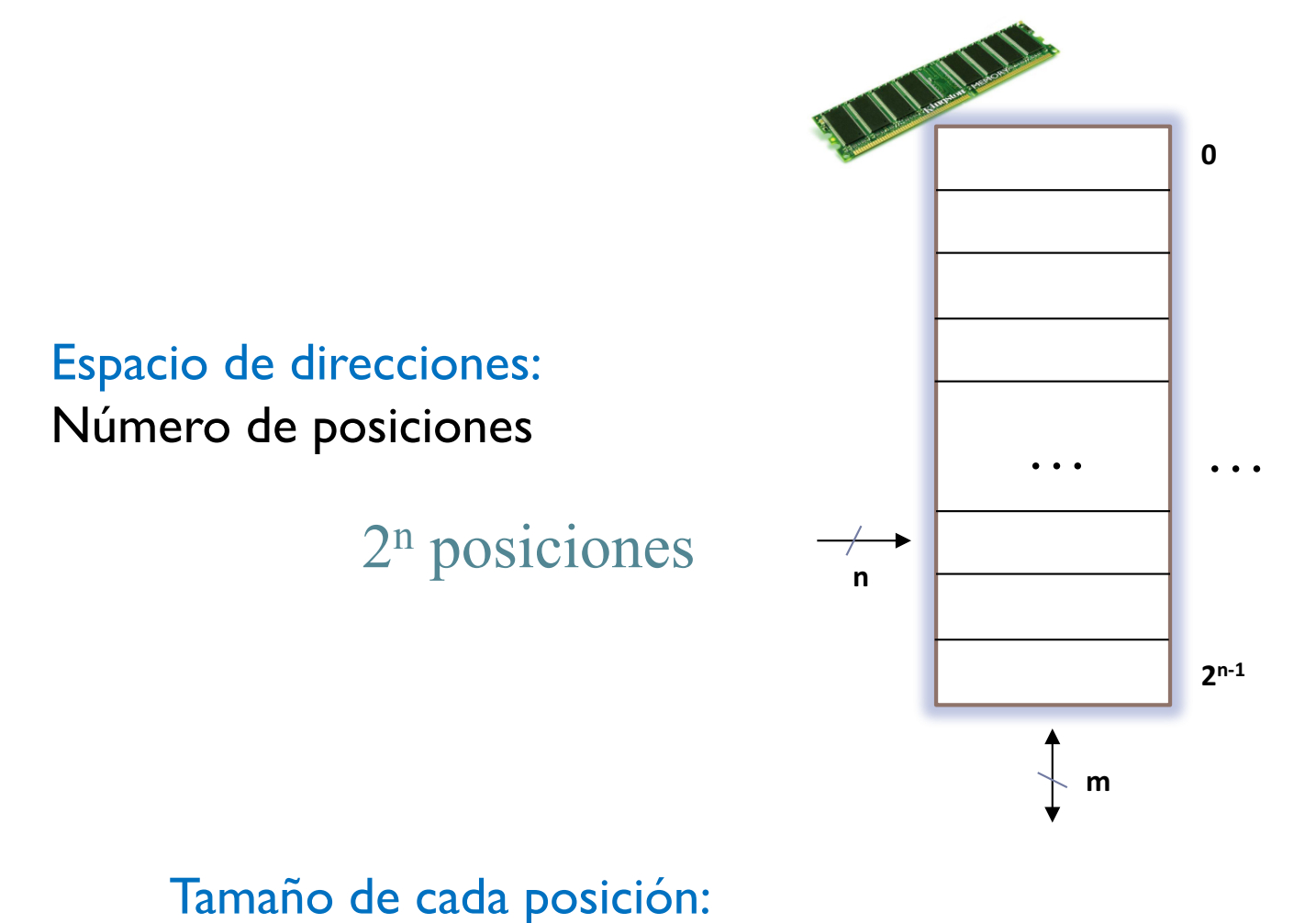

Número de bits por posición

Félix García-Carballeira, Alejandro Calderón Mateos 45 ARCOS @ UC3M

# Arquitectura Von Neumann (3/4)

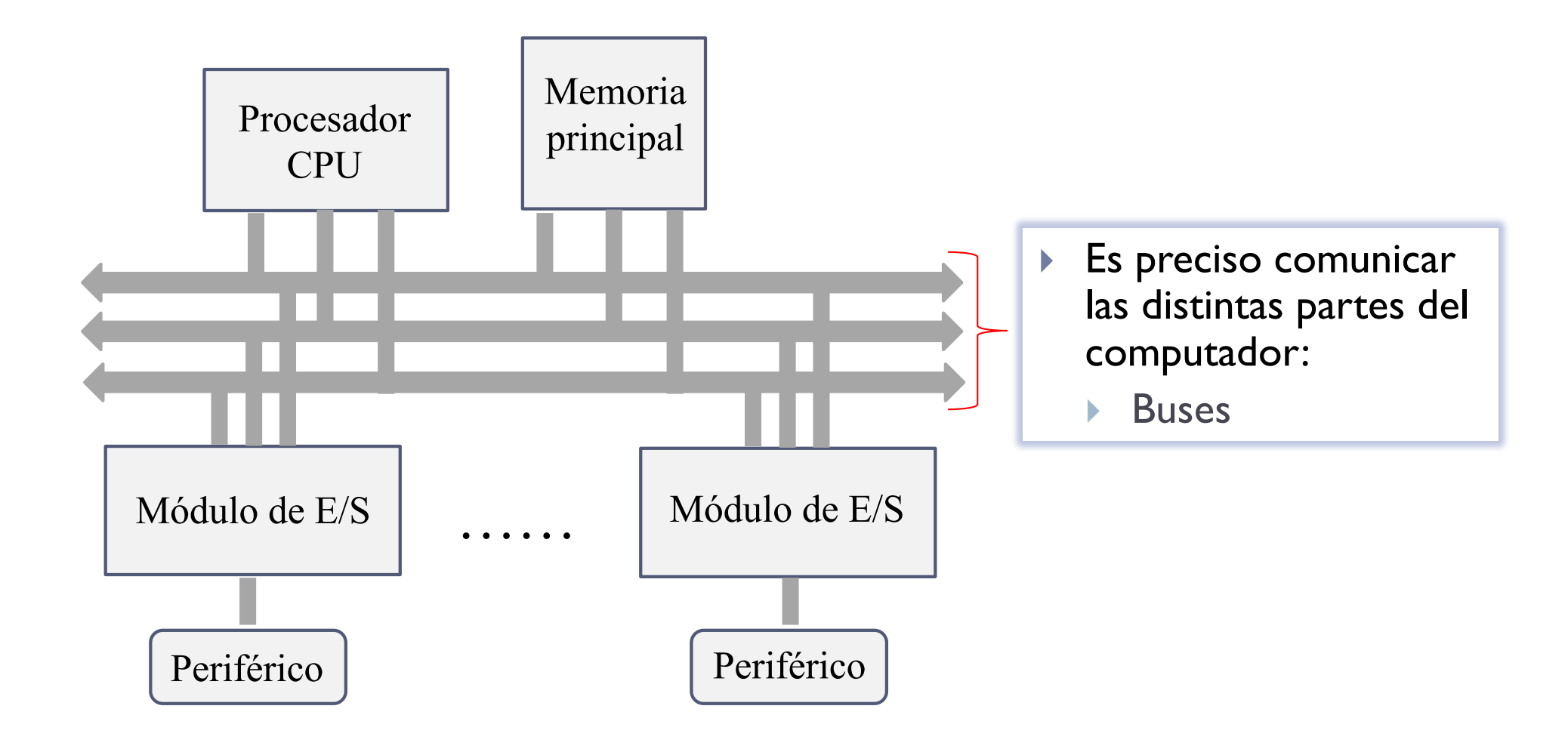

Félix García-Carballeira, Alejandro Calderón Mateos 46 ARCOS @ UC3M

# Ejemplo de buses

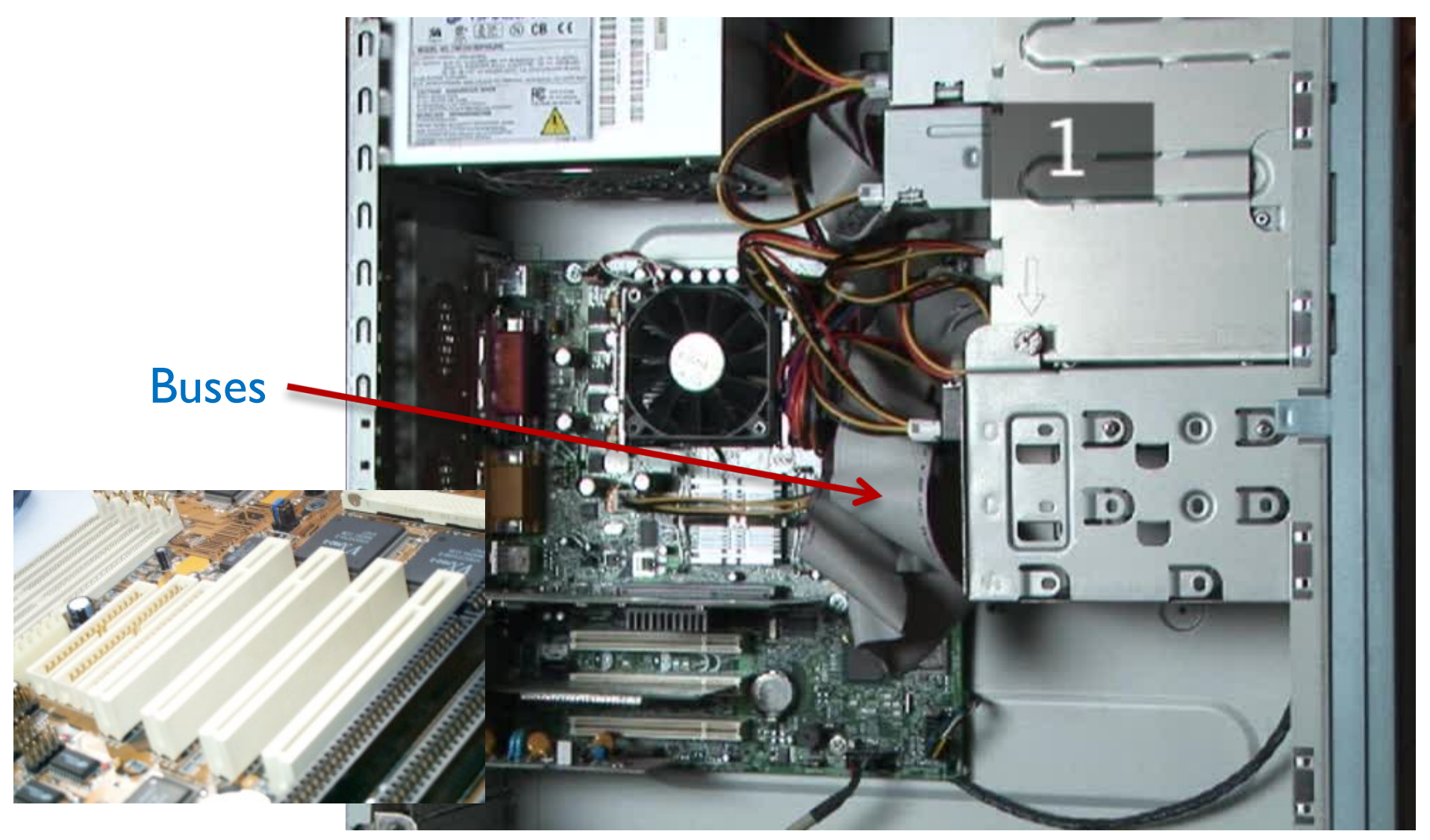

http://www.videojug.com/film/what-components-are-inside-my-computer

Félix García-Carballeira, Alejandro Calderón Mateos 47 ARCOS @ UC3M

#### Buses

- } Un bus es un camino de comunicación entre dos o más elementos (procesador, memoria, …) para la transmisión de información entre ellos.
- } Un bus suele formarse por varias líneas de comunicación, cada una transmite un bit.
	- ▶ El ancho del bus representa el tamaño con el que trabaja el computador (ejemplo: bus de 32 bits)
- **Tres tipos principales: datos, direcciones y control.**

## Esquema de interconexión de bus

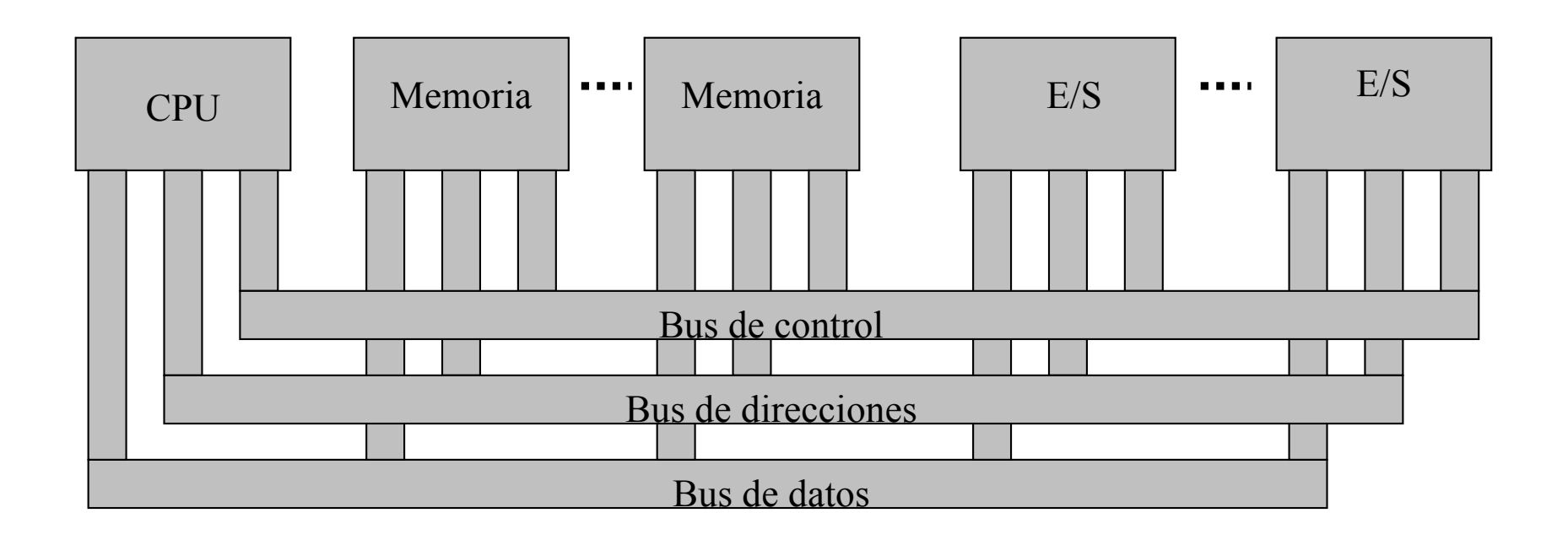

- Bus de control: señales de control y temporización
- Bus de direcciones: designa la fuente o destino de un dato
	- } Su anchura determina la máxima capacidad de memoria del sistema
- **Bus de datos:** movimiento de datos entre componentes

# Arquitectura Von Neumann (4/4)

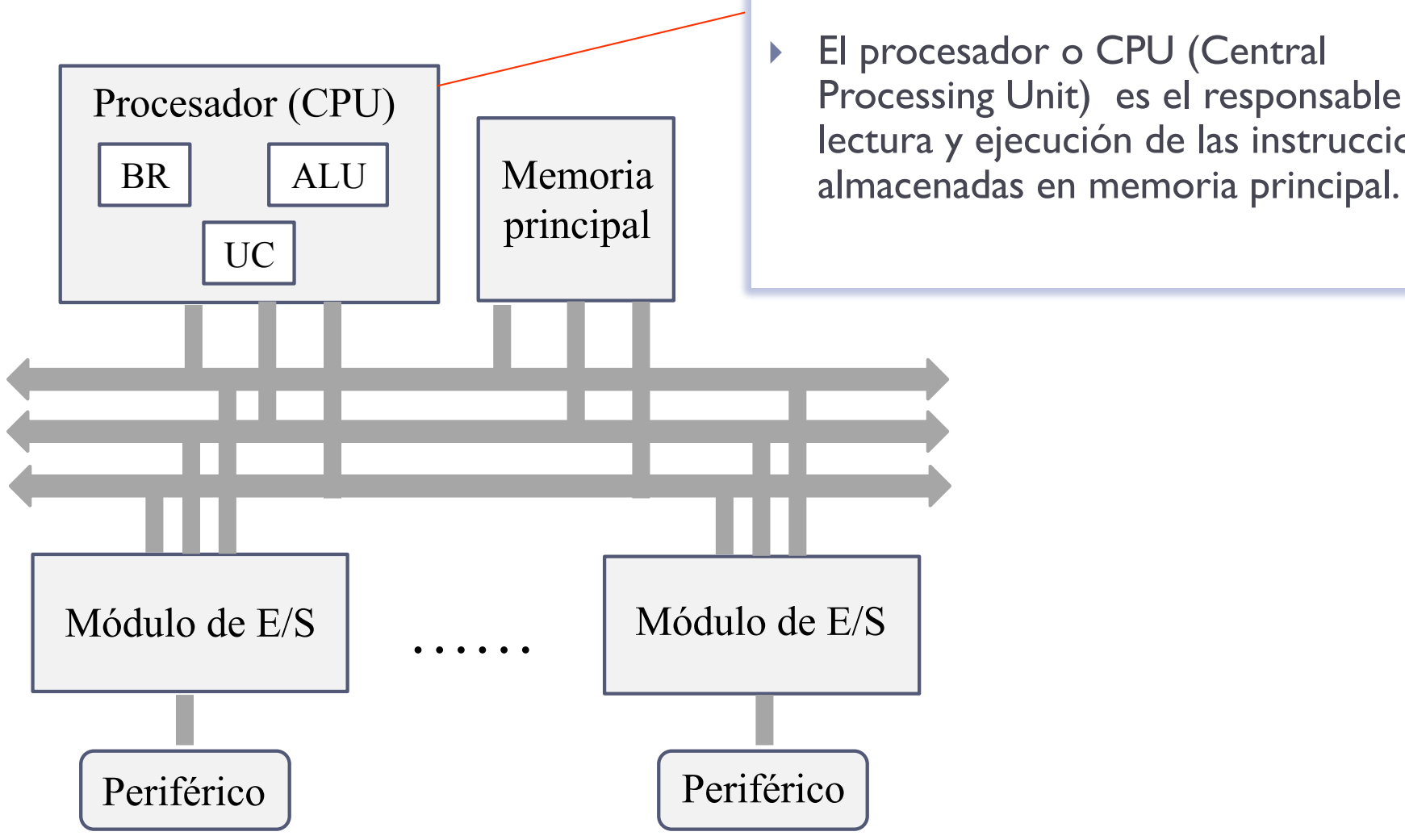

▶ El procesador o CPU (Central Processing Unit) es el responsable de la lectura y ejecución de las instrucciones

Félix García-Carballeira, Alejandro Calderón Mateos 50 ARCOS @ UC3M

# Arquitectura Von Neumann (4/4)

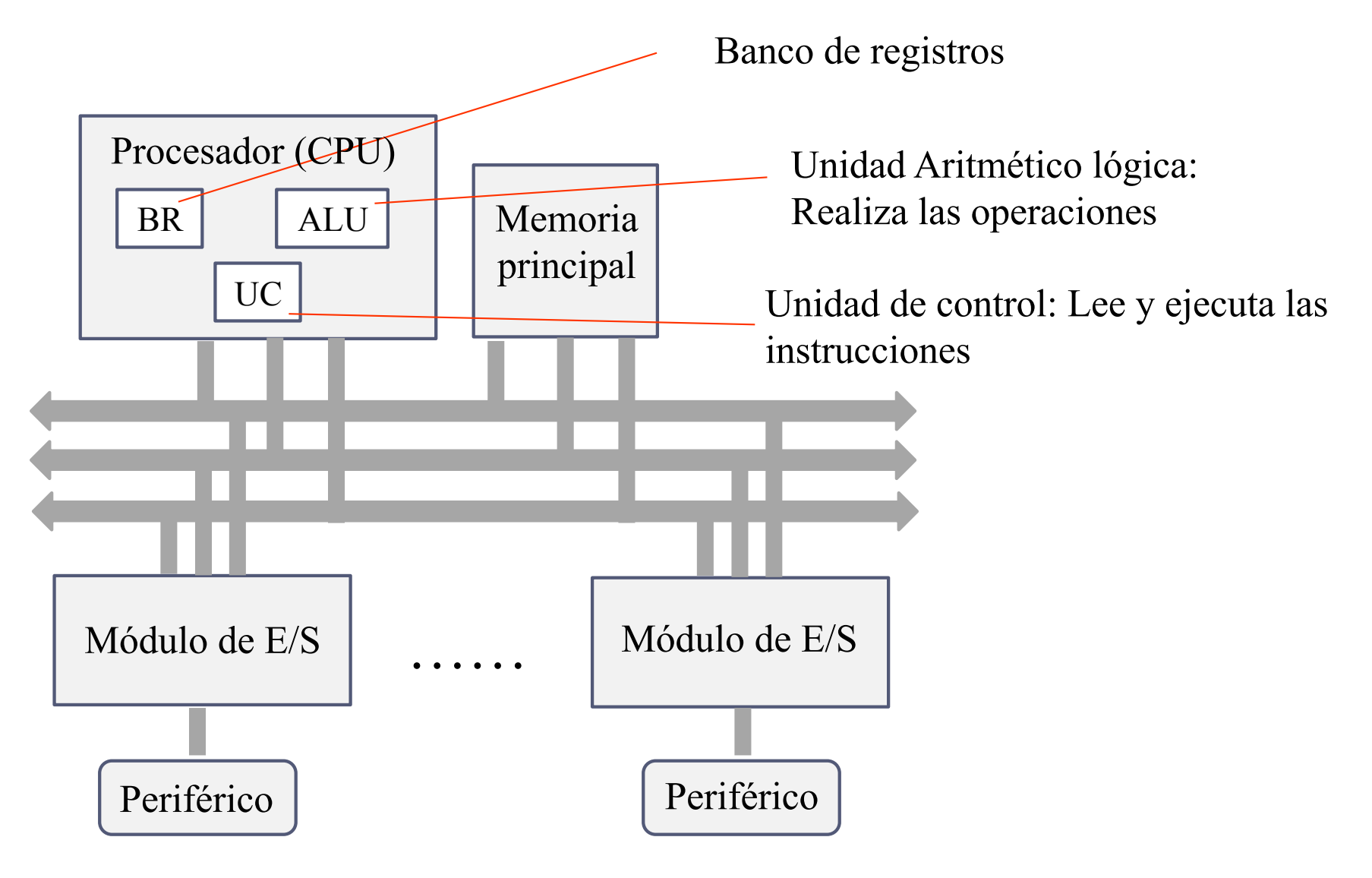

Félix García-Carballeira, Alejandro Calderón Mateos 51 ARCOS @ UC3M

# Ejemplo de CPU

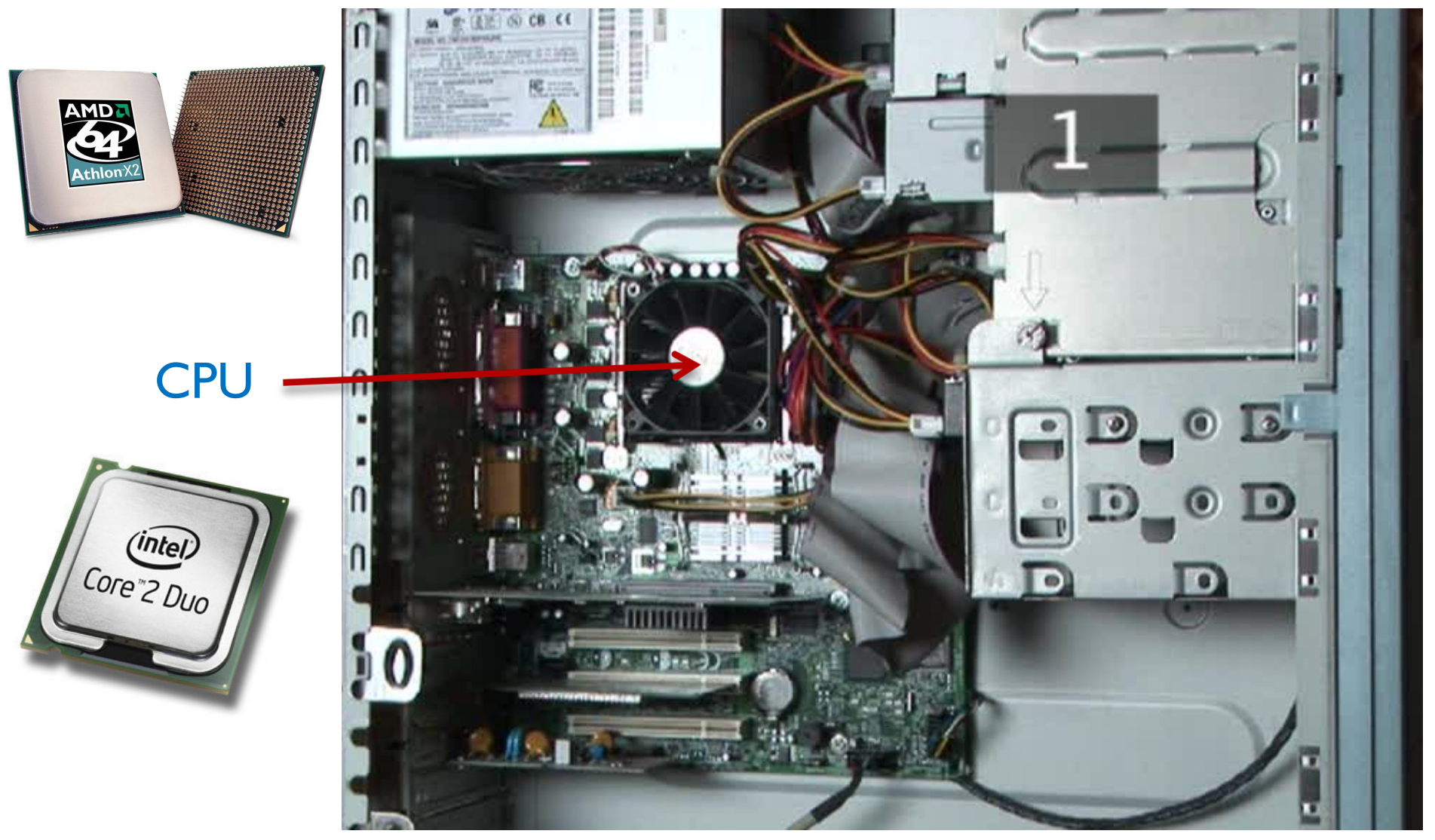

http://www.videojug.com/film/what-components-are-inside-my-computer

Félix García-Carballeira, Alejandro Calderón Mateos 52 ARCOS @ UC3M

## Procesador: registros

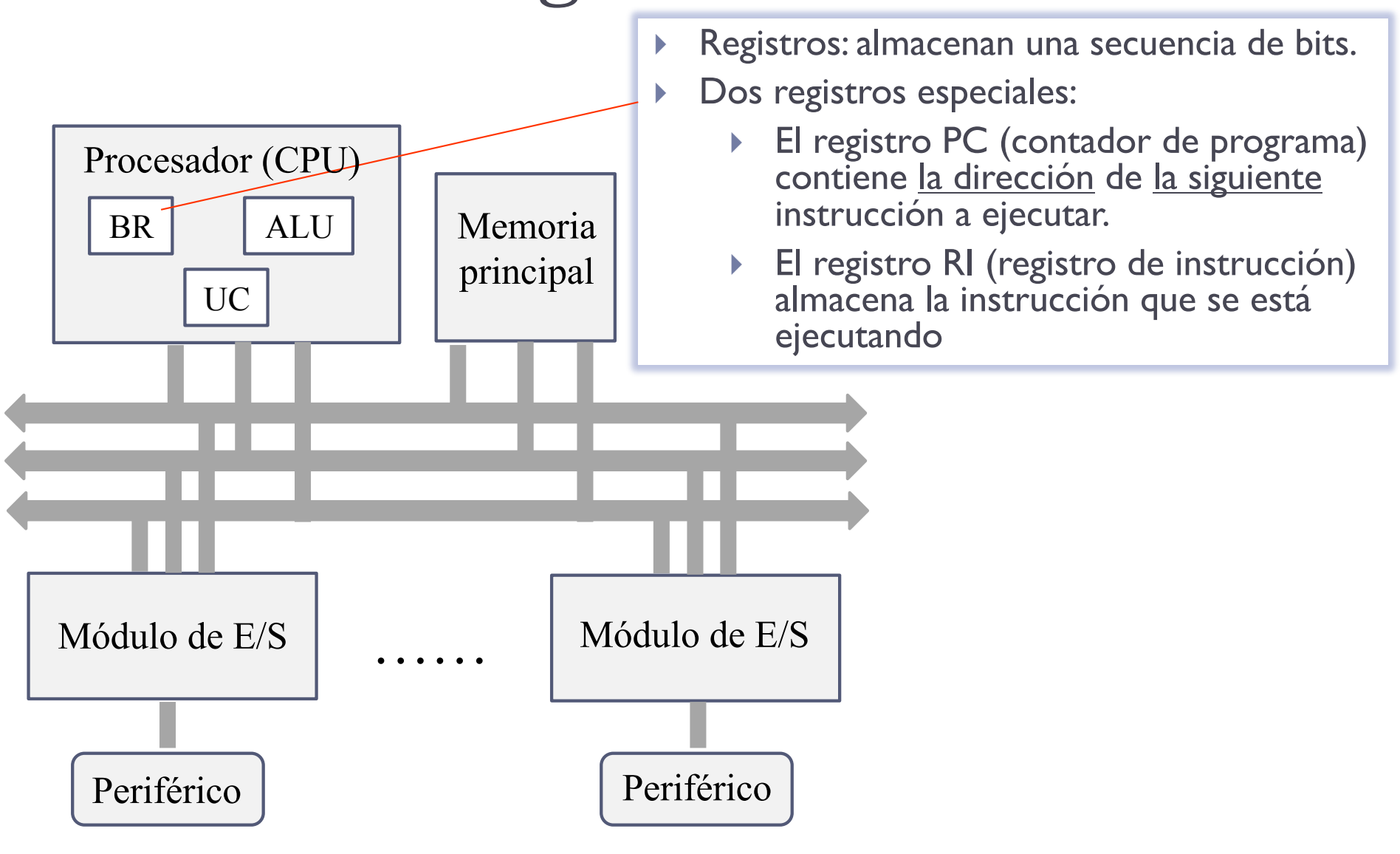

## Procesador: Unidad aritmético lógica ALU

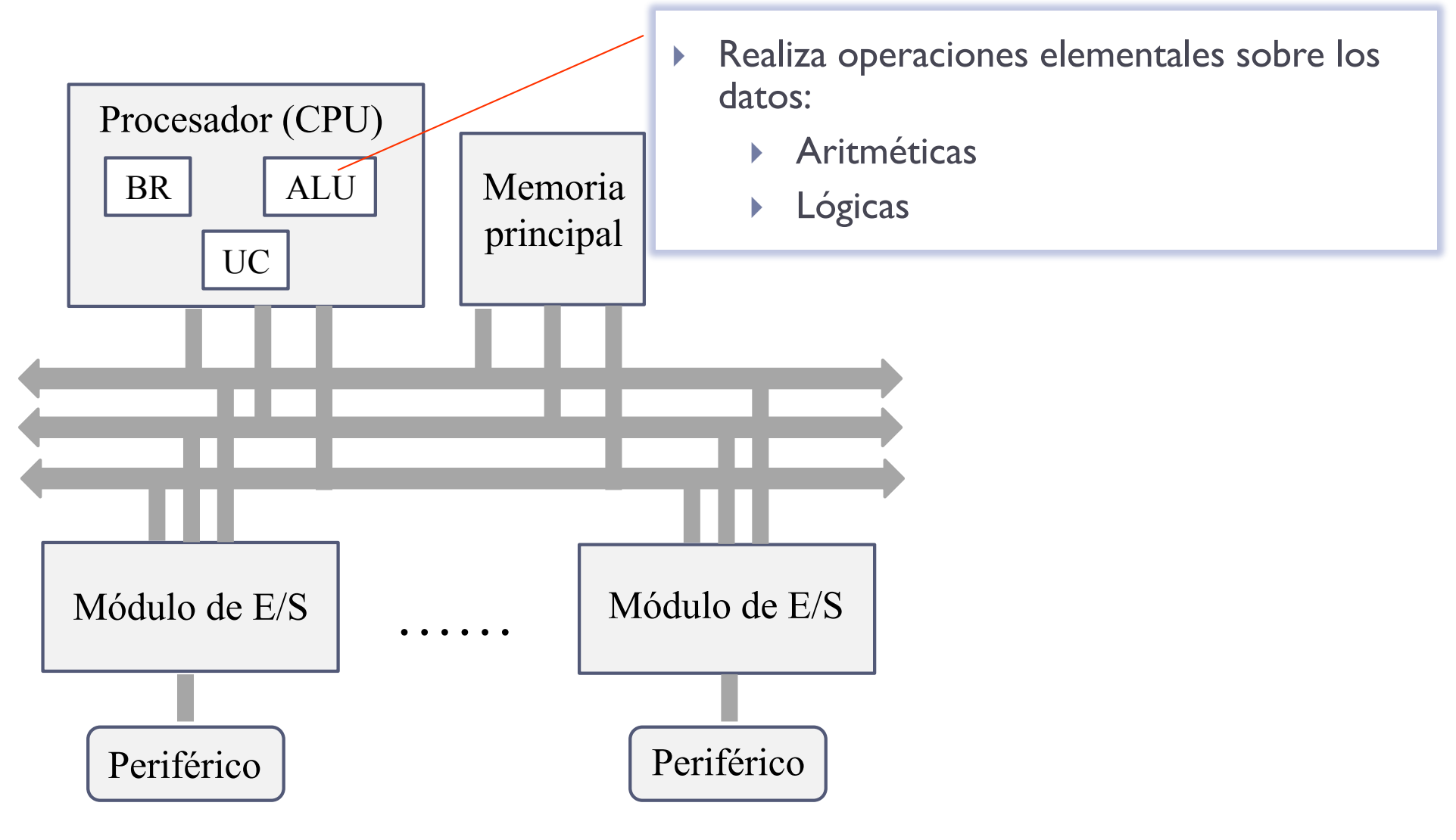

Félix García-Carballeira, Alejandro Calderón Mateos 54 ARCOS @ UC3M

# Procesador: Unidad de control, UC

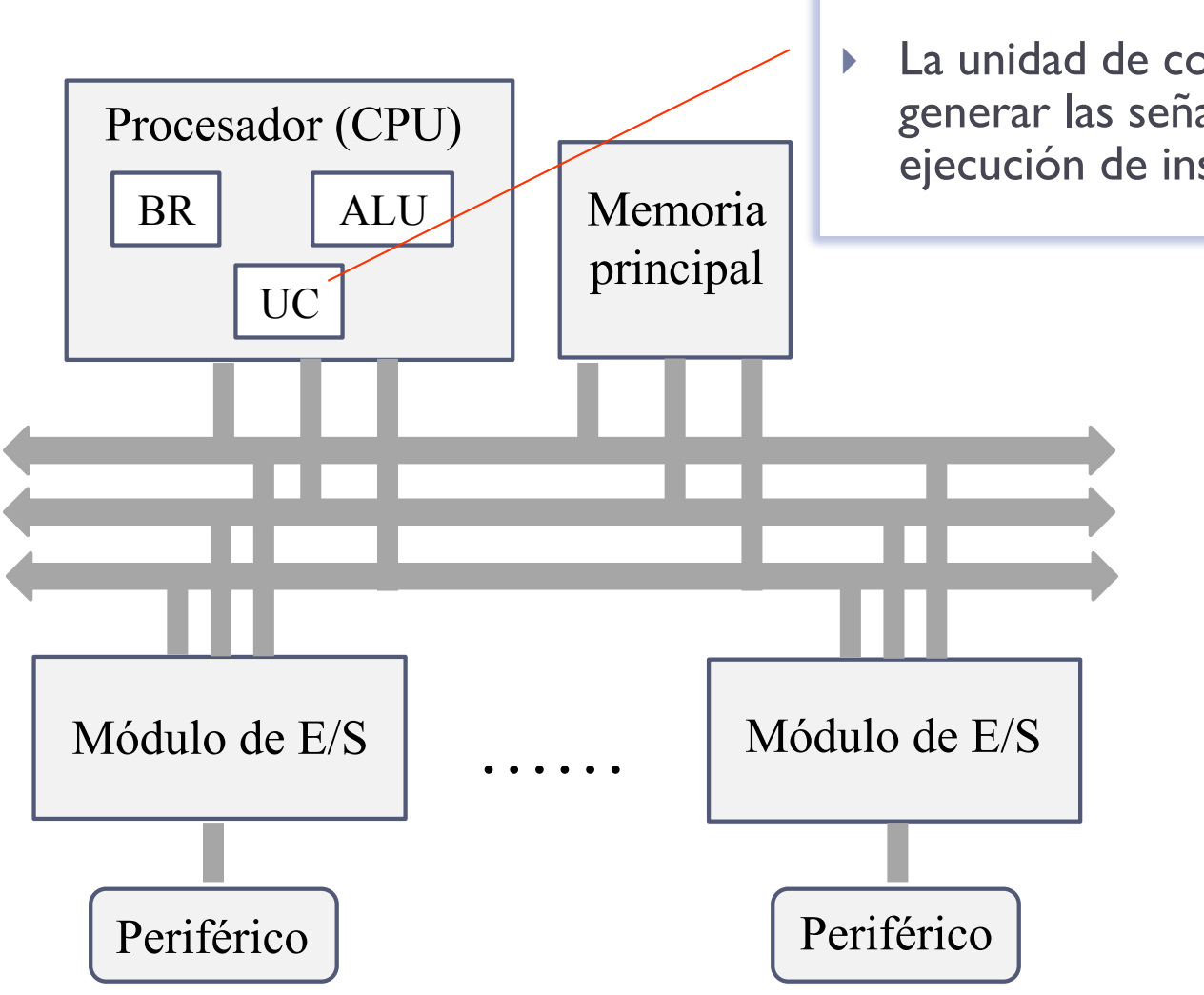

La unidad de control se encarga de generar las señales de control para la ejecución de instrucciones.

Félix García-Carballeira, Alejandro Calderón Mateos 55 ARCOS @ UC3M

¿Podemos distinguir los componentes internos al abrir un ordenador personal?

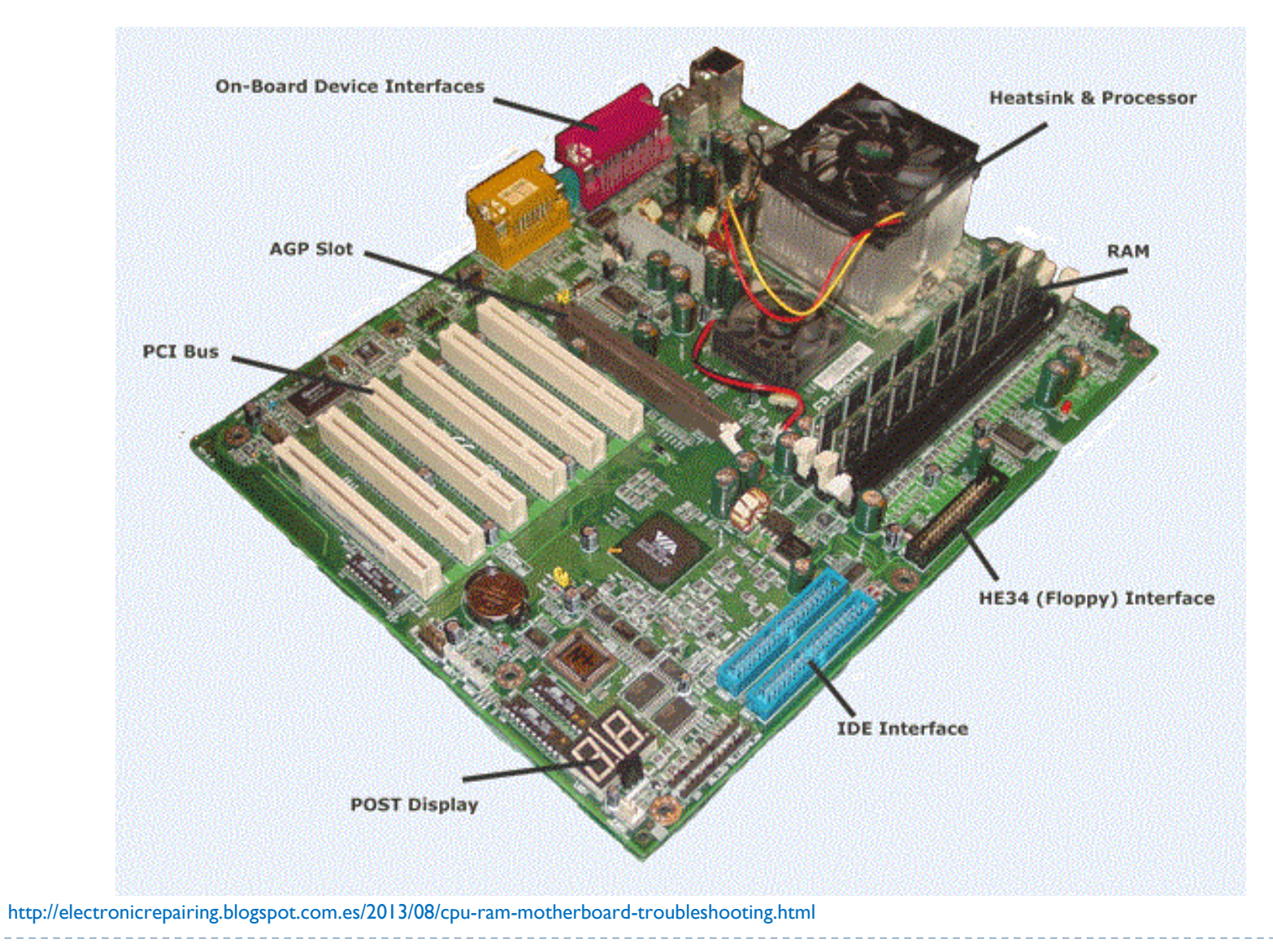

Félix García-Carballeira, Alejandro Calderón Mateos 56 ARCOS @ UC3M

### Contenidos

- 1. ¿Qué es un computador?
- 2. Concepto de estructura y arquitectura
- 3. Elementos constructivos de un computador
- 4. Computador Von Neumann
- 5. Instrucciones máquina y programación
- 6. Fases de ejecución de una instrucción
- 7. Parámetros característicos de un computador
- 8. Tipos de computadores
- 9. Evolución histórica

#### Programa

} Secuencia consecutiva de instrucciones máquina

 

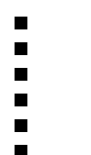

#### Programa

- } Secuencia consecutiva de instrucciones máquina
- } Instrucción máquina: operación elemental que puede ejecutar directamente un procesador
	- ▶ Codificación en binario

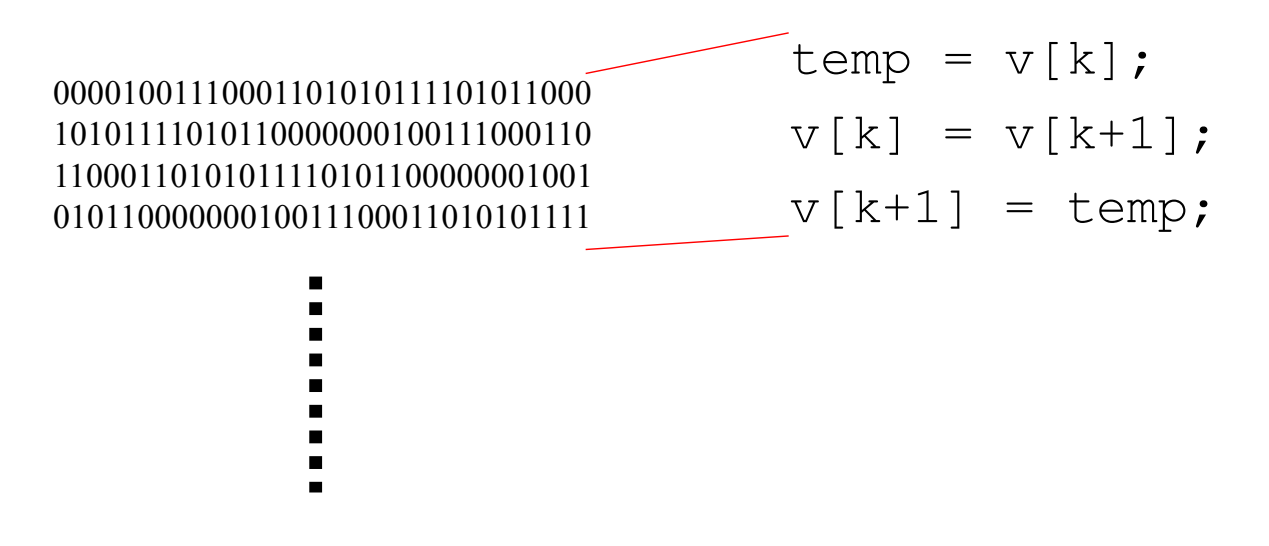

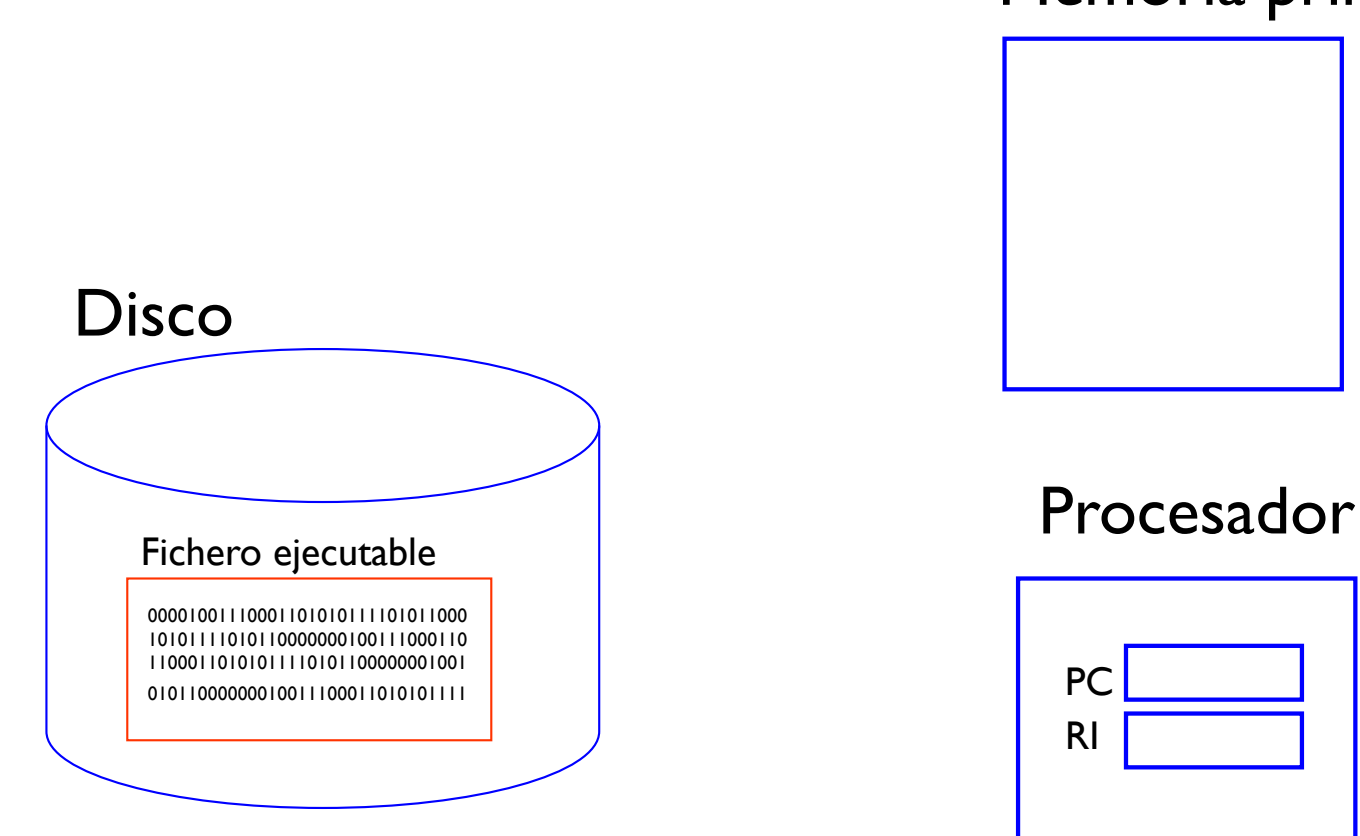

#### Memoria principal

Félix García-Carballeira, Alejandro Calderón Mateos 60 ARCOS @ UC3M

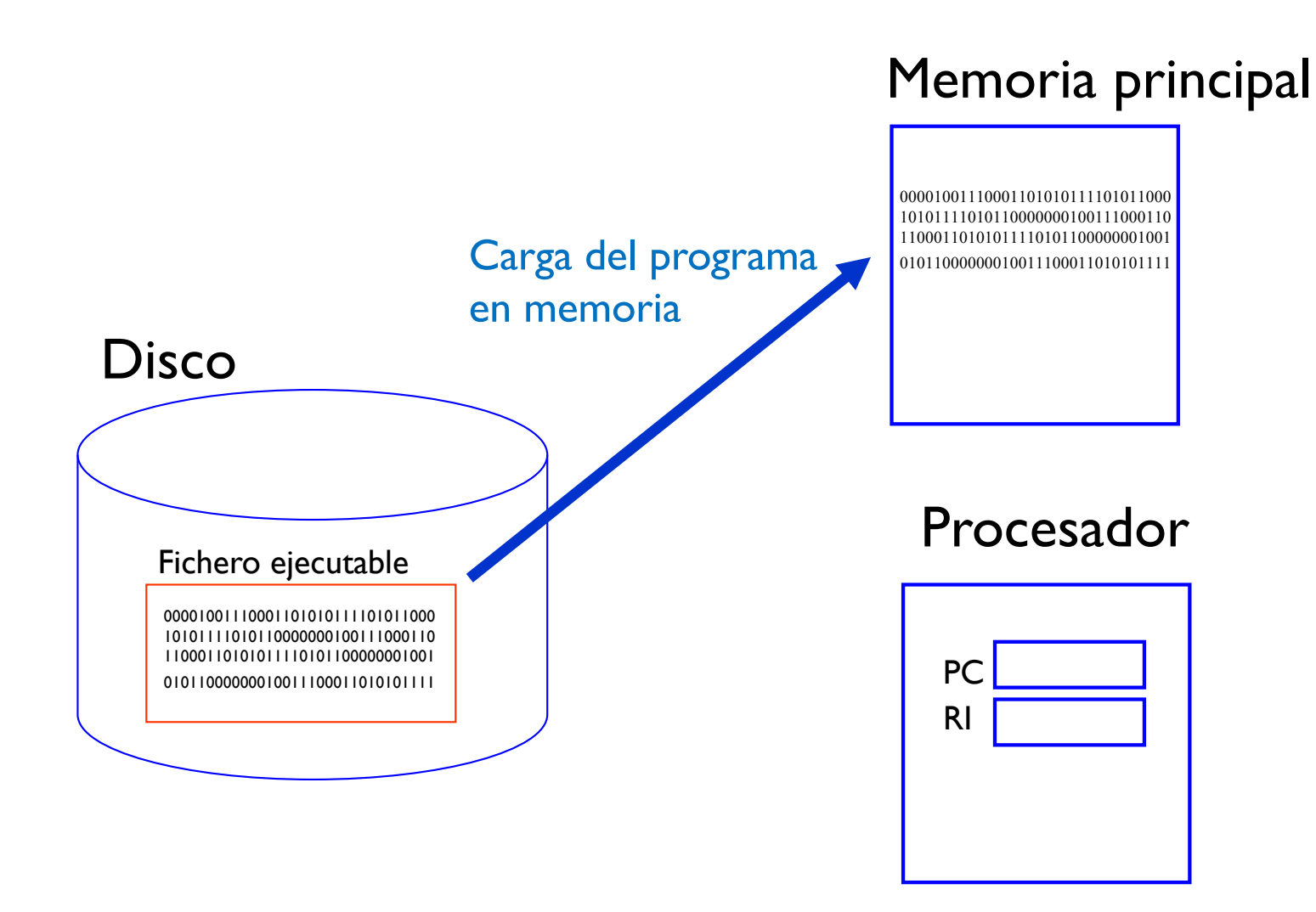

Félix García-Carballeira, Alejandro Calderón Mateos 61 ARCOS @ UC3M

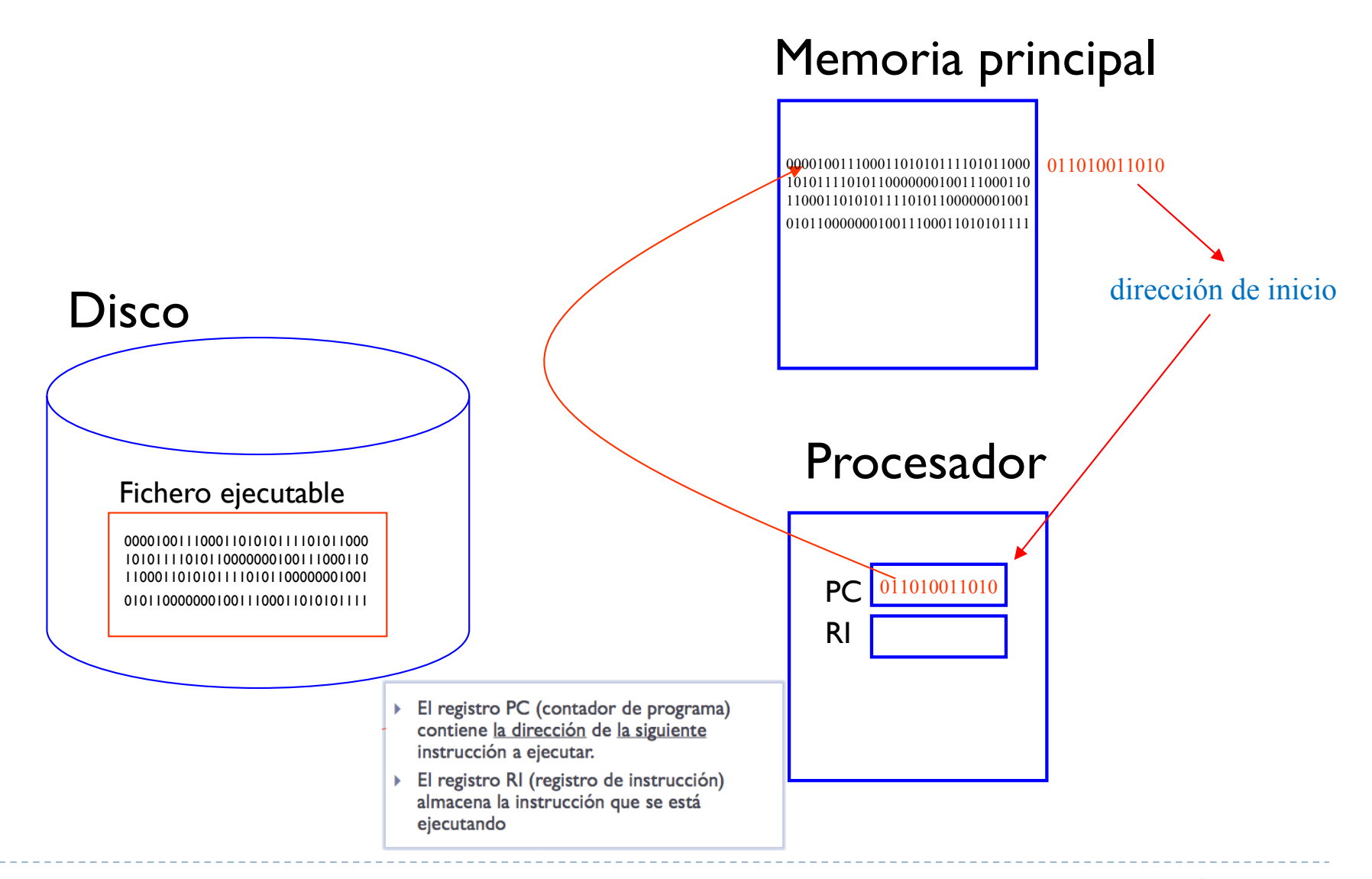

Félix García-Carballeira, Alejandro Calderón Mateos 62 ARCOS @ UC3M

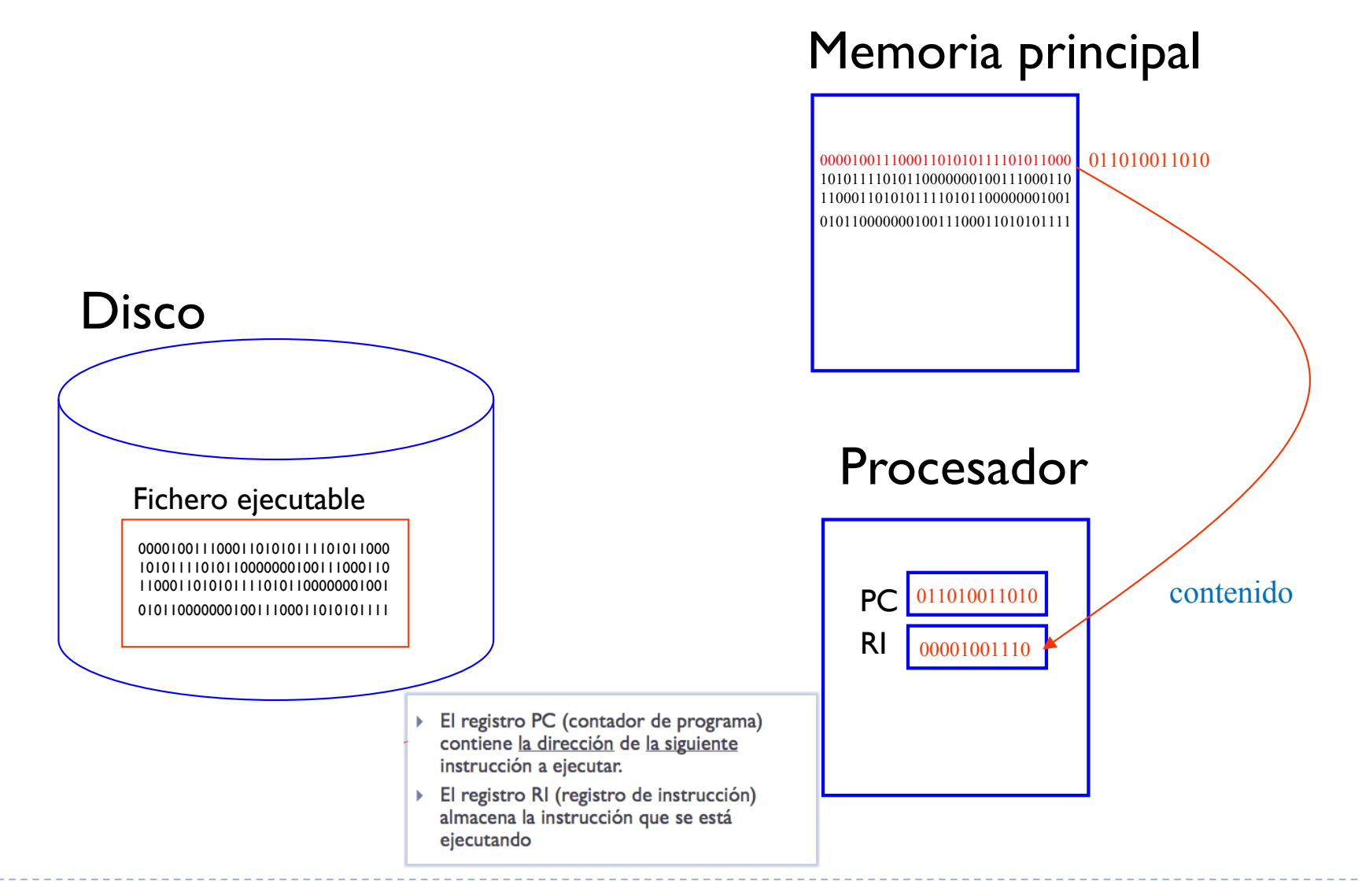

Félix García-Carballeira, Alejandro Calderón Mateos 63 ARCOS @ UC3M

#### Formato de una instrucción máquina

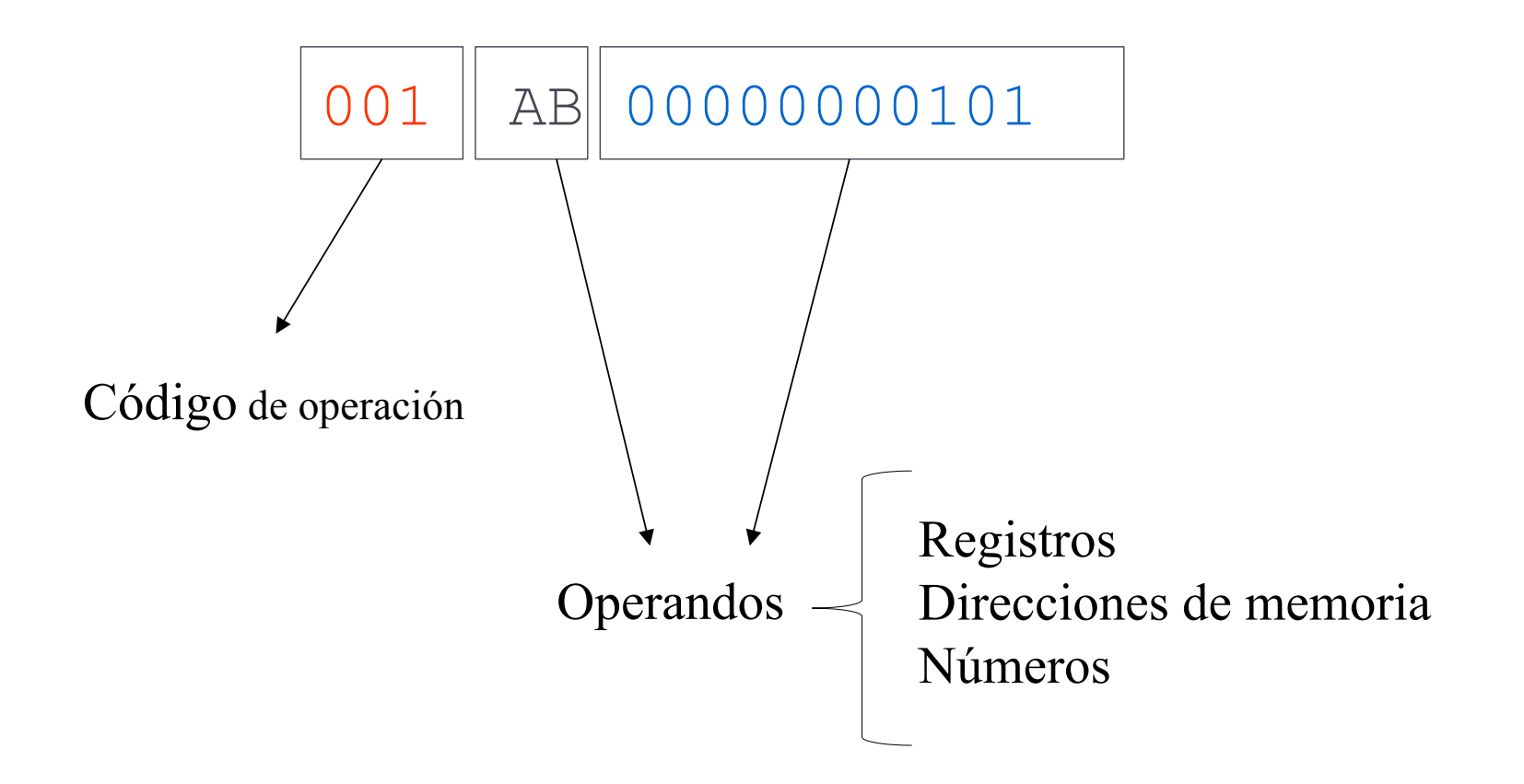

Félix García-Carballeira, Alejandro Calderón Mateos 64 ARCOS @ UC3M

#### Formato de instrucción

### Procesador

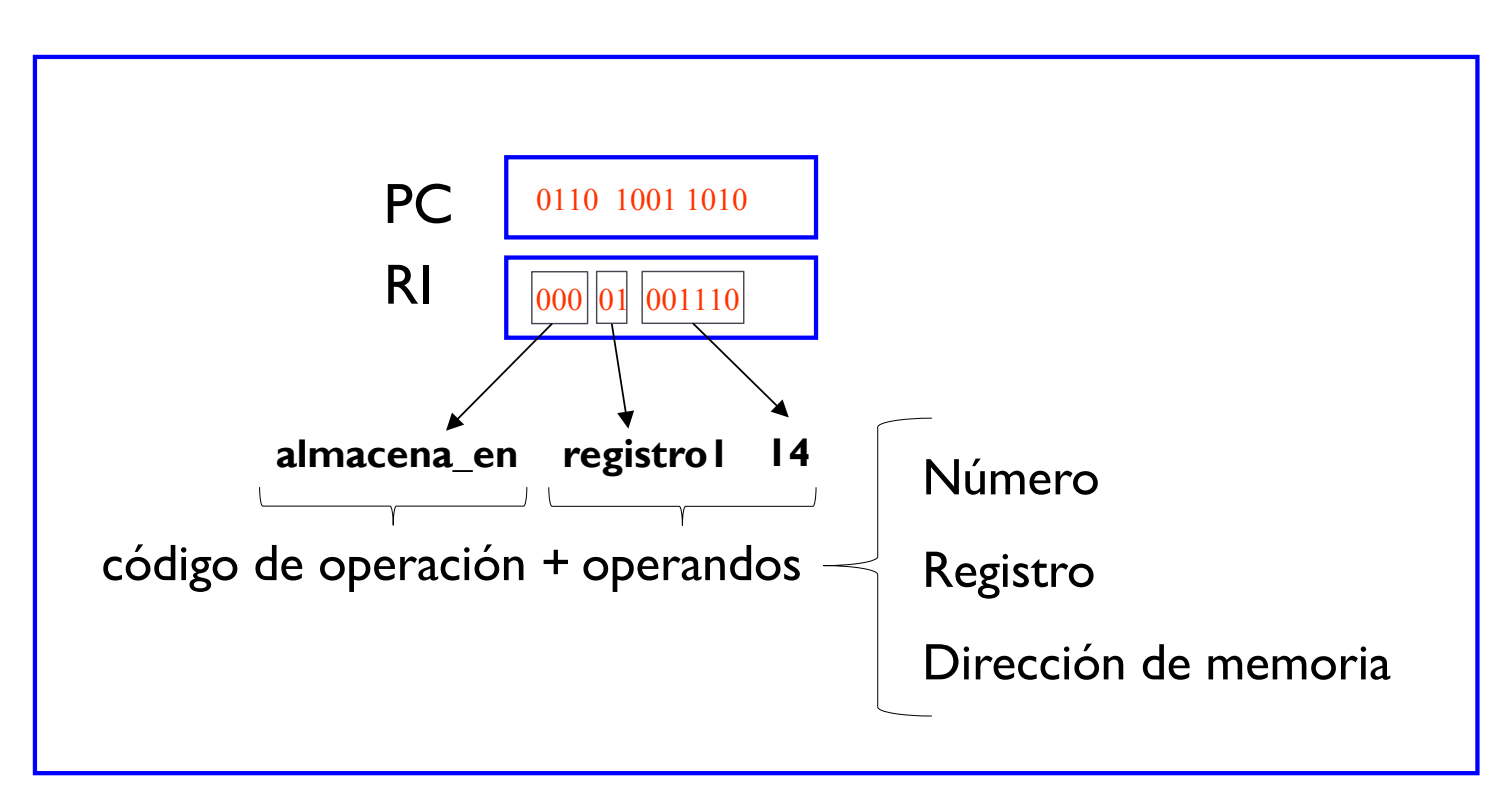

Félix García-Carballeira, Alejandro Calderón Mateos 65 ARCOS @ UC3M

## Ejemplo de juego de instrucciones

- ▶ Conjunto de instrucciones con las siguientes características:
	- } Tamaño de una posición de memoria: 16 bits
	- } Tamaño de la instrucción: 16 bits
	- ▶ Código de operación: 3 bits
		- } ¿Cuántas instrucciones diferentes puede tener este computador?
		- } Número de registros de propósito general: 4
		- } Identificadores simbólicos:
			- $\Box$  RO
			- $\Box$  R1
			- $\Box$  R<sub>2</sub>
			- $\Box$  R3
		- } ¿Cuántos bits se necesitan para representar estos 4 registros?

## Ejemplo de juego de instrucciones

- ▶ Conjunto de instrucciones con las siguientes características:
	- } Tamaño de una posición de memoria: 16 bits
	- } Tamaño de la instrucción: 16 bits
	- ▶ Código de operación: 3 bits
		- $\blacktriangleright$  ¿Cuántas instrucciones diferentes puede tener este computador? 8
		- } Número de registros de propósito general: 4 (2 bits)
		- } Identificadores simbólicos:
			- $\Box$  RO (00)
			- $\Box$  RI (01)
			- $\Box$  R2 (10)
			- $\Box$  R3 (11)

 $\triangleright$  ¿Cuántos bits se necesitan para representar estos 4 registros? 2

## Ejemplo de juego de instrucciones

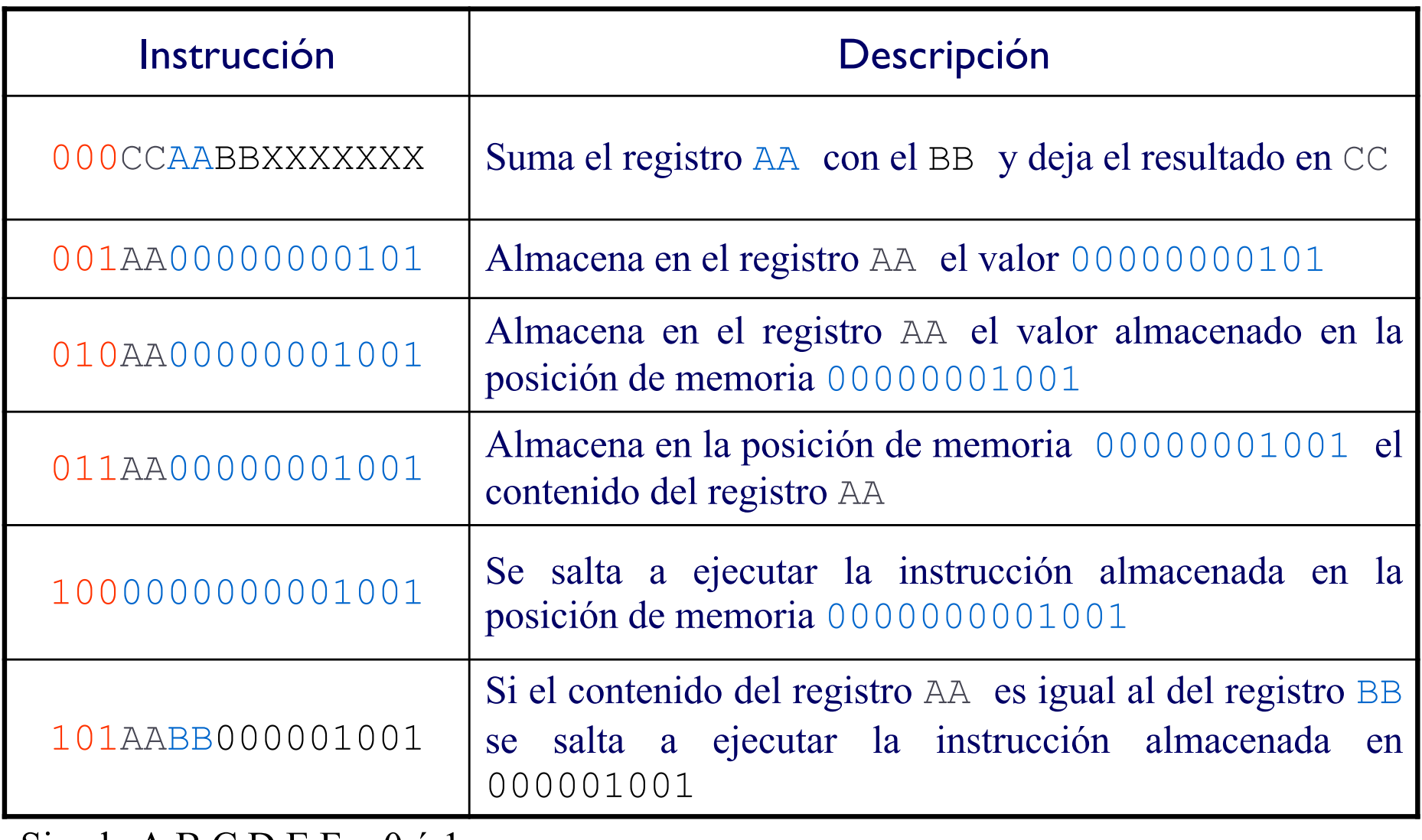

Siendo  $A,B,C,D,E,F = 0$  ó 1

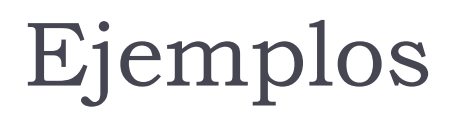

- } Instrucción que almacena un 5 en el registro 00
- } Instrucción que almacena un 7 en el registro 01
- } Instrucción que suma el contenido del registro 00 y el registro 01 y deja el resultado en el registro 10
- } Instrucción que almacena el resultado anterior en la posición de memoria 1027 (en decimal)

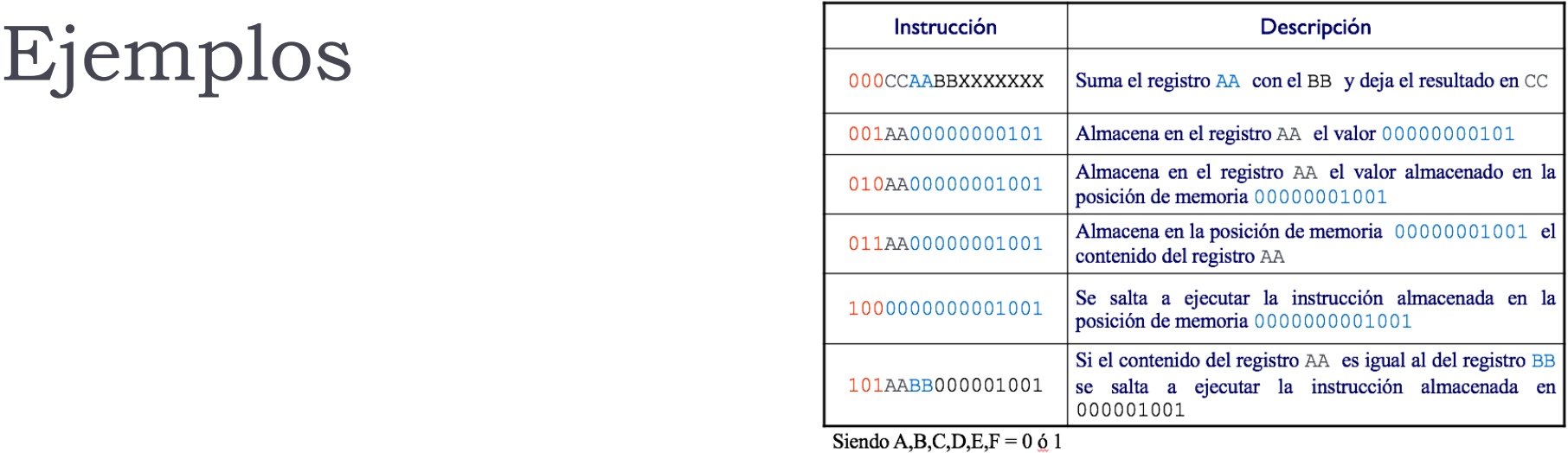

- } Instrucción que almacena un 5 en el registro 00
- } Instrucción que almacena un 7 en el registro 01
- } Instrucción que suma el contenido del registro 00 y el registro 01 y deja el resultado en el registro 10
- } Instrucción que almacena el resultado anterior en la posición de memoria 1027 (en decimal)

## Ejemplos

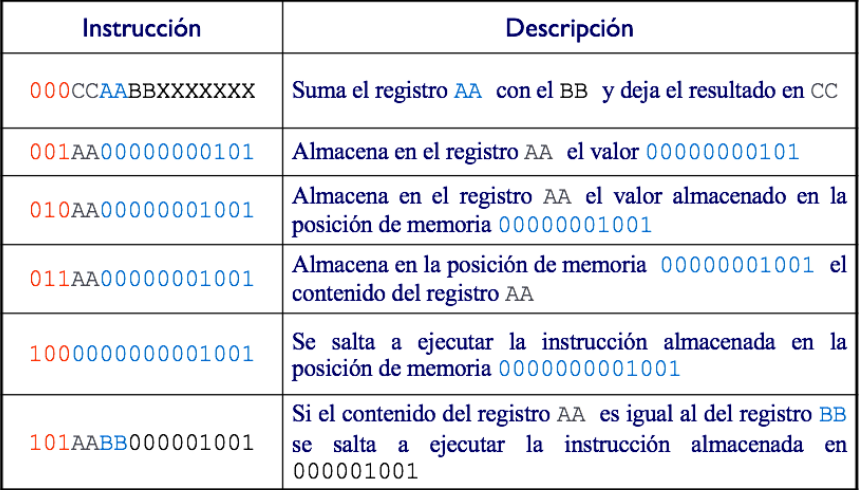

Siendo A,B,C,D,E,F =  $0 \dot{o} 1$ 

- } Instrucción que almacena un 5 en el registro 00 0010000000000101
- } Instrucción que almacena un 7 en el registro 01

#### 0010100000000111

- } Instrucción que suma el contenido del registro 00 y el registro 01 y deja el resultado en el registro 10 000100001XXXXXXX
- } Instrucción que almacena el resultado anterior en la posición de memoria 1027 (en decimal)

0111010000000011

## Ejemplo de programa cargado en memoria

#### Memoria principal

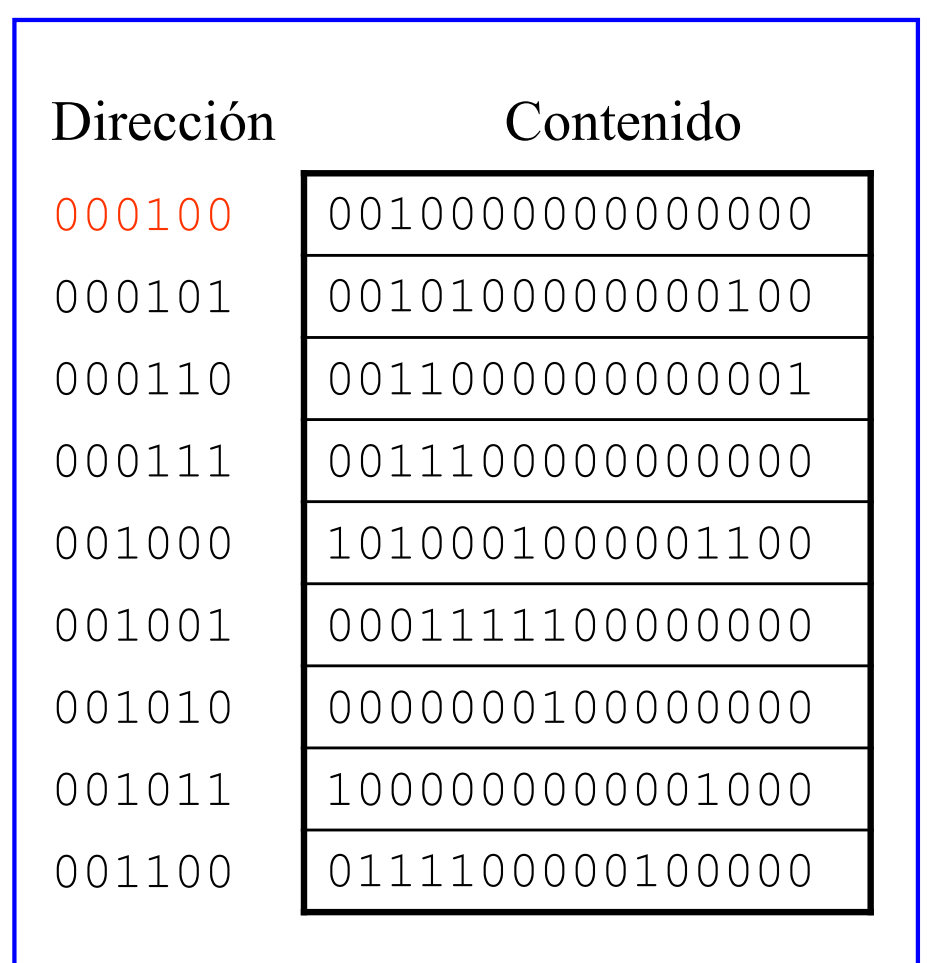

Félix García-Carballeira, Alejandro Calderón Mateos ARCOS @ UC3M
### Generación y carga de un programa

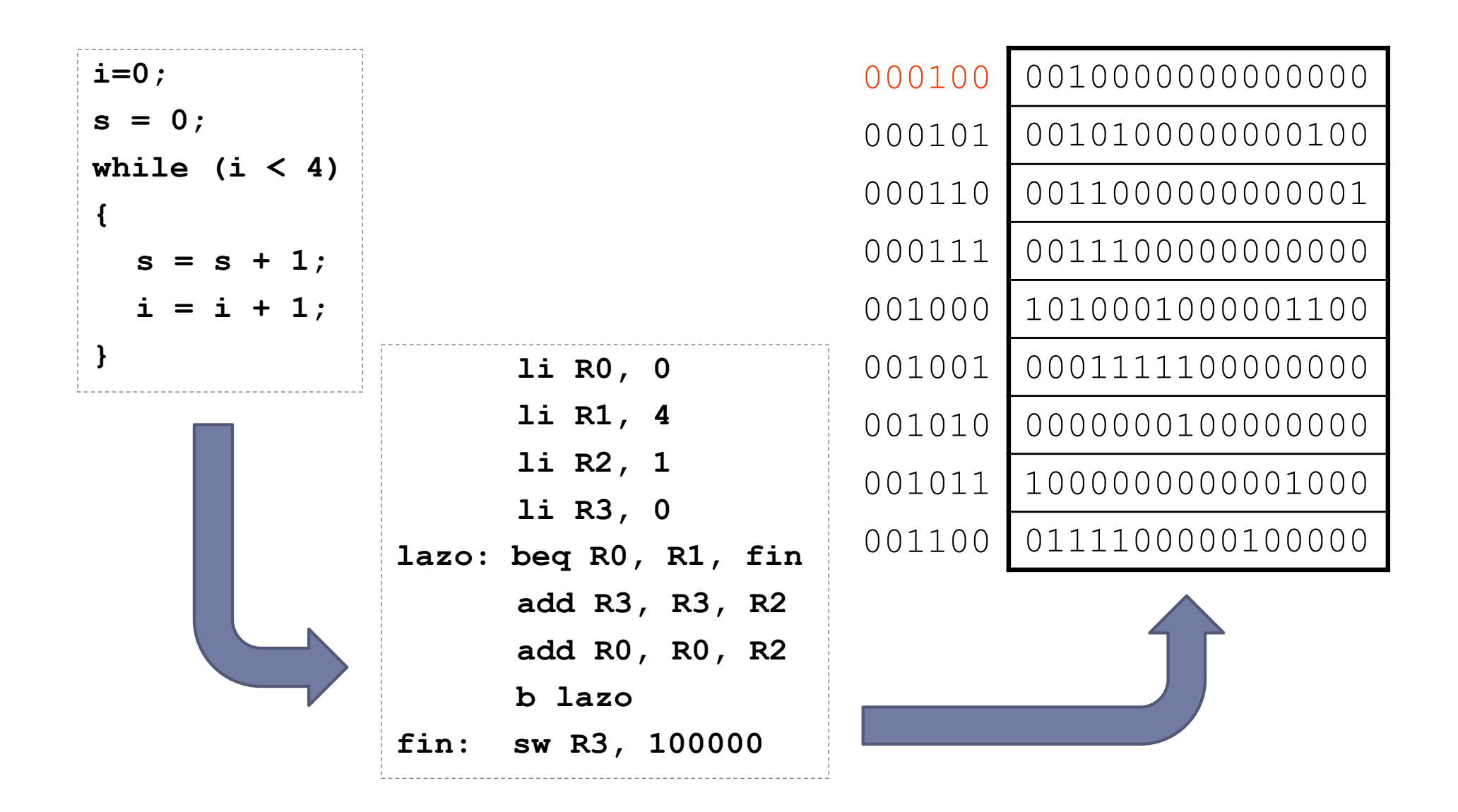

Félix García-Carballeira, Alejandro Calderón Mateos 73 ARCOS @ UC3M

## Contenidos

- 1. ¿Qué es un computador?
- 2. Concepto de estructura y arquitectura
- 3. Elementos constructivos de un computador
- 4. Computador Von Neumann
- 5. Instrucciones máquina y programación
- 6. Fases de ejecución de una instrucción
- 7. Parámetros característicos de un computador
- 8. Tipos de computadores
- 9. Evolución histórica

### Fases de ejecución de una instrucción

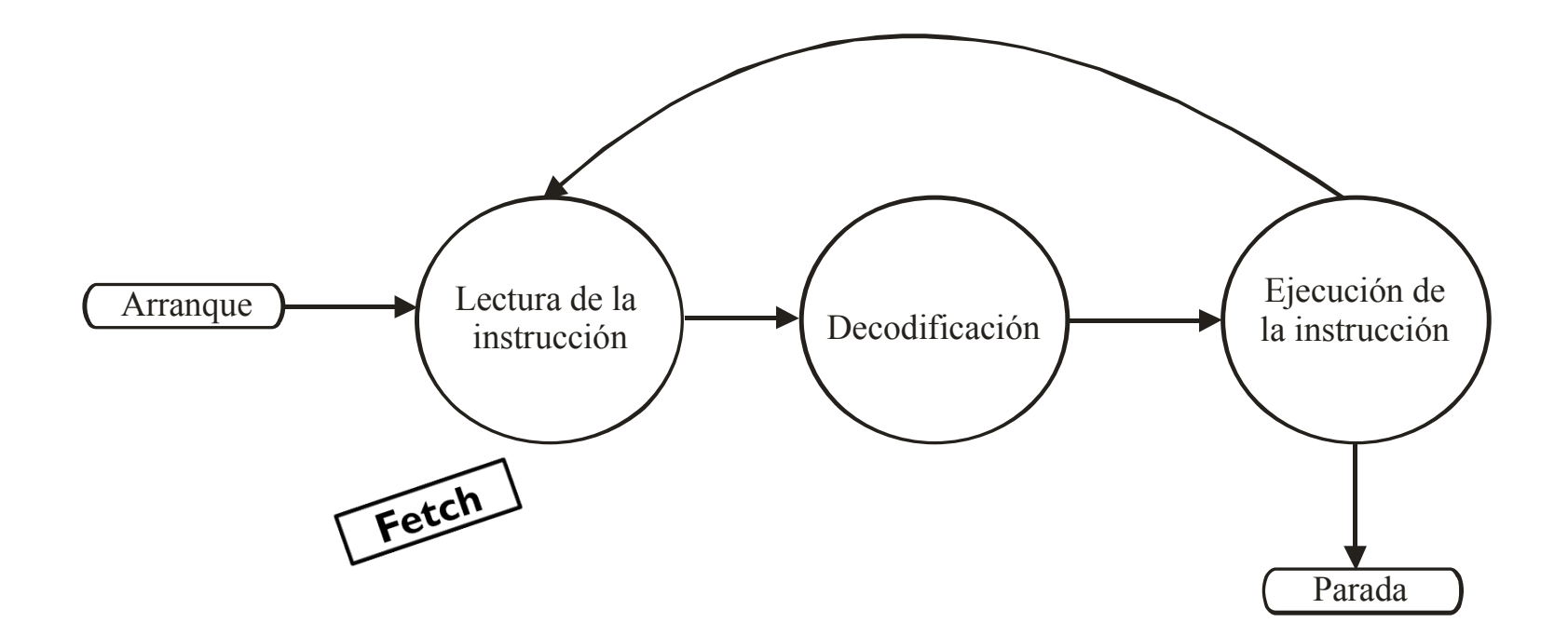

Félix García-Carballeira, Alejandro Calderón Mateos 75 ARCOS @ UC3M

# Fases de ejecución (1)

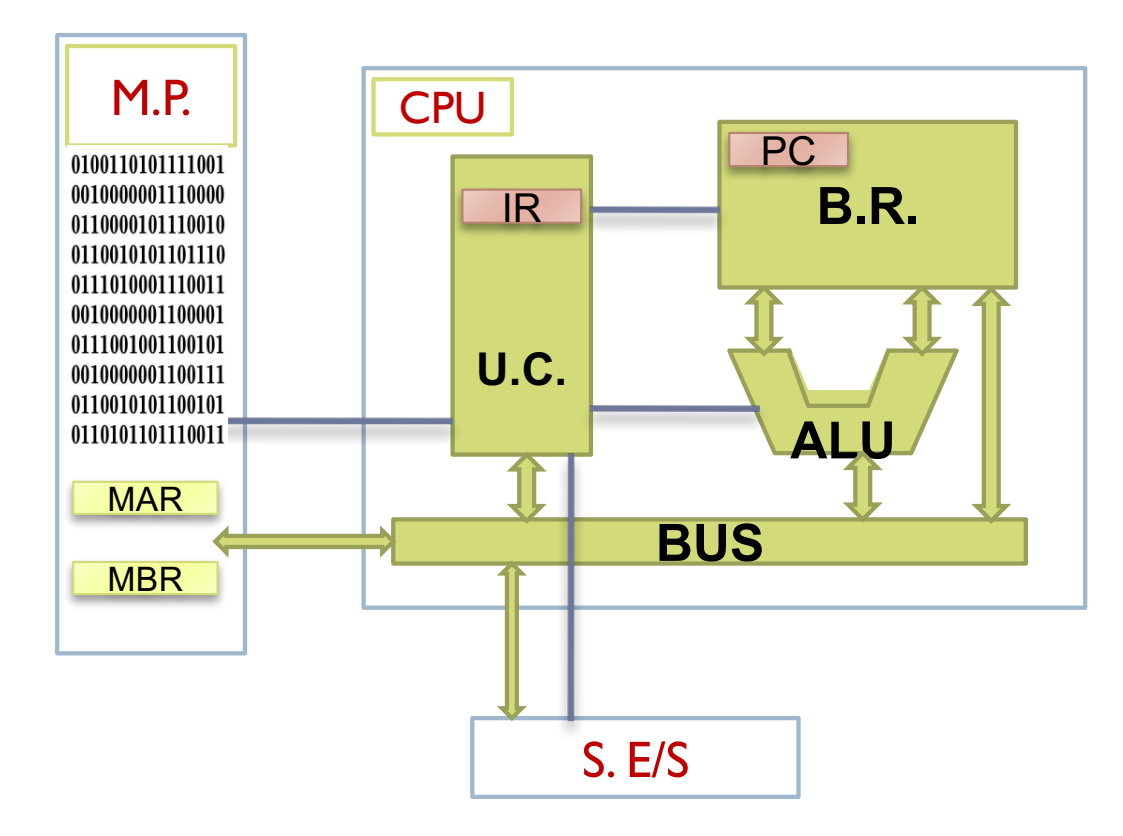

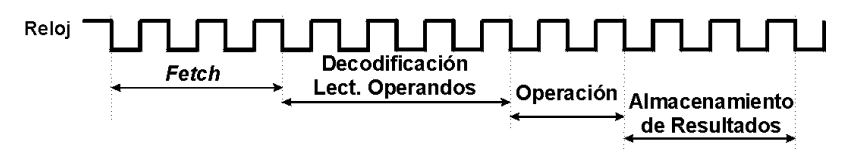

- Leer de memoria principal la instrucción apuntada por el PC
- Incrementar PC
- Decodificar instrucción
- Ejecutar la instrucción

Félix García-Carballeira, Alejandro Calderón Mateos 76 ARCOS @ UC3M

# Fases de ejecución (2)

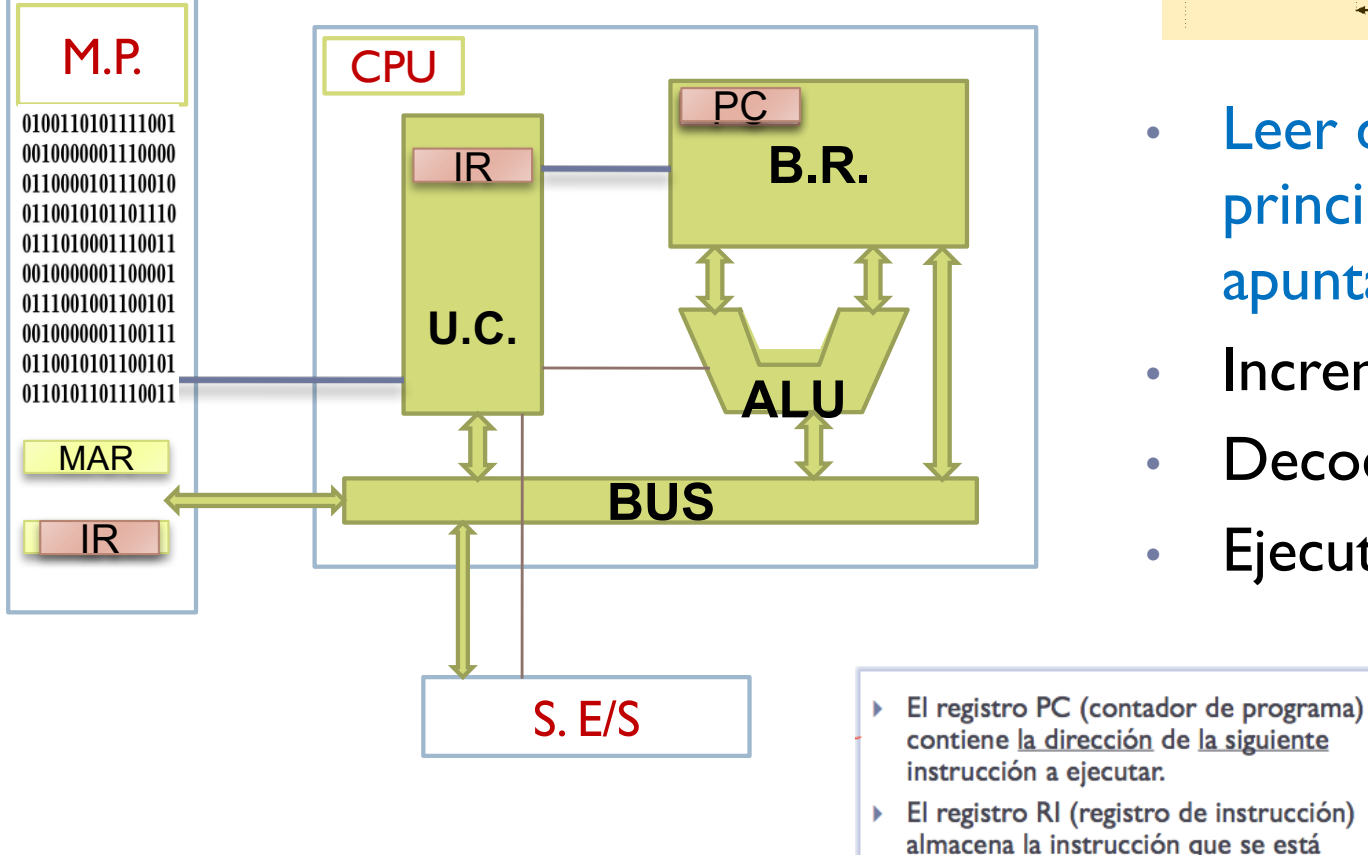

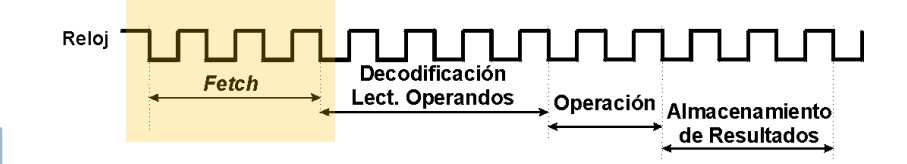

- Leer de memoria principal la instrucción apuntada por el PC
- Incrementar PC
- Decodificar instrucción
- Ejecutar la instrucción
- contiene la dirección de la siguiente instrucción a ejecutar. ▶ El registro RI (registro de instrucción) almacena la instrucción que se está

ejecutando

Félix García-Carballeira, Alejandro Calderón Mateos 77 ARCOS @ UC3M

## Fases de ejecución (3)

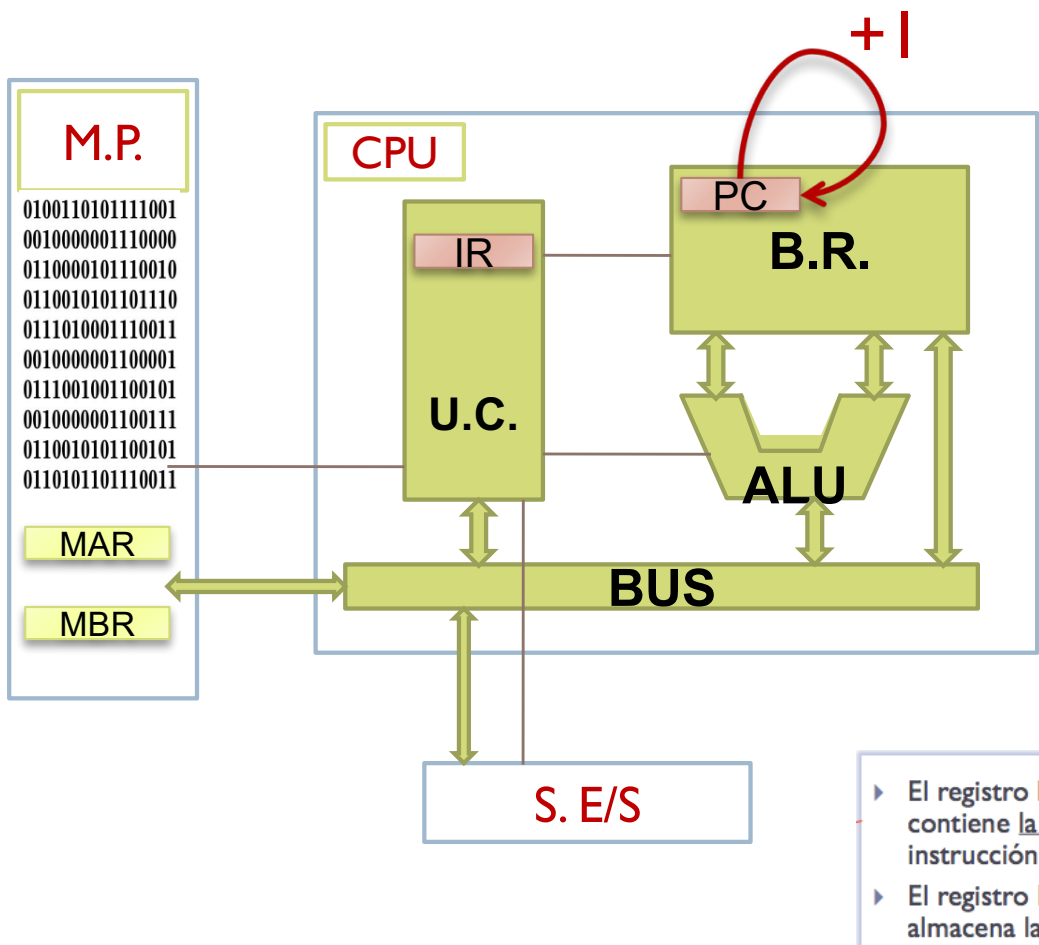

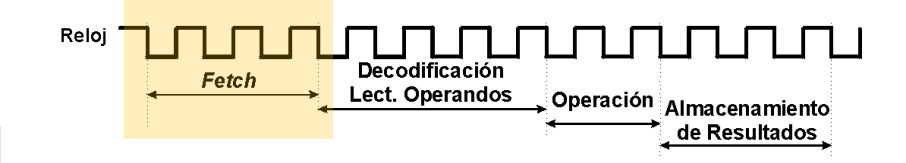

- Leer de memoria principal la instrucción apuntada por el PC
- Incrementar PC
- Decodificar instrucción
- Ejecutar la instrucción
- ▶ El registro PC (contador de programa) contiene la dirección de la siguiente instrucción a ejecutar.
- ▶ El registro RI (registro de instrucción) almacena la instrucción que se está ejecutando

Félix García-Carballeira, Alejandro Calderón Mateos 78 ARCOS @ UC3M

## Fases de ejecución (4)

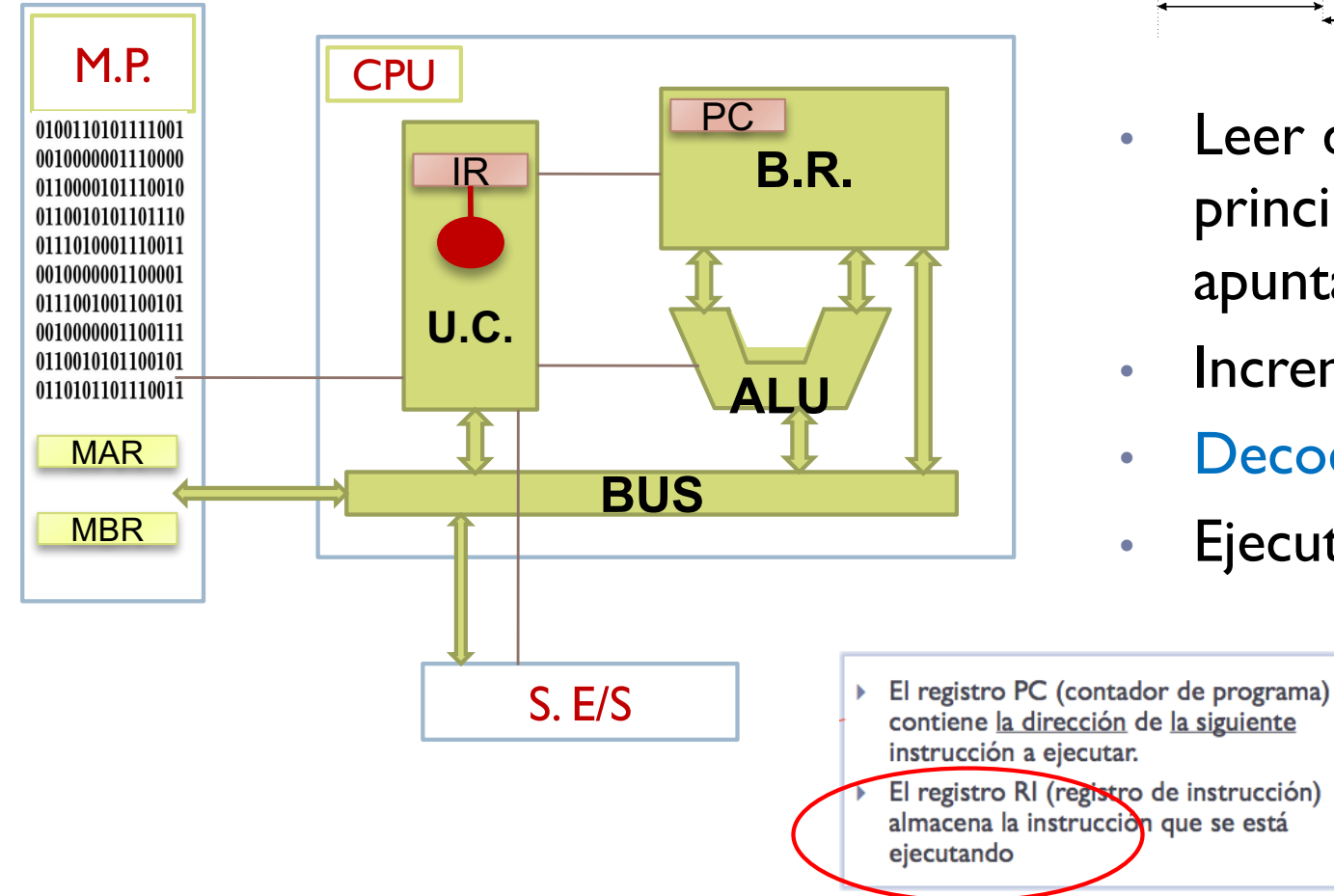

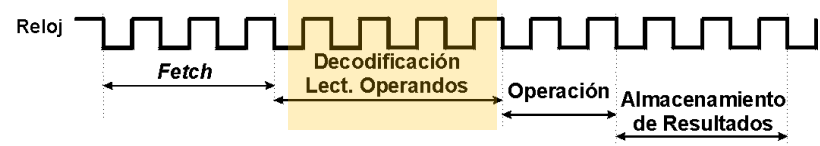

- Leer de memoria principal la instrucción apuntada por el PC
- Incrementar PC
- Decodificar instrucción
- Ejecutar la instrucción

Félix García-Carballeira, Alejandro Calderón Mateos 79 ARCOS @ UC3M

# Fases de ejecución (5)

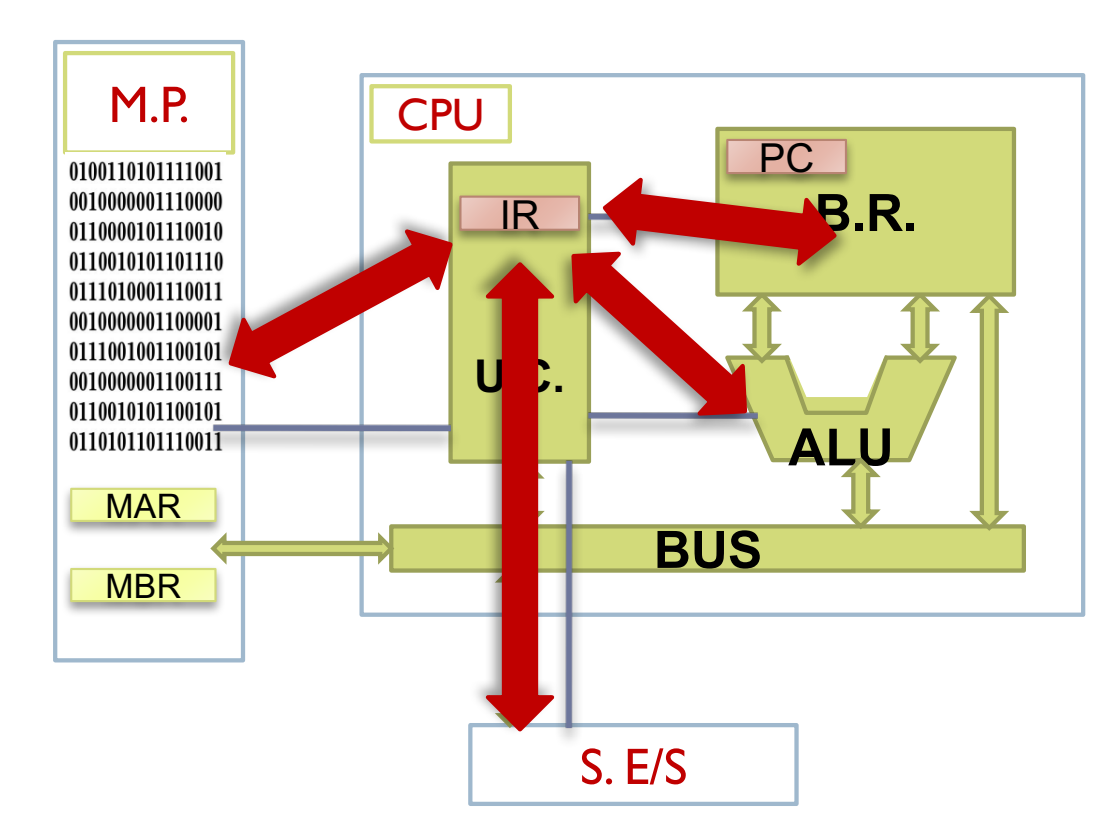

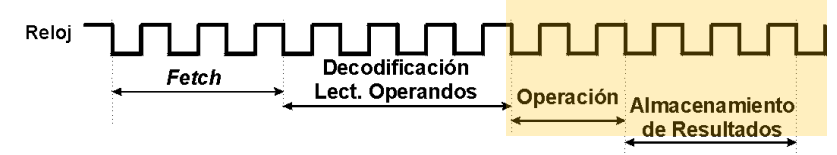

- Leer de memoria principal la instrucción apuntada por el PC
- Incrementar PC
- Decodificar instrucción
- Ejecutar la instrucción

# Ejemplo ejecución de instrucciones

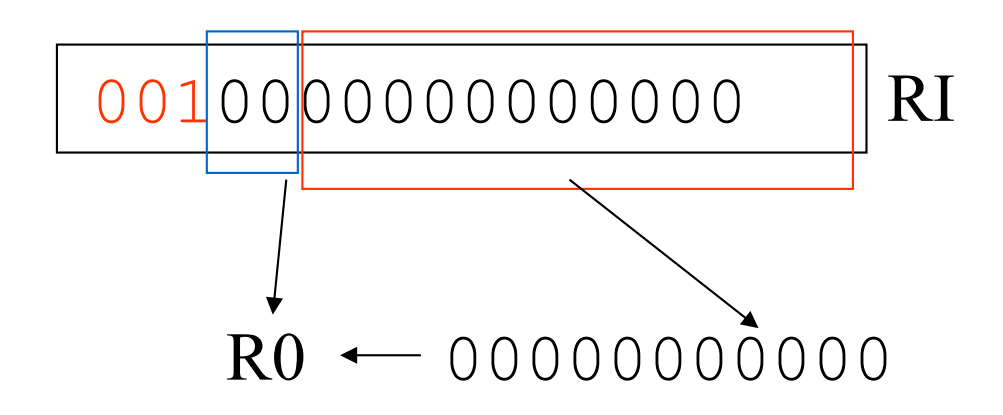

#### Se carga en R0 el valor 0

Félix García-Carballeira, Alejandro Calderón Mateos 81 ARCOS @ UC3M

# Ejemplo ejecución de instrucciones

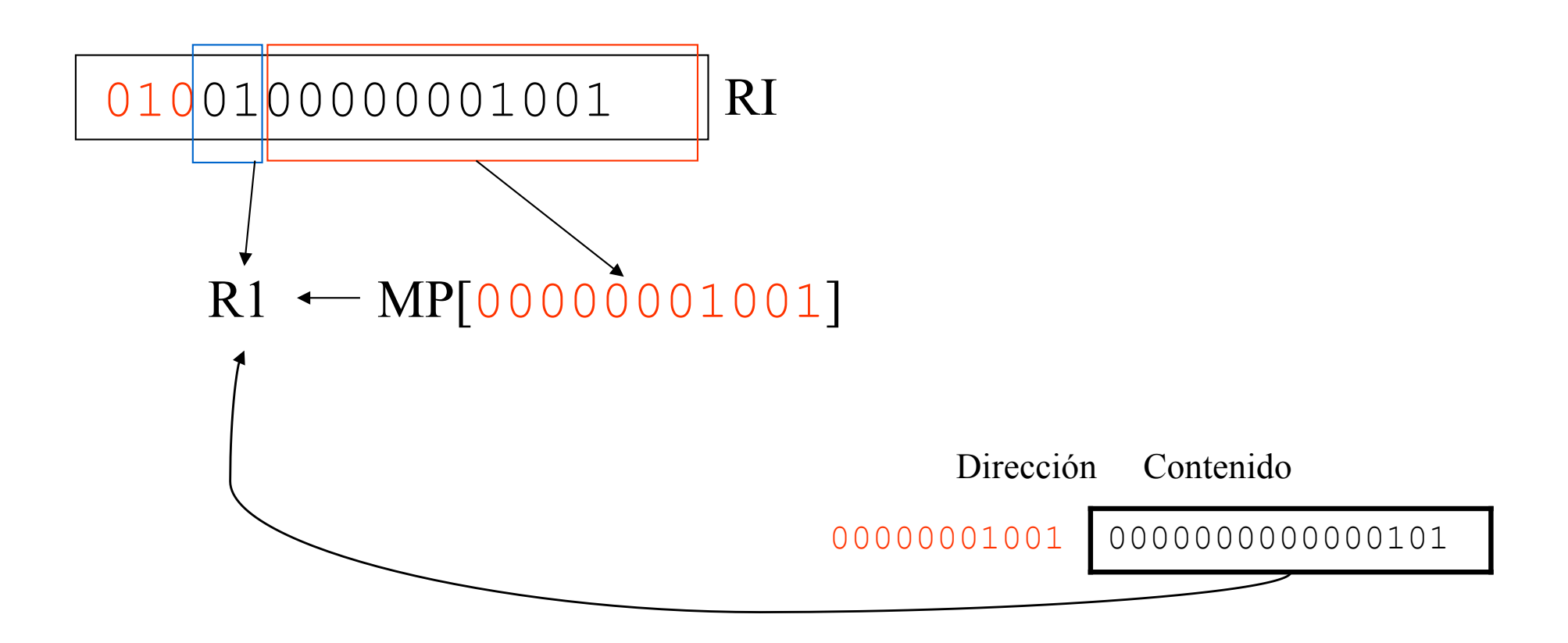

Se carga en R1 el contenido de la posición de memoria 00000001001

Félix García-Carballeira, Alejandro Calderón Mateos 82 ARCOS @ UC3M

# Ejemplo ejecución de instrucciones

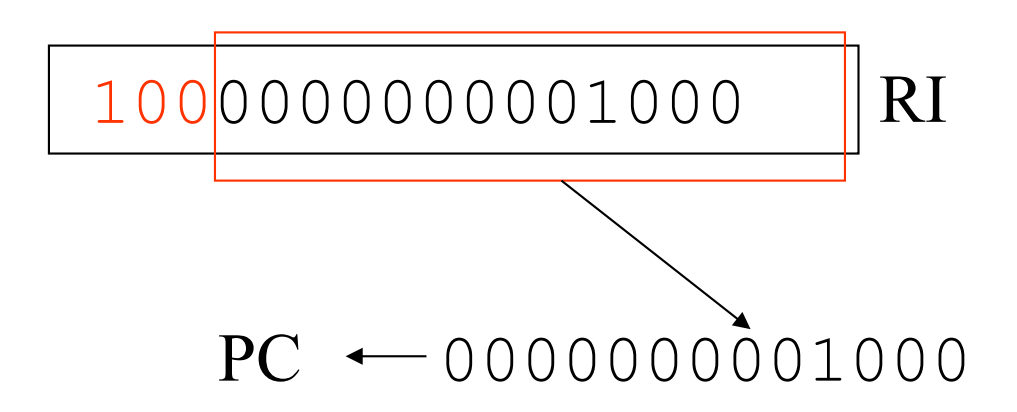

### Se modifica el PC con la dirección 0000000001000 de forma que la siguiente instrucción a ejecutar es la que se encuentra en 0000000001000

000100

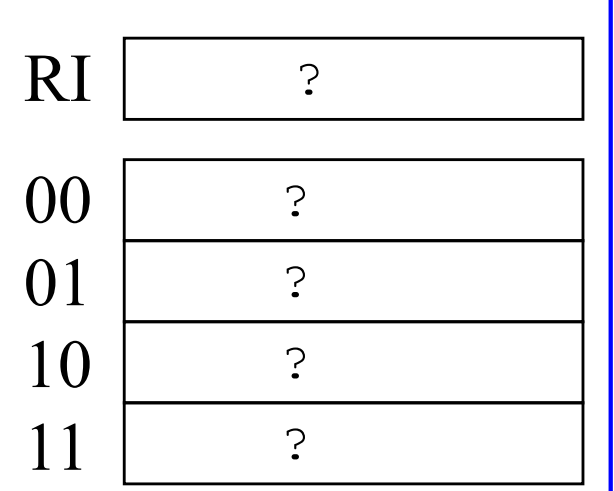

- Lectura de la instrucción
- } Apuntar a la siguiente instrucción
- Decodificación de la instrucción
- Ejecución de la instrucción
- } Volver a *fetch*

### Procesador Memoria principal

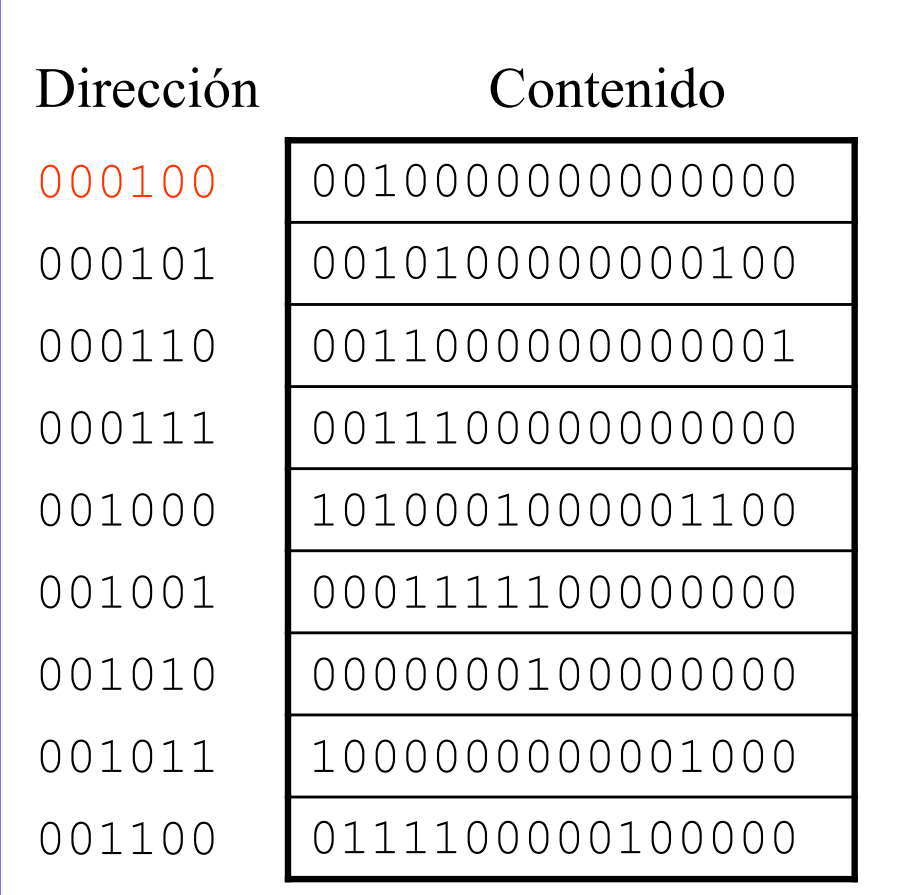

Félix García-Carballeira, Alejandro Calderón Mateos 84 ARCOS @ UC3M

PC

PC RI ? ? ? ? 

- Lectura de la instrucción
- } Apuntar a la siguiente instrucción
- Decodificación de la instrucción
- Ejecución de la instrucción
- } Volver a *fetch*

### Procesador Memoria principal

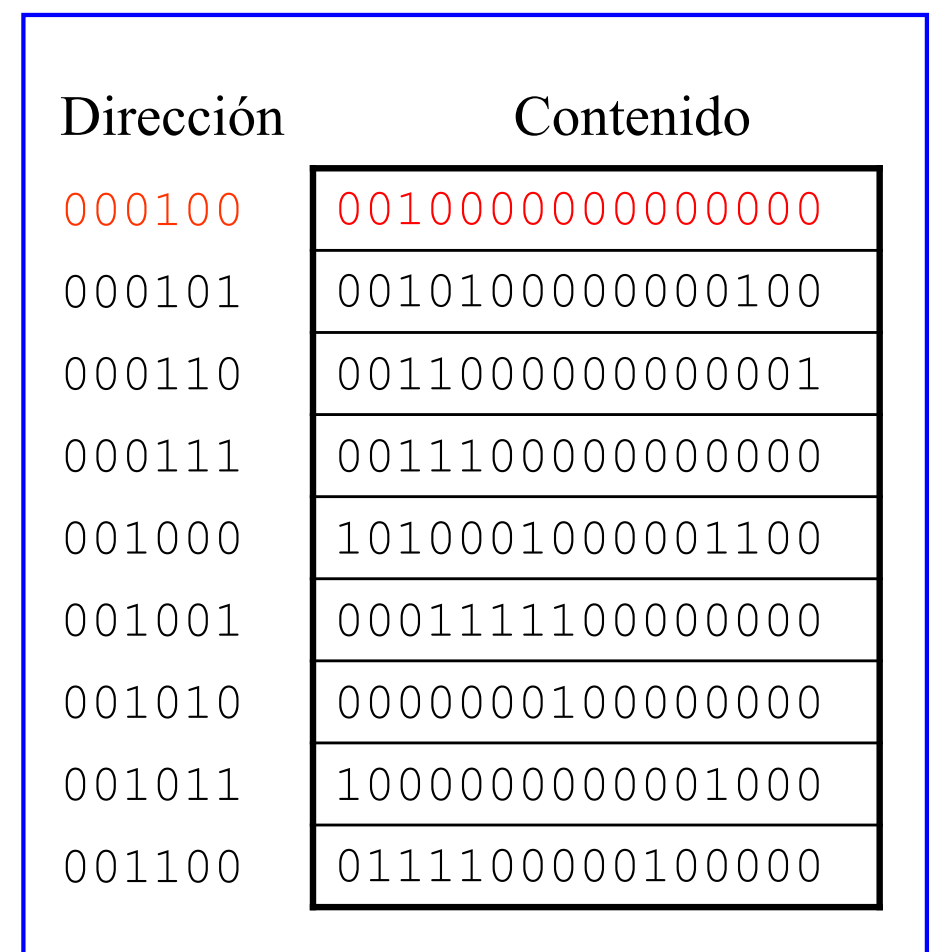

Félix García-Carballeira, Alejandro Calderón Mateos ARCOS @ UC3M

PC RI ? ? ? ? 

- Lectura de la instrucción
- } Apuntar a la siguiente instrucción
	- $PC \longleftarrow PC + 1$
- Decodificación de la instrucción
- Ejecución de la instrucción
- } Volver a *fetch*

Procesador Memoria principal

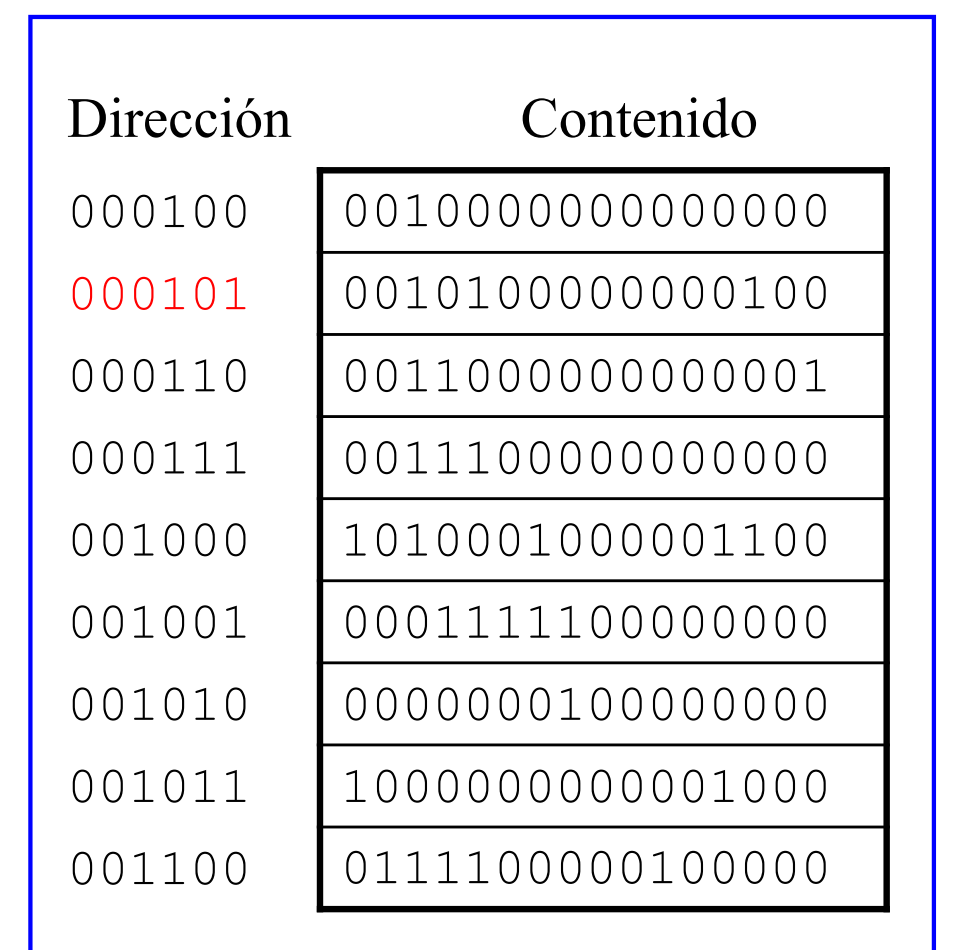

Félix García-Carballeira, Alejandro Calderón Mateos ARCOS @ UC3M

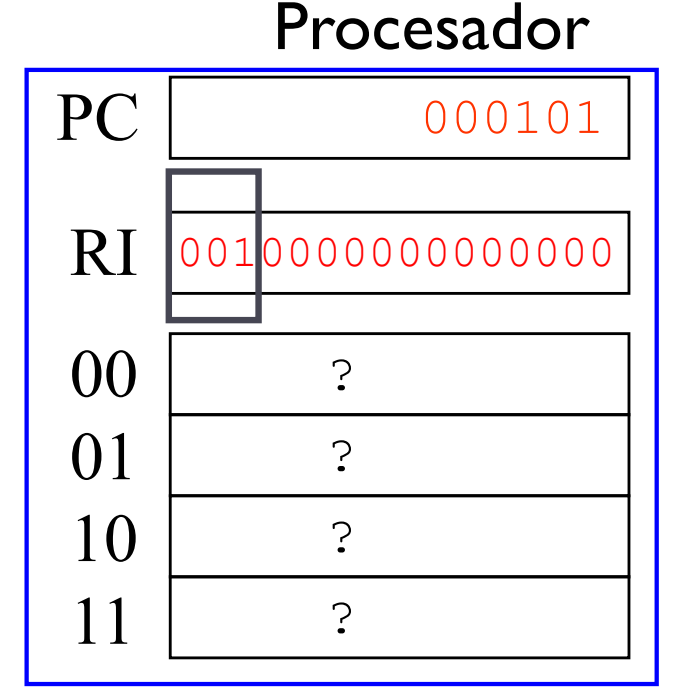

- Lectura de la instrucción
- } Apuntar a la siguiente instrucción
- Decodificación de la instrucción
- Ejecución de la instrucción
- } Volver a *fetch*

### Memoria principal

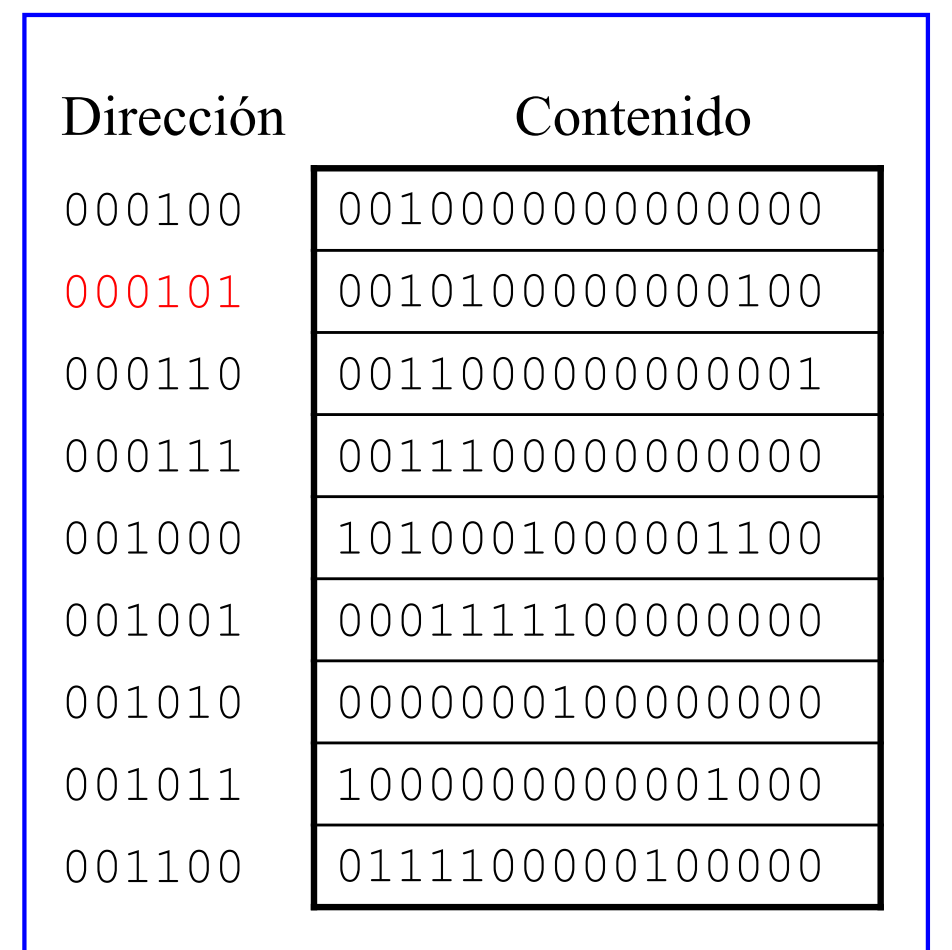

Félix García-Carballeira, Alejandro Calderón Mateos ARCOS @ UC3M

#### Procesador

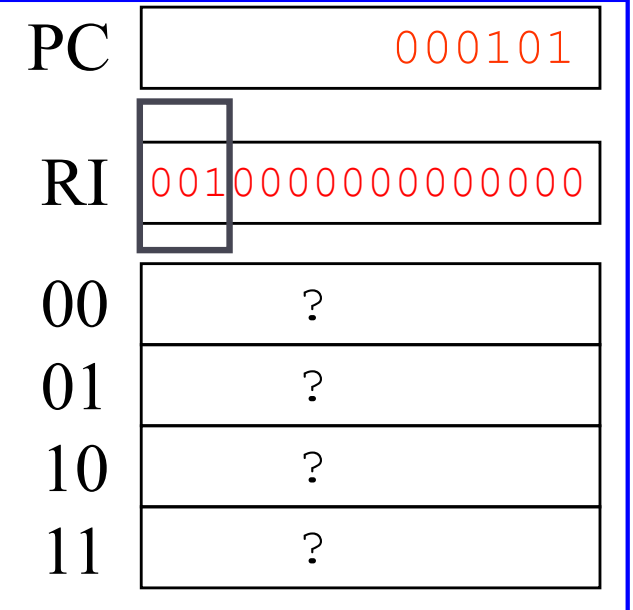

- Lectura de la instrucción
- } Apuntar a la siguiente instrucción
- Decodificación de la instrucción
- Ejecución de la instrucción
- } Volver a *fetch*

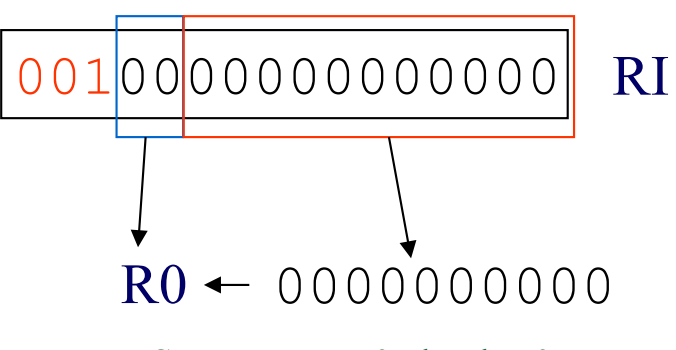

Se carga en R0 el valor 0

Félix García-Carballeira, Alejandro Calderón Mateos 88 ARCOS @ UC3M

#### Procesador

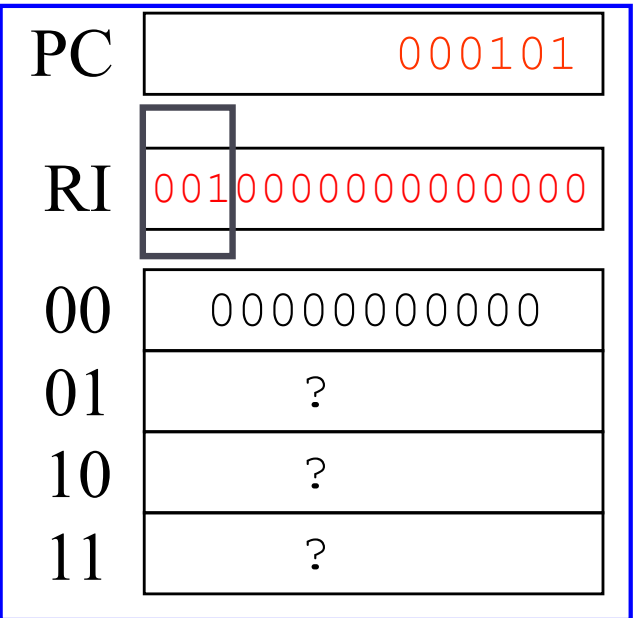

- Lectura de la instrucción
- } Apuntar a la siguiente instrucción
- Decodificación de la instrucción
- Ejecución de la instrucción
- } Volver a *fetch*

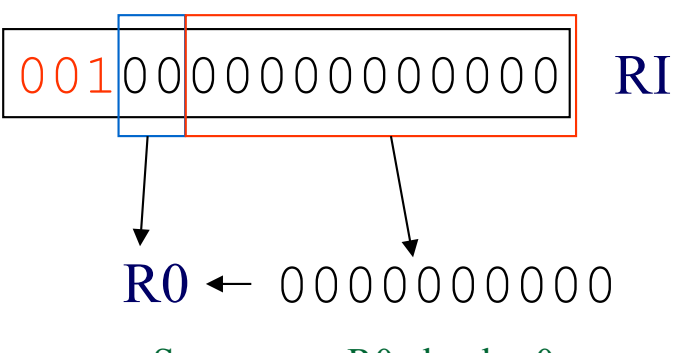

Se carga en R0 el valor 0

Procesador PC RI ? ? ? 

- Lectura de la instrucción
- } Apuntar a la siguiente instrucción
- Decodificación de la instrucción
- Ejecución de la instrucción
- } Volver a *fetch*

### Memoria principal

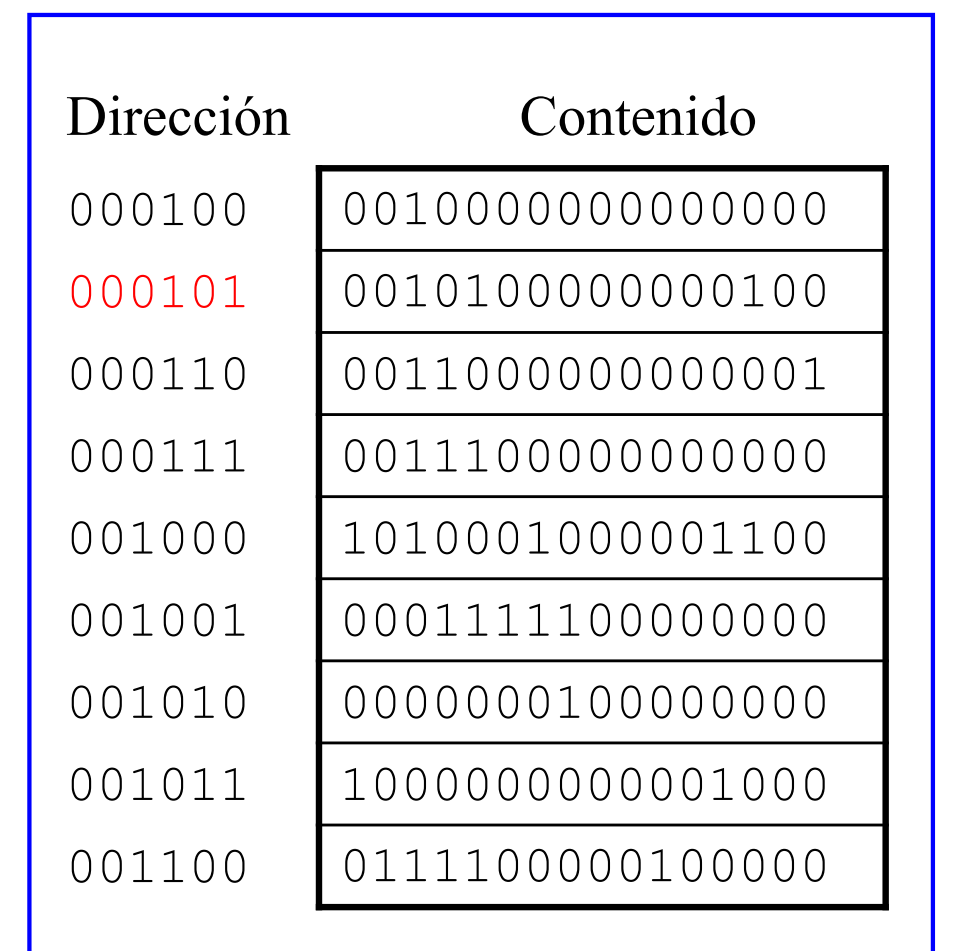

Félix García-Carballeira, Alejandro Calderón Mateos ARCOS @ UC3M

Procesador PC RI ? ? ? 

- Lectura de la instrucción
- } Apuntar a la siguiente instrucción
- Decodificación de la instrucción
- Ejecución de la instrucción
- } Volver a *fetch*

### Memoria principal

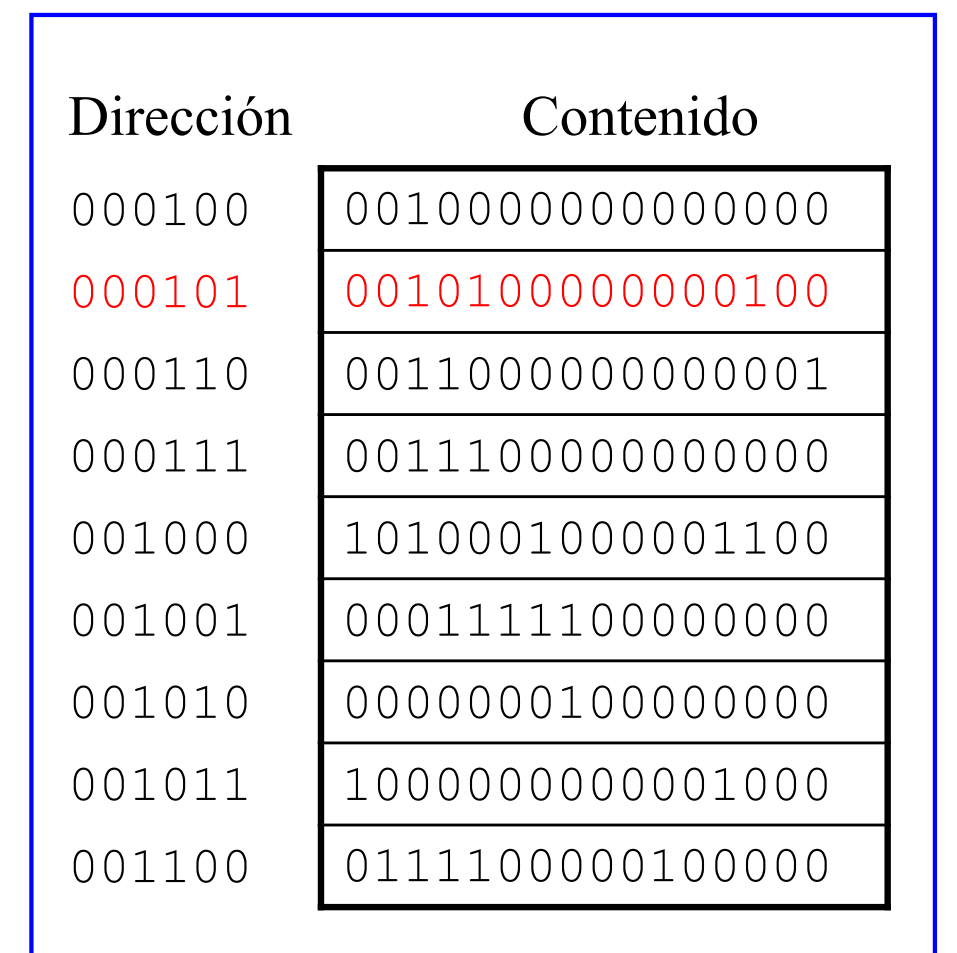

Félix García-Carballeira, Alejandro Calderón Mateos ARCOS @ UC3M

Procesador PC RI ? ? ? 

- Lectura de la instrucción
- } Apuntar a la siguiente instrucción
	- $PC \longleftarrow PC + 1$
- Decodificación de la instrucción
- Ejecución de la instrucción
- } Volver a *fetch*

Memoria principal

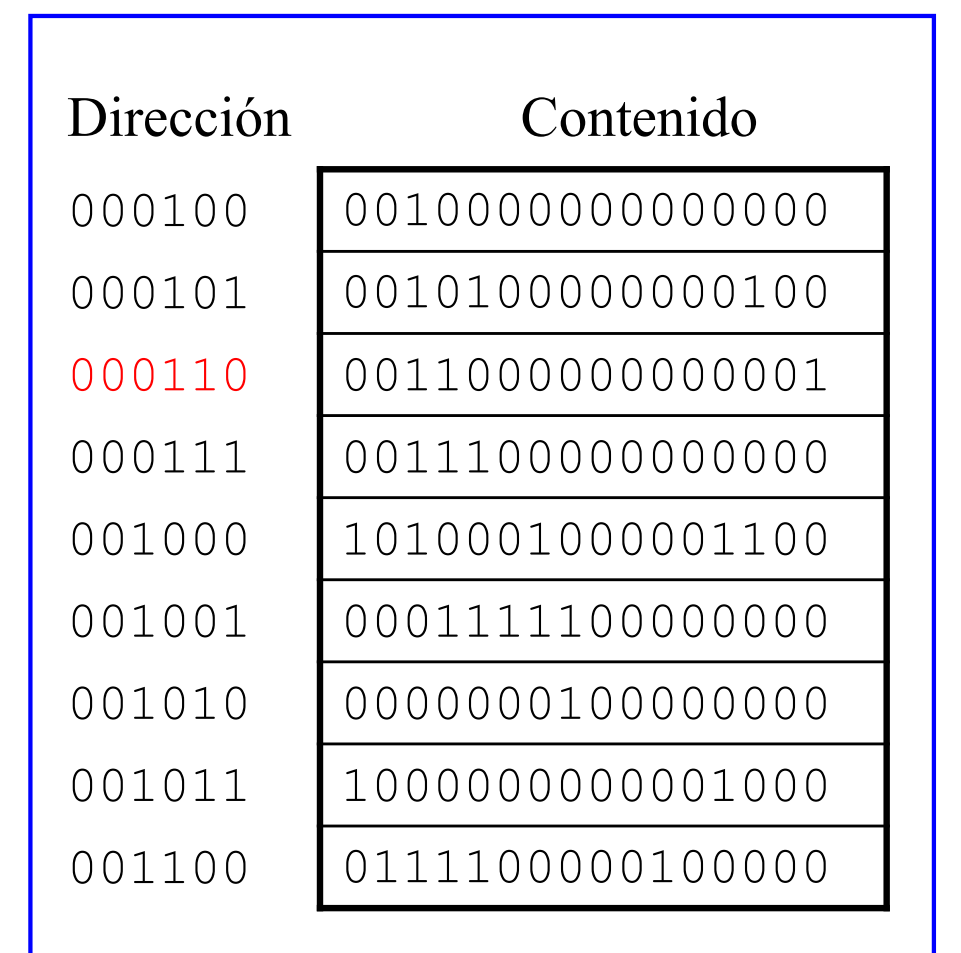

Félix García-Carballeira, Alejandro Calderón Mateos ARCOS @ UC3M

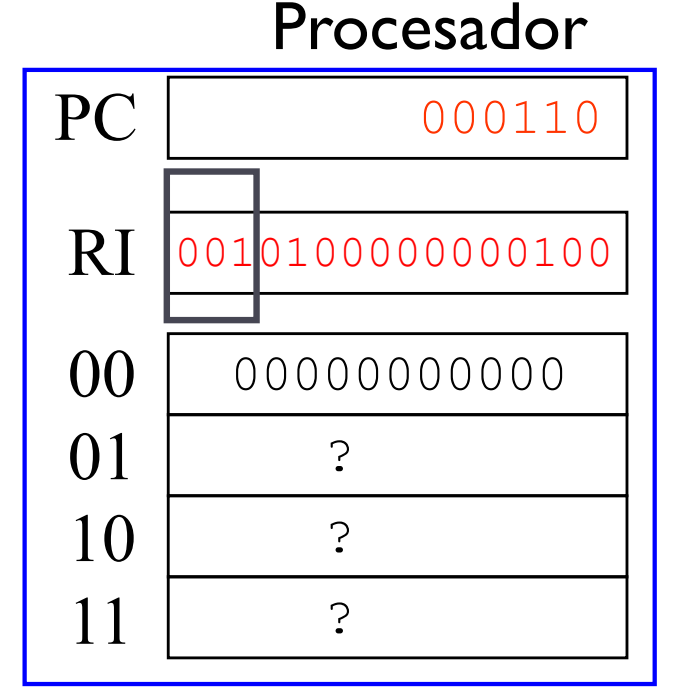

- Lectura de la instrucción
- } Apuntar a la siguiente instrucción
- Decodificación de la instrucción
- Ejecución de la instrucción
- } Volver a *fetch*

### Memoria principal

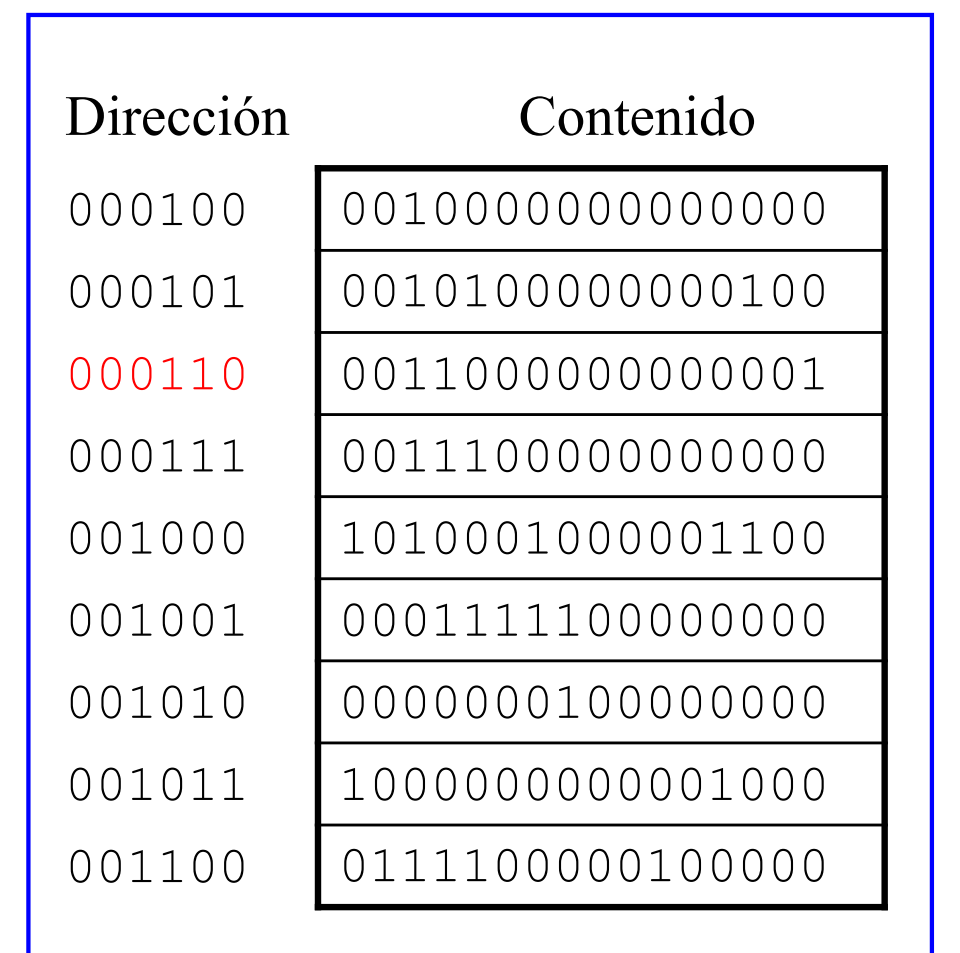

Félix García-Carballeira, Alejandro Calderón Mateos ARCOS @ UC3M

#### Procesador

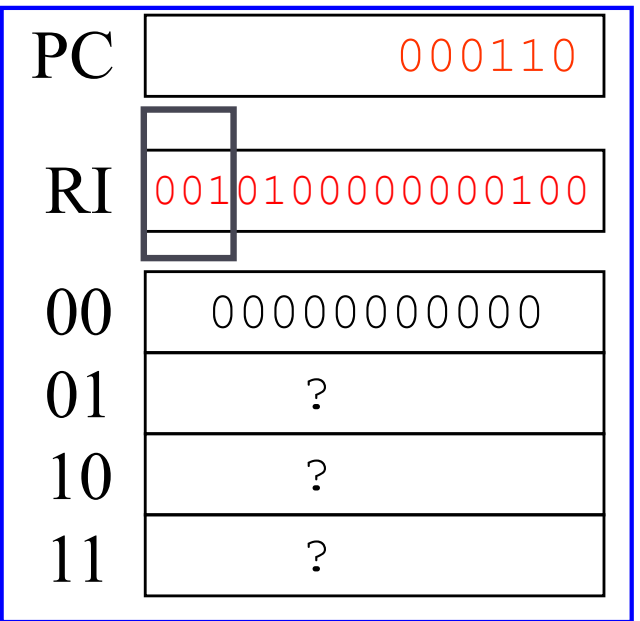

- Lectura de la instrucción
- } Apuntar a la siguiente instrucción
- Decodificación de la instrucción
- Ejecución de la instrucción
- } Volver a *fetch*

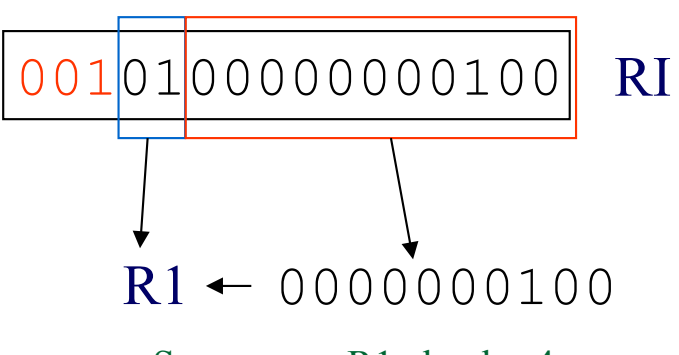

Se carga en R1 el valor 4

#### Procesador

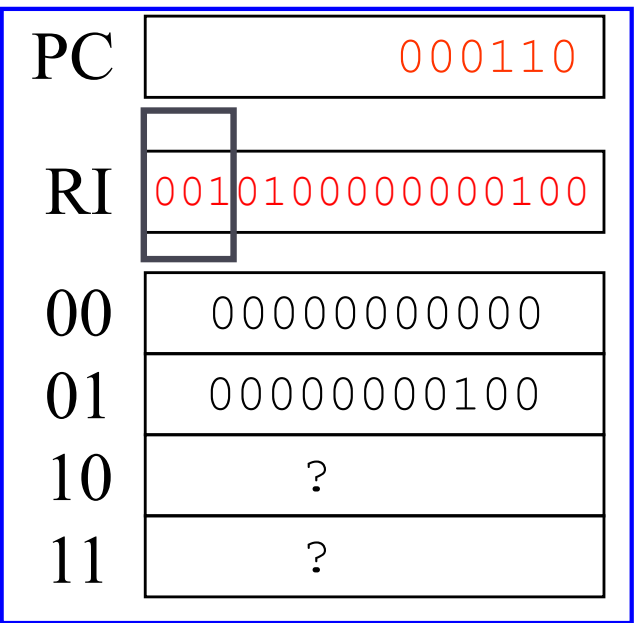

- Lectura de la instrucción
- } Apuntar a la siguiente instrucción
- Decodificación de la instrucción
- Ejecución de la instrucción
- } Volver a *fetch*

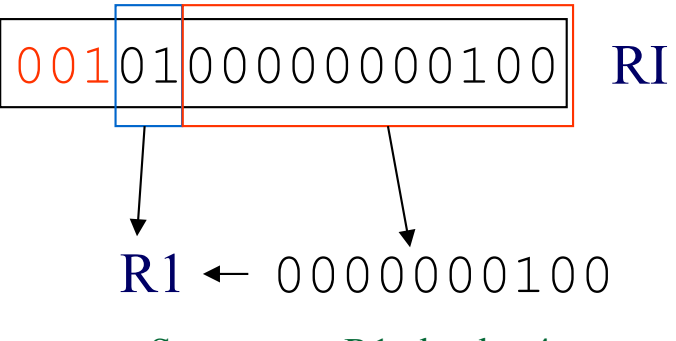

Se carga en R1 el valor 4

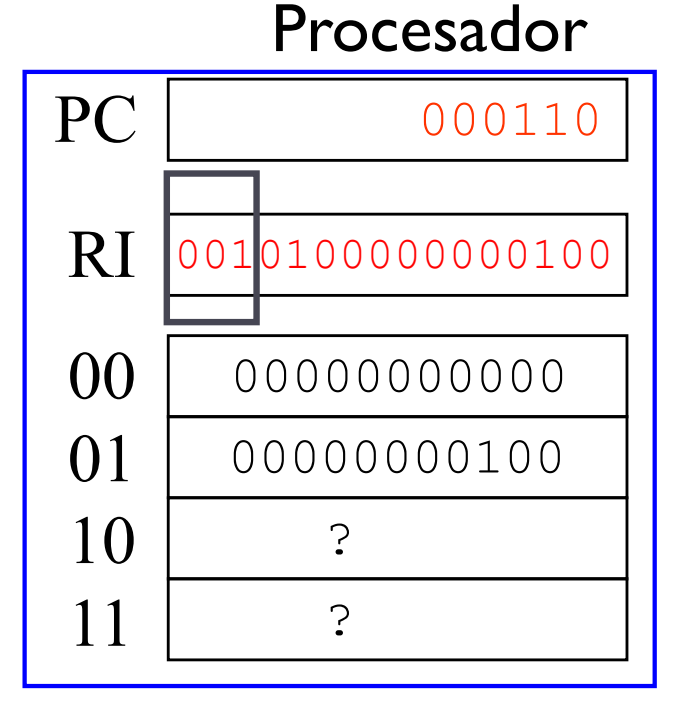

- Lectura de la instrucción
- } Apuntar a la siguiente instrucción
- Decodificación de la instrucción
- Ejecución de la instrucción
- } Volver a *fetch*

### Memoria principal

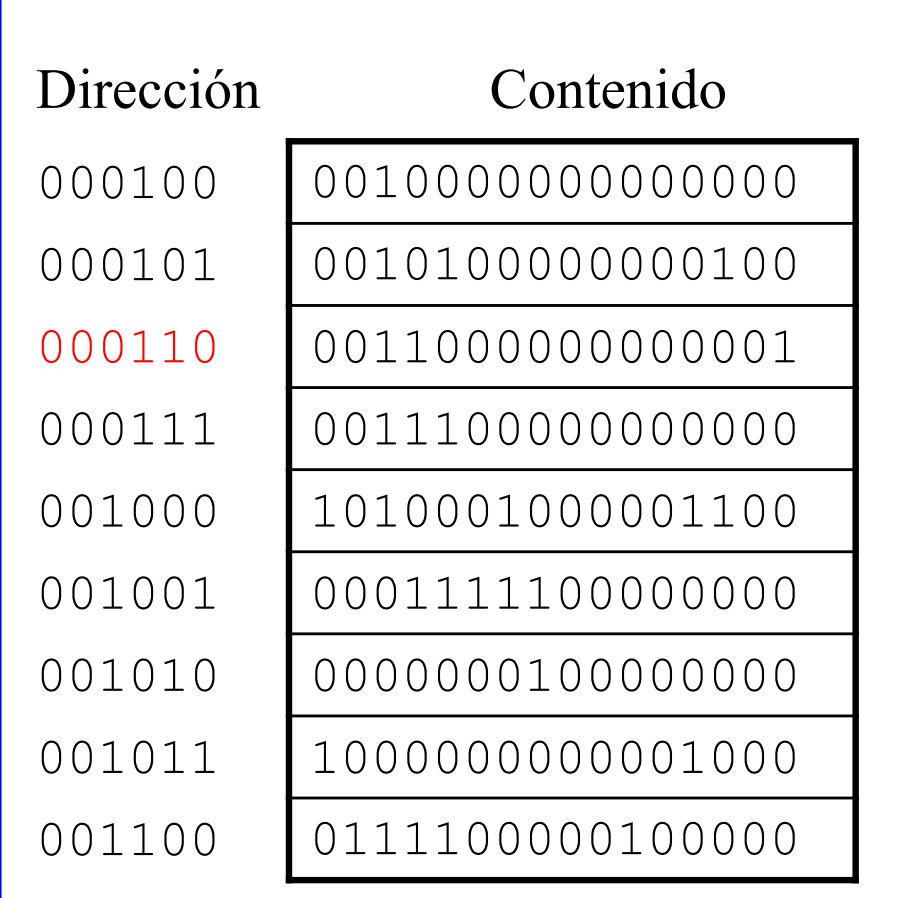

Félix García-Carballeira, Alejandro Calderón Mateos ARCOS @ UC3M

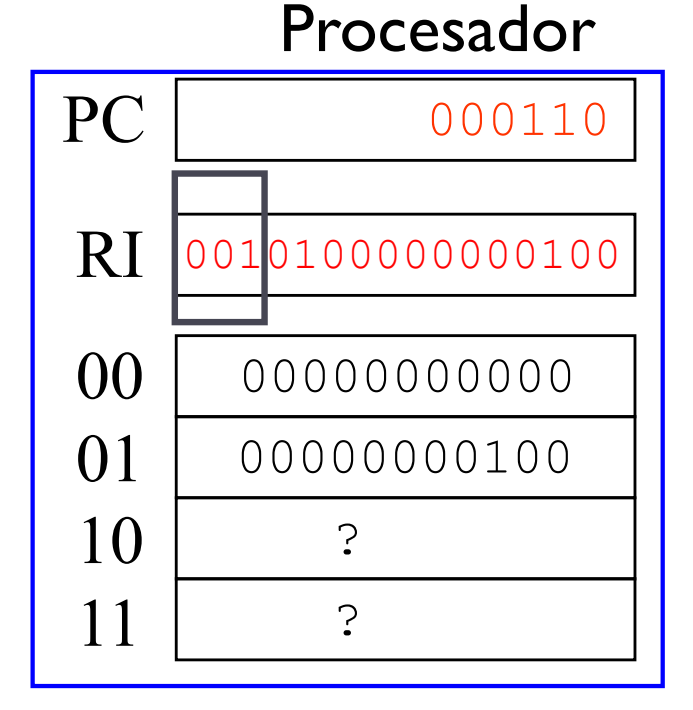

▶ Continúa la ejecución

Memoria principal

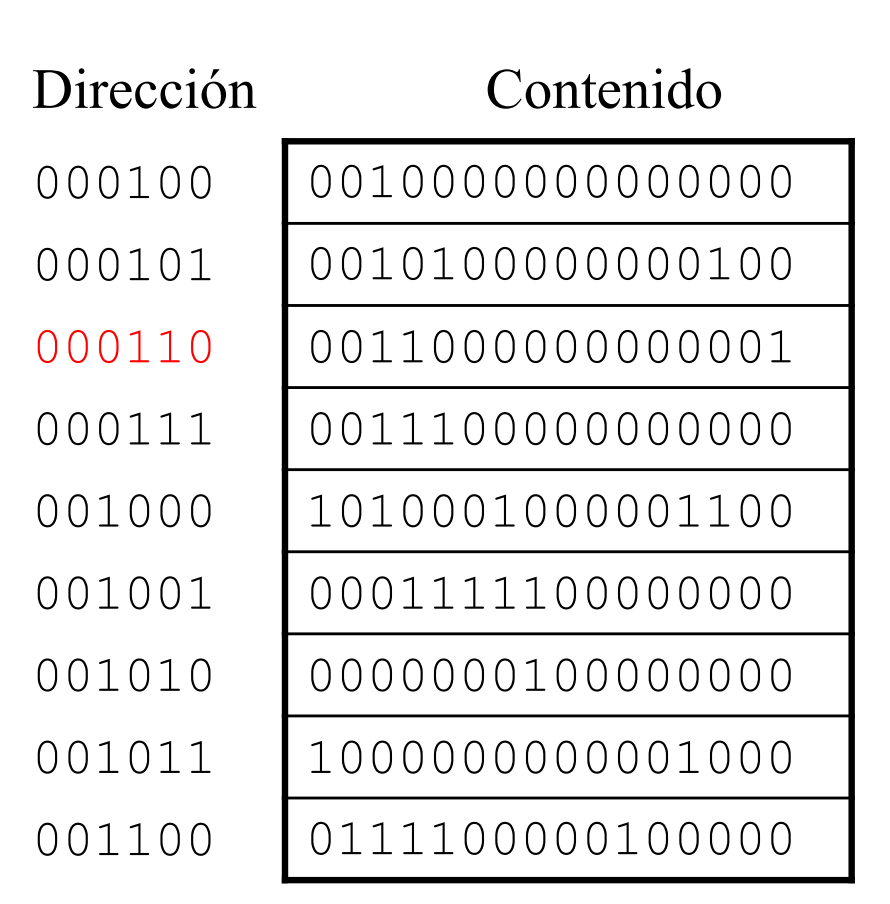

Félix García-Carballeira, Alejandro Calderón Mateos ARCOS @ UC3M

# Algoritmo del programa anterior

```
i=0;s = 0;while (i < 4){
s = s + 1;i = i + 1;}
```
El programa almacena en la posición de memoria 00000100000 el valor:  $1 + 1 + 1 + 1$ 

# Lenguaje ensamblador

▶ Utiliza códigos simbólicos y nemónicos para representar las instrucciones máquina que ejecuta un computador

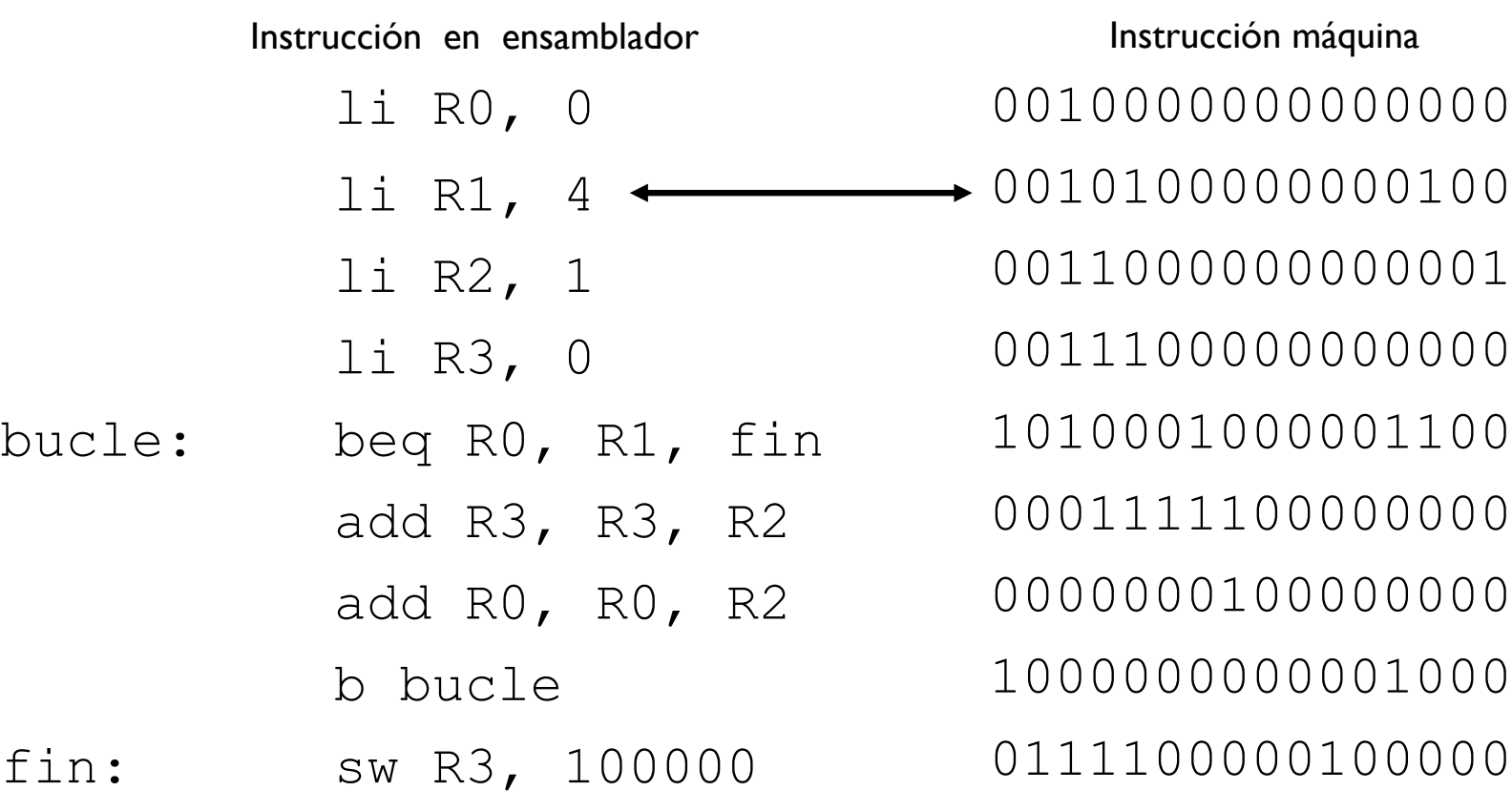

### Contenidos

- 1. ¿Qué es un computador?
- 2. Concepto de estructura y arquitectura
- 3. Elementos constructivos de un computador
- 4. Computador Von Neumann
- 5. Instrucciones máquina y programación
- 6. Fases de ejecución de una instrucción
- 7. Parámetros característicos de un computador
- 8. Tipos de computador
- 9. Evolución histórica

Parámetros característicos de un computador

### ▶ Respecto a su arquitectura

- ▶ Ancho de palabra
- } Almacenamiento
	- } Tamaño
	- } Unidades de almacenamiento
- ▶ Comunicaciones
	- ▶ Ancho de banda
	- } Latencia
- } Potencia del computador
	- } MIPS
	- } MFLOPS

### Ancho de Palabra

- } Número de bits manejados en paralelo en el interior del computador.
	- } Influye en el tamaño de los registros (BR)
	- ▶ Por tanto, también en la ALU
		- } No es lo mismo dos sumas de 32 bits que una sola de 64
	- ▶ Por tanto, también en el ancho de los buses
		- } Un bus de direcciones de 32 bits 'solo' direcciona 4 GB
- $\rightarrow$  Tamaños típicos  $\rightarrow$  32 bits, 64 bits

# Tamaños privilegiados

} Palabra

- } Información manejada en paralelo en el interior del procesador
- ▶ Típicamente 32/64 bits
- ▶ Media palabra
- ▶ Doble palabra
- ▶ Octeto, carácter o byte
	- } Representación de un carácter
	- **Tipicamente 8 bits**

# Ejercicio

- ▶ Considere un hipotético computador con un ancho de palabra de 20 bits con 60 registros que direcciona la memoria por bytes. Responda a las siguientes preguntas:
	- a) ¿Cuántos bits se emplean para las direcciones de memoria?
	- b) ¿Cuál es el tamaño de los registros?
	- c) ¿Cuántos bits se almacenan en cada posición de memoria?
	- d) ¿Cuántas posiciones de memoria se pueden direccionar? Exprese el resultado en KB. e) ¿Cuántos bits se necesitan para identificar a los registros?

## Tamaño de la Memoria

- } Tamaño de la memoria principal (RAM)
	- ▶ Capacidad habitual: 512MB 4 GB
	- Se expresa en octetos o bytes
- } Tamaño de la memoria auxiliar (Capacidad de almacenamiento de dispositivo de memoria secundaria)
	- Papel: pocos bytes
	- Diskette: 1,44 KB
	- } CD-ROM: 600 MB
	- } DVD: 4.7GB
	- } Blu-ray: 50 GB
	- } Disco duro: 10 GB 2 TB

### Unidades para tamaño

#### } Normalmente se expresa en octetos o bytes:

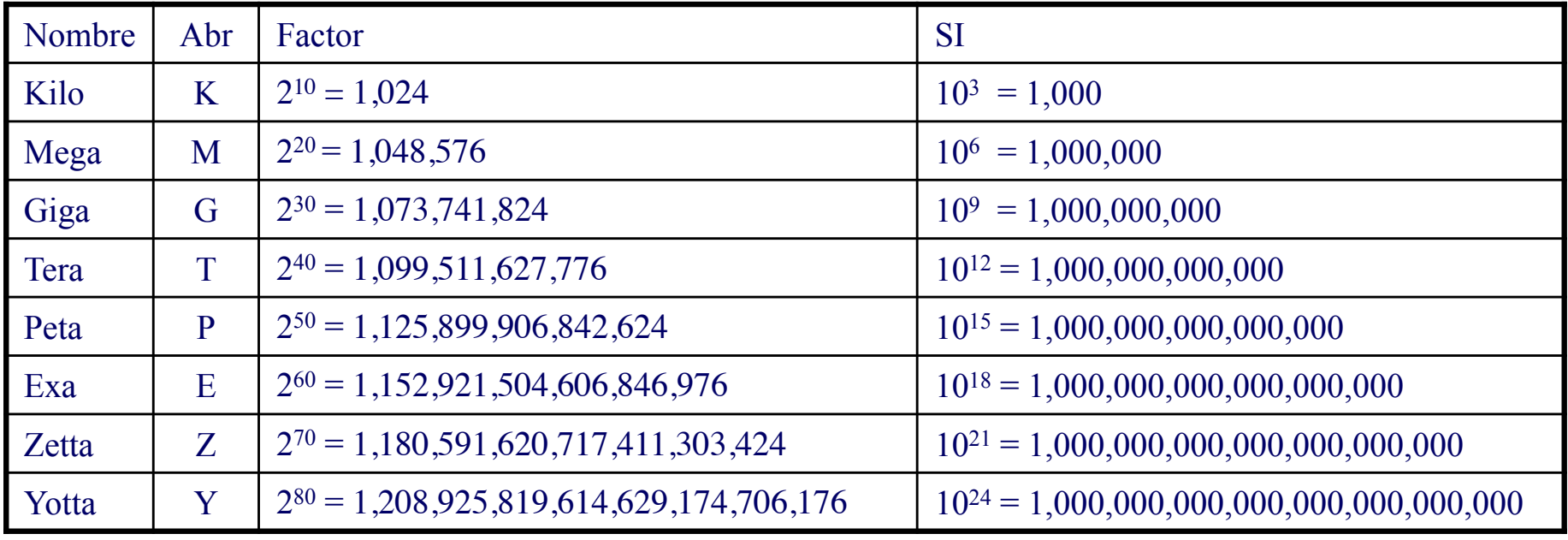

# Unidades para tamaño

▶ En comunicación se se utilizan potencias de 10

- $\triangleright$  1 Kb = 1000 bits
- $\triangleright$  | KB = 1000 bytes
- ▶ En almacenamiento algunos fabricantes no utilizan potencias de dos, sino potencias de 10:
	- $\triangleright$  kilobyte  $\blacksquare$  KB = 1.000 bytes  $\blacksquare$  10<sup>3</sup> bytes
	- $\triangleright$  megabyte  $\blacksquare$  MB = 1.000 KB  $\blacksquare$  10<sup>6</sup> bytes
	- $\rightarrow$  gigabyte  $\rightarrow$  I GB = 1.000 MB 10<sup>9</sup> bytes
	- $\triangleright$  terabyte  $|TB = 1.000 GB$   $|0|^2$  bytes

} …..

### Ejercicio

} ¿Cuántos bytes tiene un disco duro de 200 GB?

} ¿Cuántos bytes por segundo transmite mi ADSL de 20 Mb?
# Ejercicio (solución)

- ▶ ¿Cuántos bytes tiene un disco duro de 200 GB?  $\ge 200$  GB = 200  $*$  109bytes = 186.26 Gigabytes
- ▶ ¿Cuántos bytes por segundo transmite mi ADSL de 20 Mb?
	- $\rightarrow$  B  $\rightarrow$  Byte
	- $\rightarrow$  b  $\rightarrow$  bit.
	- $\rightarrow$  20 Mb = 20  $*$  10<sup>6</sup>bits = 20  $*$  10<sup>6</sup> / 8 bytes = 2.38 Megabytes por segundo

### Ancho de banda

#### } Varias interpretaciones:

- } Caudal de información que transmite un bus.
- } Caudal de información que transmite una unidad de E/S.
- } Caudal de información que puede procesar una unidad.
- } Número de bits transferidos por unidad de tiempo.

#### } Unidades:

- } Kb/s (Kilobits por segundo, no confundir con KB/s)
- ▶ Mb/s (Megabits por segundo, no megabytes por segundo)

#### Latencia

#### } Varias interpretaciones:

- } Tiempo transcurrido en la emisión de una petición en un sistema de mensajería fiable.
- } Tiempo transcurrido entre la emisión de una petición y la realización de la acción asociada.
- } Tiempo transcurrido entre la emisión de una petición y la recepción de la respuesta.

#### } Unidades:

} s (segundos)

### Potencia de cómputo

- ▶ Medición de la potencia de cómputo.
- } Factores que intervienen:
	- } Juego de instrucciones
	- ▶ Reloj de la CPU (1 GHz vs 2 GHz vs 4 GHz...)
	- ▶ Número de 'cores' (quadcore vs dualcore vs...)
	- ▶ Ancho de palabra (32 bits vs 64 bits vs...)
- } Formas típicas de expresar potencia de cómputo:
	- } MIPS
	- } MFLOPS

} …

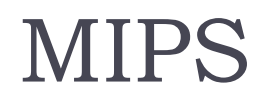

- ▶ Millones de Instrucciones Por Segundo.
- ▶ Rango típico: 10-100 MIPS
- } No todas las instrucciones tardan lo mismo en ejecutar  $\rightarrow$  Depende de qué instrucciones se ejecutan.
- } No es fiable 100% como medida de rendimiento.

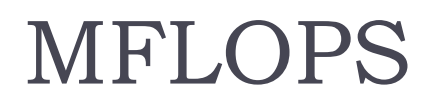

- } Millones de Operaciones en coma Flotante por Segundo.
- **Potencia de cálculo científico.**
- ▶ MFLOPS < MIPS (operación flotante más compleja que operación normal).
- } Computadores vectoriales: MFLOPS > MIPS
- $\triangleright$  Ejemplo: Itanium 2  $\rightarrow$  3,5 GFLOPS

### Vectores por segundo

- ▶ Potencia de cálculo en la generación de gráficos.
- ▶ Aplicable a procesadores gráficos.
- ▶ Se pueden medir en:
	- } Vectores 2D.
	- } Vectores 3D.
- $\triangleright$  Ejemplo: ATI Radeon 8500  $\rightarrow$  3 Millones.

### Tests sintéticos

- ▶ MIPS y MFLOPS no válidos para comparar distintas máquinas.
- ▶ Tests basados en ejecutar un mismo programa en distintas máquinas para compararlas.
- ▶ Miden efectividad Compilador + CPU
- ▶ Los test sintéticos estandarizados ("oficiales") buscan comparar la potencia de dos computadores.
- ▶ Es posible usar test sintéticos "no oficiales" para hacerse a la idea de la mejora con la carga de trabajo diaria

#### **Fests más usados:**

- ▶ Linpack.
- $\rightarrow$  SPEC.

#### SPEC CPU2000 Performance - SPECint2000

Itanium™ Processor delivers best of class floating point performance and competitive integer performance

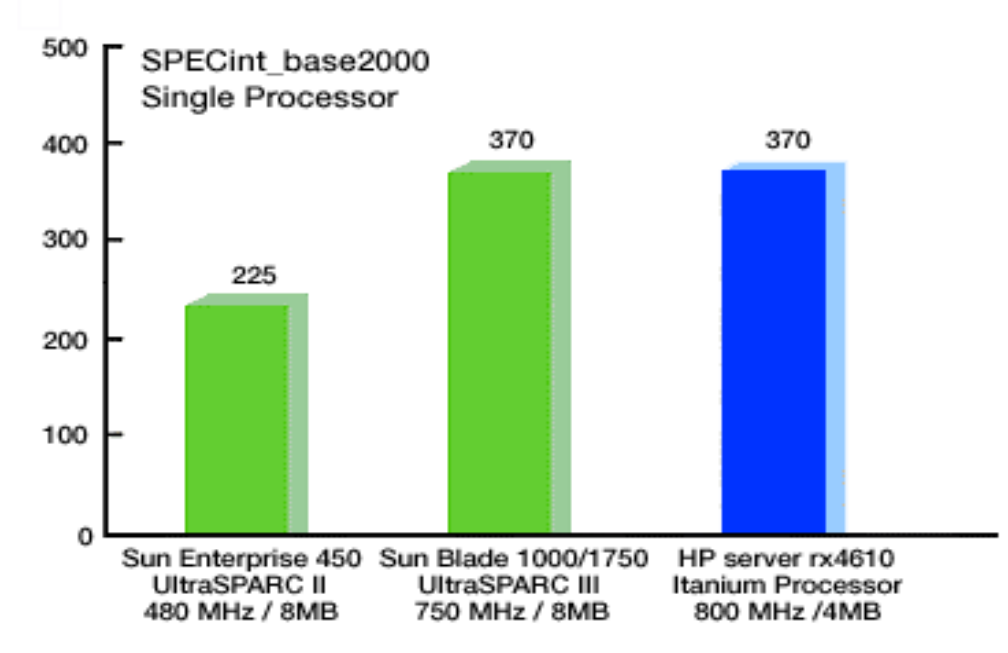

Félix García-Carballeira, Alejandro Calderón Mateos 117 ARCOS @ UC3M

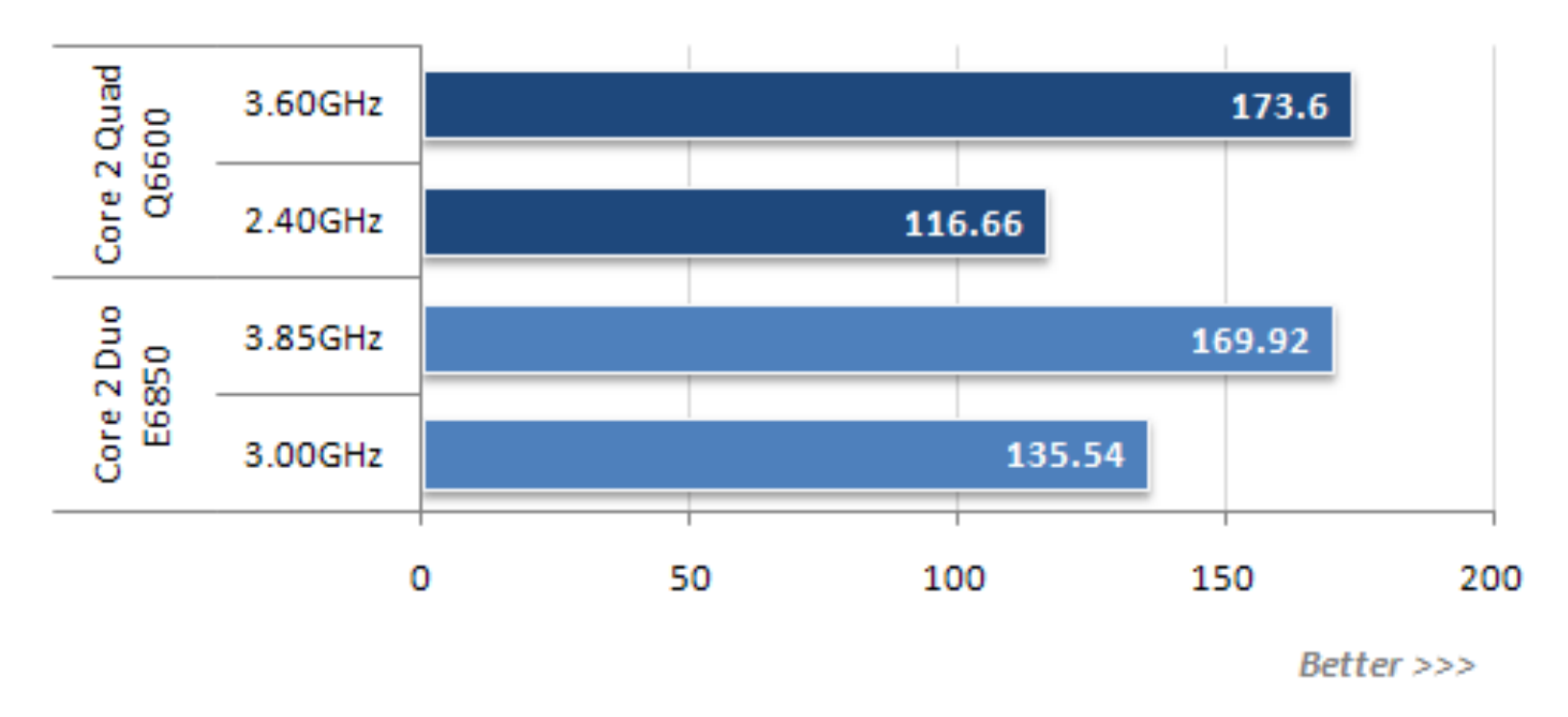

Quake 4

http://www.xbitlabs.com/articles/cpu/display/core2quad-q6600\_11.html

Félix García-Carballeira, Alejandro Calderón Mateos 118 ARCOS @ UC3M

#### **CINEBENCH 10, Rendering** 3.60GHz 12946 2.40GHz 8744

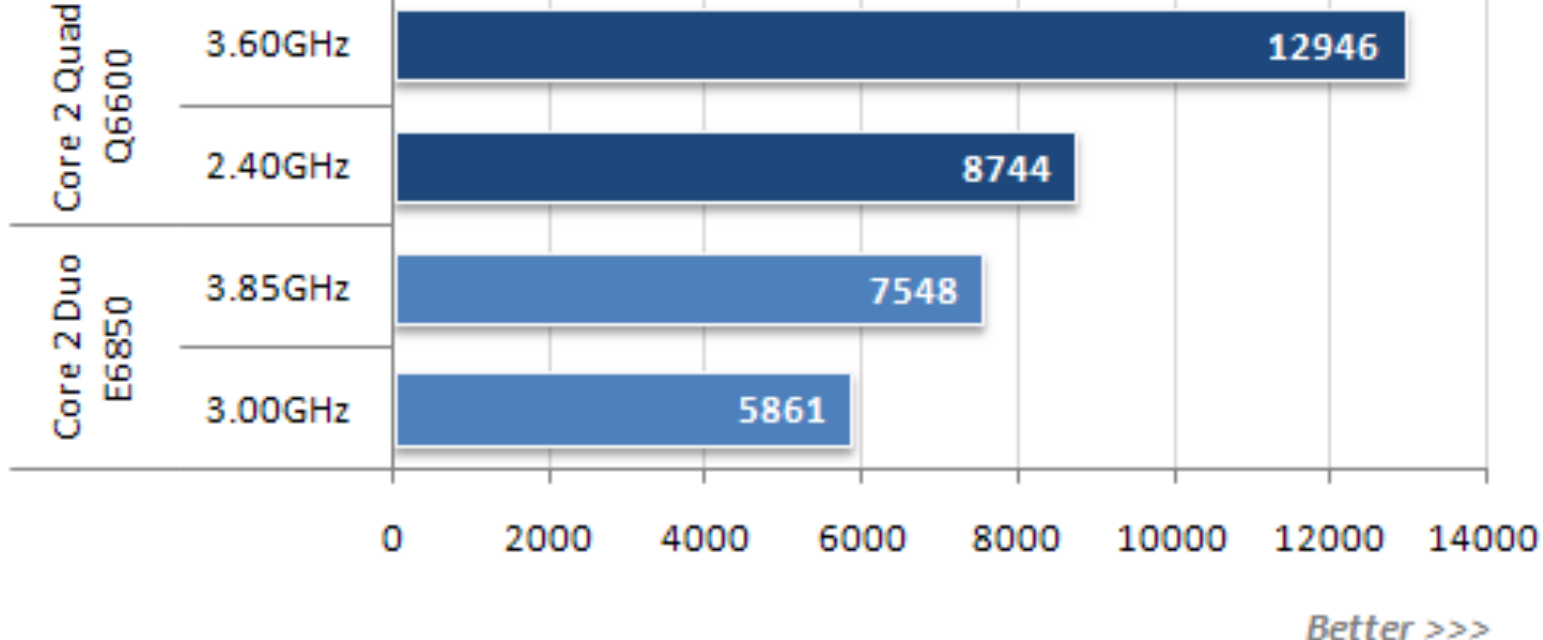

http://www.xbitlabs.com/articles/cpu/display/core2quad-q6600\_11.html

Félix García-Carballeira, Alejandro Calderón Mateos 119 ARCOS @ UC3M

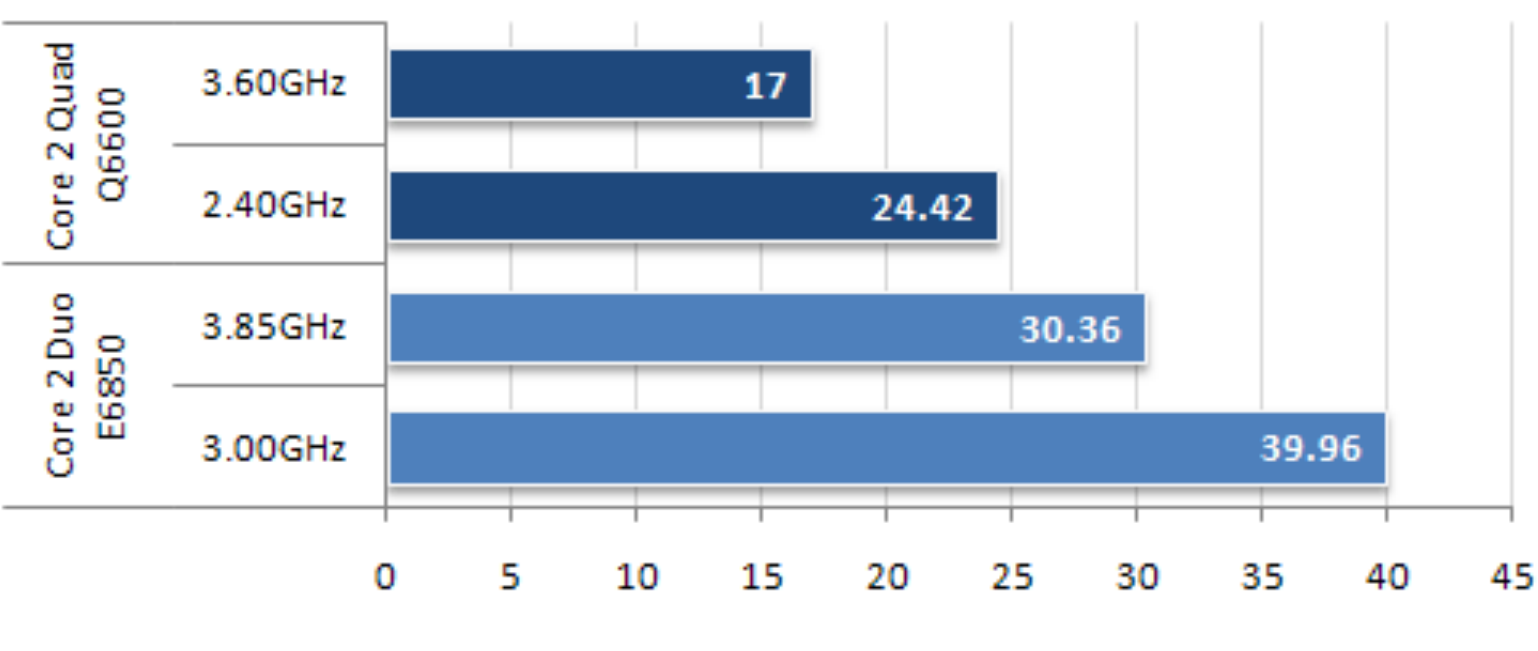

Excel 2007, sec

 $<<$ Better

http://www.xbitlabs.com/articles/cpu/display/core2quad-q6600\_11.html

Félix García-Carballeira, Alejandro Calderón Mateos 120 ARCOS @ UC3M

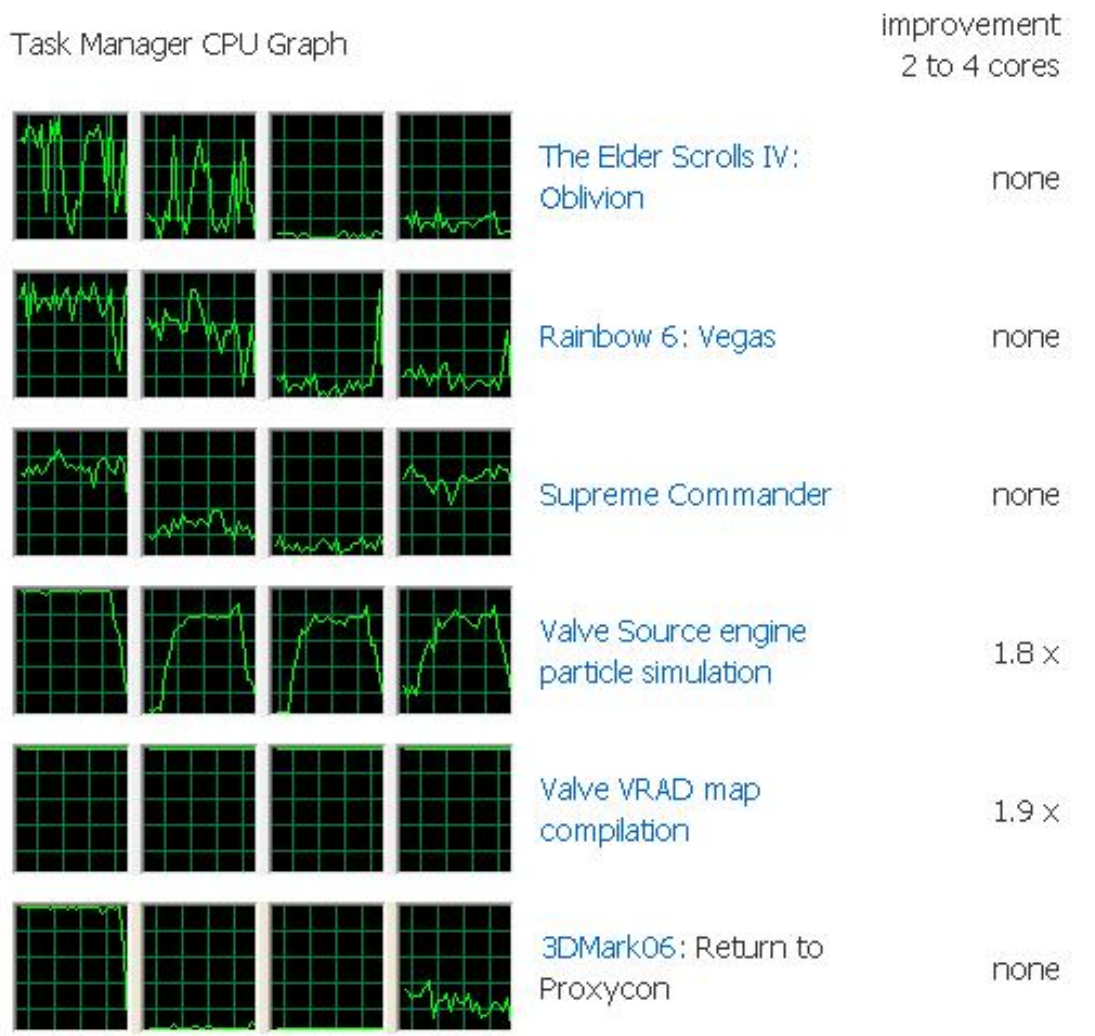

http://www.codinghorror.com/blog/archives/000942.html

Félix García-Carballeira, Alejandro Calderón Mateos 121 ARCOS @ UC3M

### Contenidos

- 1. ¿Qué es un computador?
- 2. Concepto de estructura y arquitectura
- 3. Elementos constructivos de un computador
- 4. Computador Von Neumann
- 5. Instrucciones máquina y programación
- 6. Fases de ejecución de una instrucción
- 7. Parámetros característicos de un computador
- 8. Tipos de computadores
- 9. Evolución histórica

- **> Dispositivos móviles personales**
- } Desktop
- } Servidores
- ▶ Clusters
- } Empotrados

} Desktop

- } Diseñados para ofrecer un buen rendimiento a los usuarios
- } Actualmente, la mayor parte son portátiles
- } Aspectos de diseño:
	- } Relación precio-rendimiento
	- ▶ Energía
	- } Rendimiento de los gráficos

- **> Dispositivos móviles personales** 
	- **Dispositivos sin cables con interfaz de usuario multimedia**
	- ▶ Móviles, tablets,...
	- } Aspectos de diseño:
		- **▶ Precio**
		- ▶ Energía
		- } Rendimiento
		- Tiempo de respuesta

#### ▶ Servidores

- } Usados para ejecutar aplicaciones de alto rendimiento o escala
- } Dan servicio a múltiples usuarios de forma simultánea
- } Aspectos de diseño:
	- } *Throughput* (Tasa de procesamiento)
	- } Disponibilidad
	- } Fiabilidad
	- } Energía
	- } Escalabilidad

#### **▶ Clusters**

- } Conjunto de computadores conectados mediante una red que actúa como un único computador de más prestaciones
- } Utilizando en supercomputadores y grandes centros de datos
- **Aspctos de diseño:** 
	- **▶ Precio-rendimiento**
	- } *Throughput* (Tasa de procesamiento)
	- **Disponibilidad**
	- } Fiabilidad
	- ▶ Energía
	- } Escalabilidad

#### } Empotrados

- } Computador que se encuentra dentro de otro sistema para controlar su funcionamiento
	- } Lavadoras, TV, MP3, consolas de videojuegos, etc.
- } Aspectos de diseño:
	- } Precio
	- **▶ Energía**
	- } Rendimiento de la aplicación específica

### Contenidos

- 1. ¿Qué es un computador?
- 2. Concepto de estructura y arquitectura
- 3. Elementos constructivos de un computador
- 4. Computador Von Neumann
- 5. Instrucciones máquina y programación
- 6. Fases de ejecución de una instrucción
- 7. Parámetros característicos de un computador
- 8. Tipos de computadores
- 9. Evolución histórica

# Microprocesador

} Incorpora las funciones de la CPU de un computador en un único circuito integrado

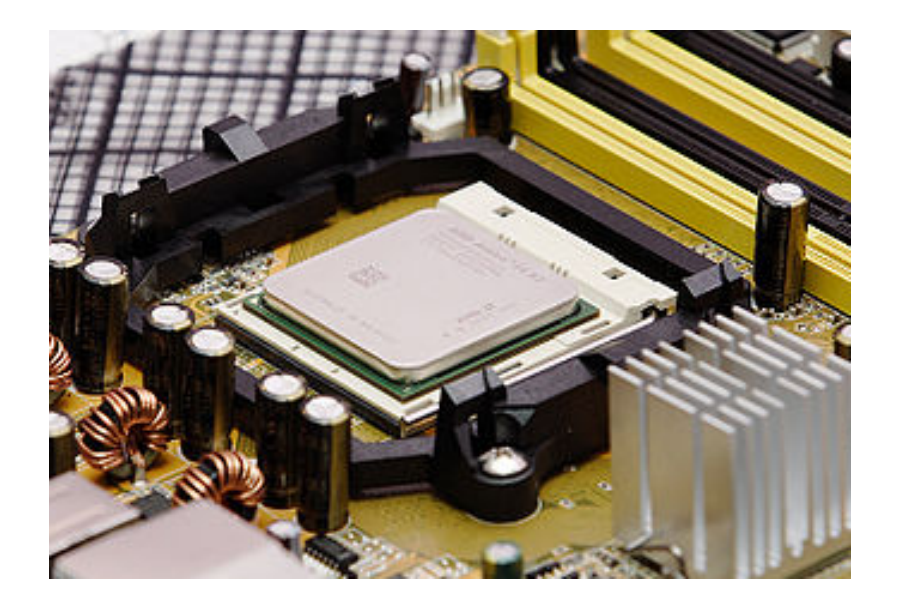

# Ley de Moore

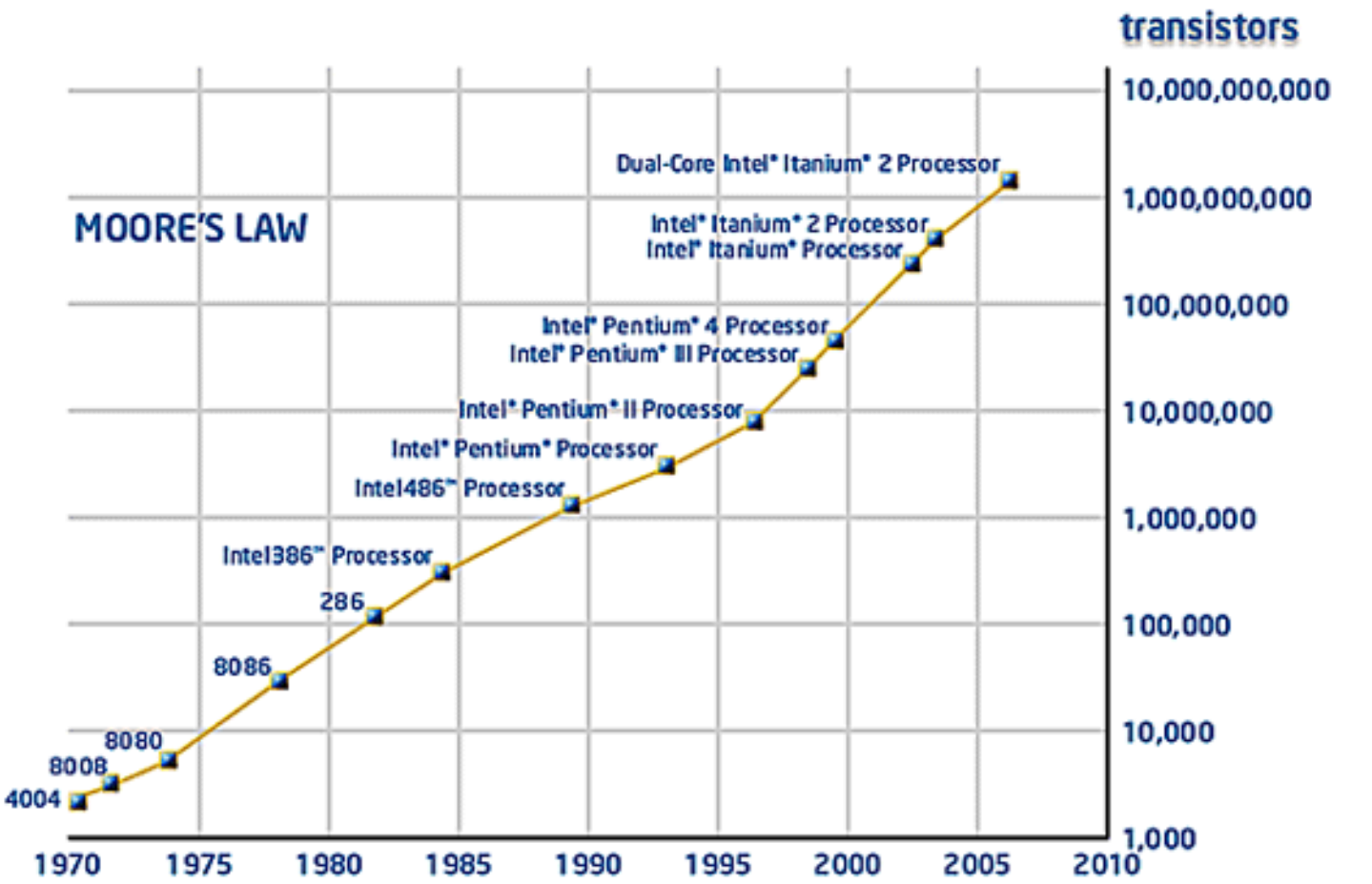

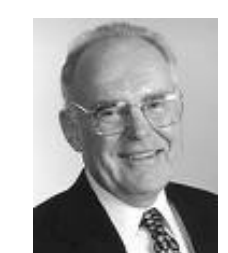

Félix García-Carballeira, Alejandro Calderón Mateos 131 ARCOS @ UC3M

# Ley de Moore

- } Doblar la densidad implica reducir las dimensiones de sus elementos en un 30%
- } En 1971 el Intel 4004 tenía 2.300 transistores con tamaños de 10 micrometros

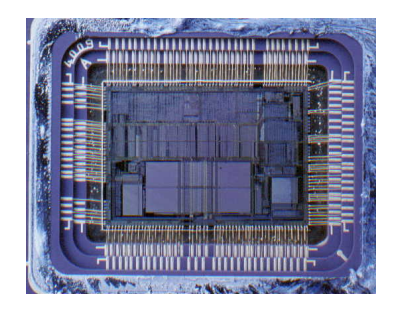

- } Hoy en día se consiguen chips con distancias de 14 nanometros
- ▶ Para cumplir la ley de Moore se necesita tecnología cuyo precio se dobla cada 4,4 años

# Mejoras en la tecnología

### } Memoria

} Capacidad de DRAM: 2x / 2 años (desde 1996); 64x en la última década.

### } Procesador

} Velocidad: 2x / 1.5 años (desde 1985); 100X en la última década.

### } Discos

} Capacidad: 2x / 1 año (desde 1997) 250X en la última década.

# Evolución histórica: bibliografía

- } http://history.sandiego.edu/GEN/recording/computer1.html
- } http://www.computerhope.com/history/
- } http://www.computerhistory.org/
- } http://www.computersciencelab.com/ComputerHistory/History.htm
- Museos de informática
- ▶ Buscar en google: "Computer history"